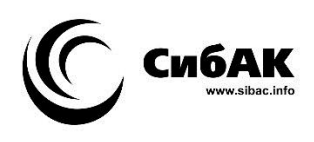

# **ТЕХНИЧЕСКИЕ НАУКИ – ОТ ТЕОРИИ К ПРАКТИКЕ**

*Cборник статей по материалам LIV международной научно-практической конференции*

> $N_2$  1 (49) Январь 2016 г.

Издается с октября 2011 года

Новосибирск 2016

УДК 62 ББК 30 Т 38

Ответственный редактор: Васинович М.А.

Председатель редакционной коллегии:

*Ахметов Сайранбек Махсутович* – д-р техн. наук, проф., ректор Казахстанского университета инновационных и телекоммуникационных систем (КазУИТС), академик РАЕН, действительный член (академик) Национальной инженерной академии Республики Казахстан, заместитель председателя Западно-Казахстанского филиала НИА РК, директор Представительства Казахской академии экологии и безопасности жизнедеятельности» в г. Уральск.

Редакционная коллегия:

*Ахмеднабиев Расул Магомедович* – канд. техн. наук, доц. Полтавского национального технического университета им. Ю. Кондратюка;

*Барштейн Виктор Юрьевич* – канд. тех. наук, ст. науч. сотр., заведующий лабораторией Государственного учреждения «Институт пищевой биотехнологии и геномики Национальной академии наук Украины» (ИПБГ НАН Украины).

*Елисеев Дмитрий Викторович* – канд. техн. наук, доцент, бизнесконсультант Академии менеджмента и рынка, ведущий консультант по стратегии и бизнес-процессам, «Консалтинговая фирма «Партнеры и Боровков»;

*Копылов Алексей Филиппович* – канд. техн. наук, доц. кафедры Радиотехники Института инженерной физики и радиоэлектроники Сибирского федерального университета;

*Максимов Сергей Павлович* – канд. техн. наук, доцент, декан факультета техники и технологии филиал Южно-Уральского государственного университета в г. Златоусте.

**Т 38 Технические науки** – **от теории к практике /** Сб. ст. по материалам LIV междунар. науч.-практ. конф. № 1 (49). Новосибирск: Изд. АНС «СибАК», 2016. 172 с.

Учредитель: АНС «СибАК»

Сборник статей «Технические науки – от теории к практике» включен в систему Российского индекса научного цитирования (РИНЦ).

При перепечатке материалов издания ссылка на сборник статей обязательна.

ISSN 2308-5991 © АНС «СибАК», 2016

# **Оглавление**

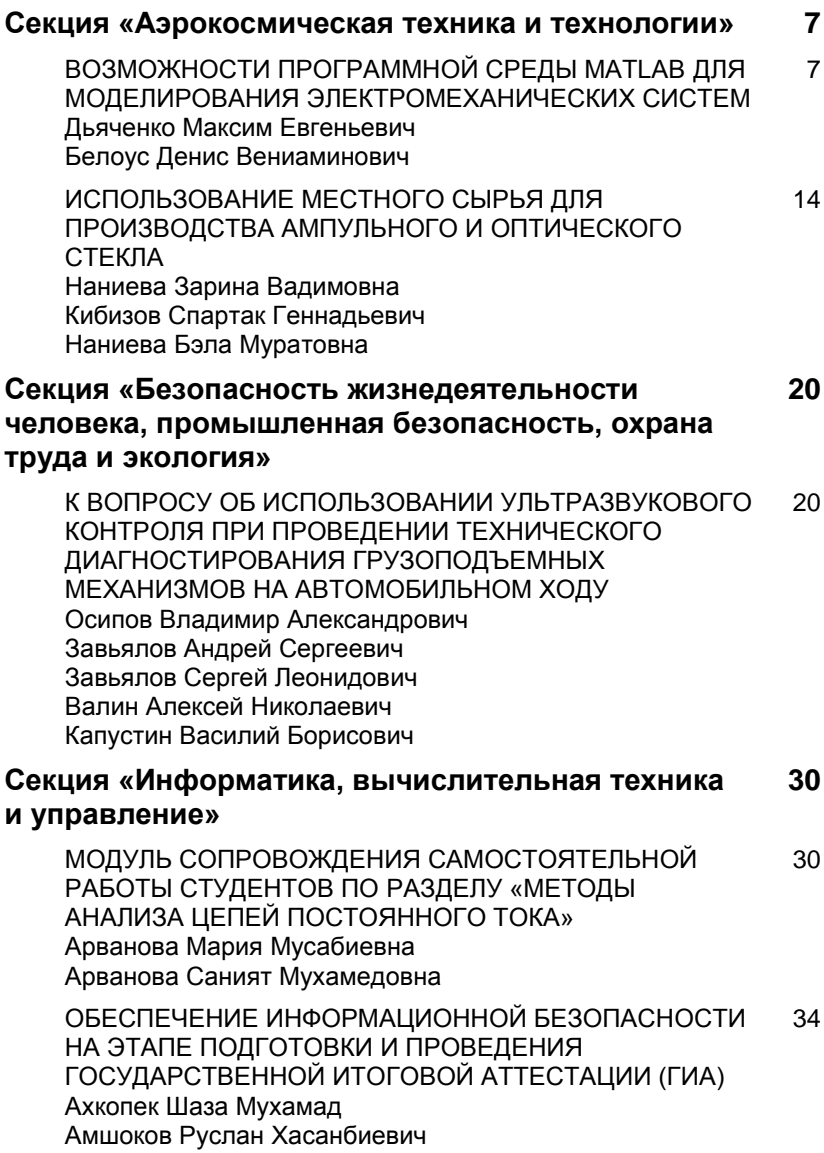

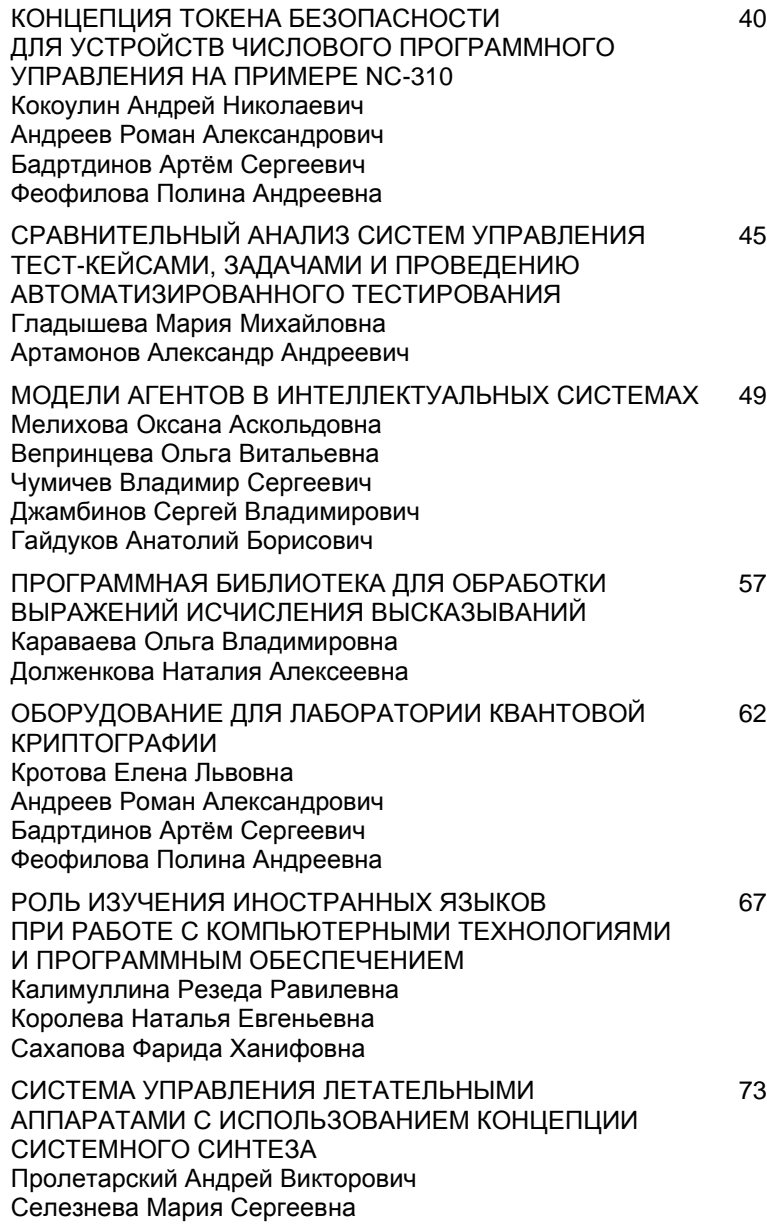

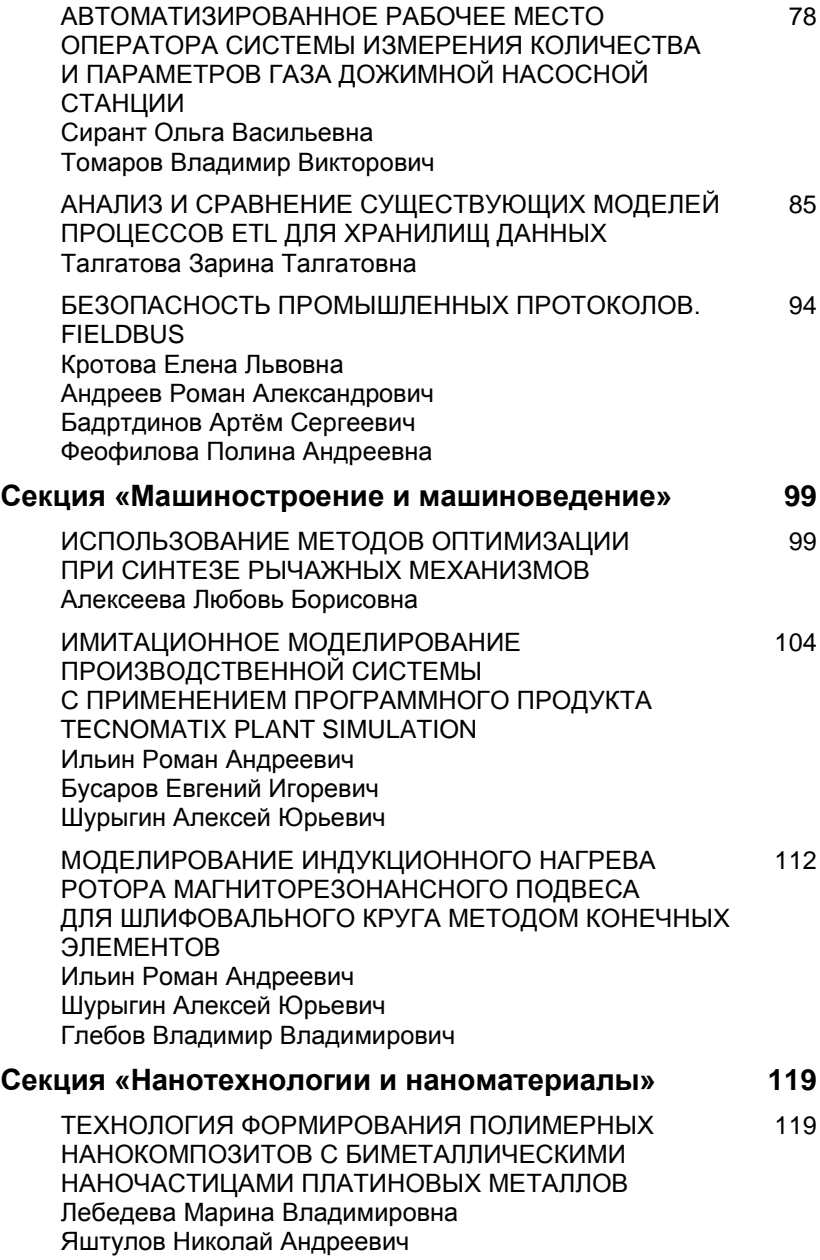

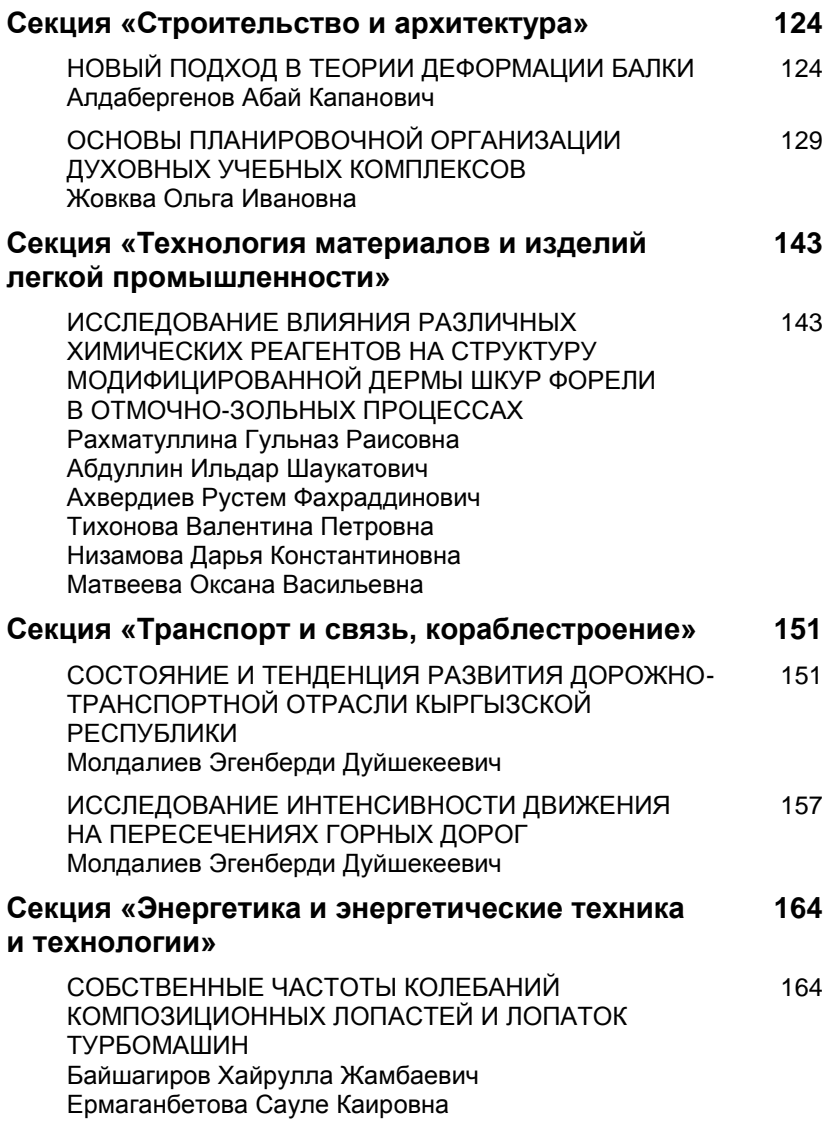

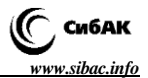

# **СЕКЦИЯ**

# **«АЭРОКОСМИЧЕСКАЯ ТЕХНИКА И ТЕХНОЛОГИИ»**

# **ВОЗМОЖНОСТИ ПРОГРАММНОЙ СРЕДЫ MATLAB ДЛЯ МОДЕЛИРОВАНИЯ ЭЛЕКТРОМЕХАНИЧЕСКИХ СИСТЕМ**

## *Дьяченко Максим Евгеньевич*

*аспирант Морского Государственного Университета имени адмирала Г.И. Невельского, РФ, г. Владивосток E-mail: dyachenkomax92@gmail.com*

## *Белоус Денис Вениаминович*

*аспирант Морского Государственного Университета имени адмирала Г.И. Невельского, РФ, г. Владивосток E-mail: shade\_199@7x.ru*

# **CAPABILITIES OF SOFTWARE THE MATLAB ENVIRONMENT FOR MODELING ELECTROMECHANICAL SYSTEMS**

#### *Maxim D'yachenko*

*рostgraduate, Admiral G.I. Nevelskoy Maritime State University, Russia, Vladivostok*

#### *Denis Belous*

*postgraduate, Admiral G.I. Nevelskoy Maritime State University, Russia, Vladivostok*

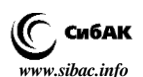

## **АННОТАЦИЯ**

Рассмотрены возможности программной среды Matlab для моделирования электромеханических систем управления. Рассмотрены основные блоки библиотеки SimPowerSystems, в частности, источник питания, двигатель постоянного тока и силовые переключающие элементы.

#### **ABSTRACT**

The capabilities of software the Matlab environment for modeling electromechanical control systems. The basic blocks SimPowerSystems library, in particular, a power supply, a DC motor and power switching elements

**Ключевые слова:** электромеханические системы; моделирование; Matlab; SimPowerSystems.

**Keywords:** electromechanical systems; modeling; Matlab; SimPowerSystems.

#### **Введение.**

В настоящее время возрос интерес к моделированию электромеханических систем управления. Особенно актуальным считается моделирование электроприводов роботов и их систем управления, в частности модели с упругостью звеньев или адаптивные системы. Но, как правило, при моделировании подобных систем используют упрощенные, линейные модели [2; 4]. Целесообразность создания более сложных программных моделей обусловлена тем фактом, что изготовление реального лабораторного стенда для исследования электромеханических систем является весьма затратным. Активно применяемая в настоящее время среда моделирования Matlab создает широкие возможности моделирования систем управления электромеханическими системами на базе двигателей постоянного тока независимого возбуждения и исследования их характеристик.

## **Библиотека блоков SimPowerSystems.**

Библиотека блоков SimPowerSystems является одной из библиотек Matlab, и содержит набор блоков для моделирования электротехнических устройств. В состав библиотеки входят модели разнообразных электротехнических элементов, таких как источники электроэнергии, блоки управления электрическими двигателями постоянного и переменного тока, трансформаторы, линии передачи электроэнергии, а также элементы силовой электроники. Используя возможности Simulink совместно с SimPowerSystems, можно выполнять аналитическое исследование таких устройств [1; 3].

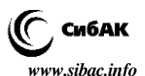

Библиотека SimPowerSystems включает в себя следующие разделы:

- *Electrical Sources* источники питания;
- *Measurements* измерительные устройства;
- *Elements*  электротехнические элементы;
- *Power Electronics* устройства силовой электроники;
- *Machines*  электрические машины.

Сравнивая технологию создания модели в SimPowerSystems (SPS) с аналогичной, на основе библиотеки Simulink, можно отметить их сходство. Так же, как и для обычной Simulink-модели, используемые блоки располагаются на схеме, задаются их параметры, происходит их соединение, и устанавливаются параметры модели в целом. Однако, существует и различие. Это связано с тем, что, входы и выходы SPS-блоков являются эквивалентами электрических контактов, а соединительные линии между блоками являются электрическими проводами.

S-блоки и SPS-блоки не могут быть непосредственно связаны друг с другом. Для их объединения используют управляемые источники тока/напряжения и измерители тока/напряжения.

Необходимо отметить, что справочная система Matlab содержит достаточно много примеров моделей, в частности power\_Hbridge.mdl, который может быть адаптирован для моделирования систем с переменной структурой [2].

Рассмотрим некоторые элементы SimPowerSystems библиотеки.

#### **Обзор основных элементов библиотеки SimPowerSystems.**

*DC Voltage Source* – источник постоянного напряжения (рис. 1). Предназначен для выработки постоянного по уровню напряжения. Блок является идеальным источником напряжения, т. е. его собственное сопротивление равно нулю.

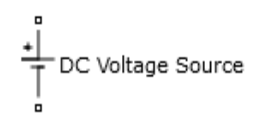

# *Рисунок 1. Источник постоянного напряжения*

*DC Machine – Машина постоянного тока.* Моделирует электрическую машину постоянного тока. На рис. 2 и 3 приведены обозначения блока DC Machine и его параметры.

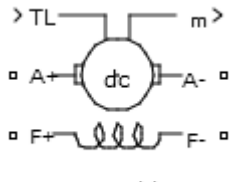

DC Machine

# *Рисунок 2. Обозначение электрической машины постоянного тока*

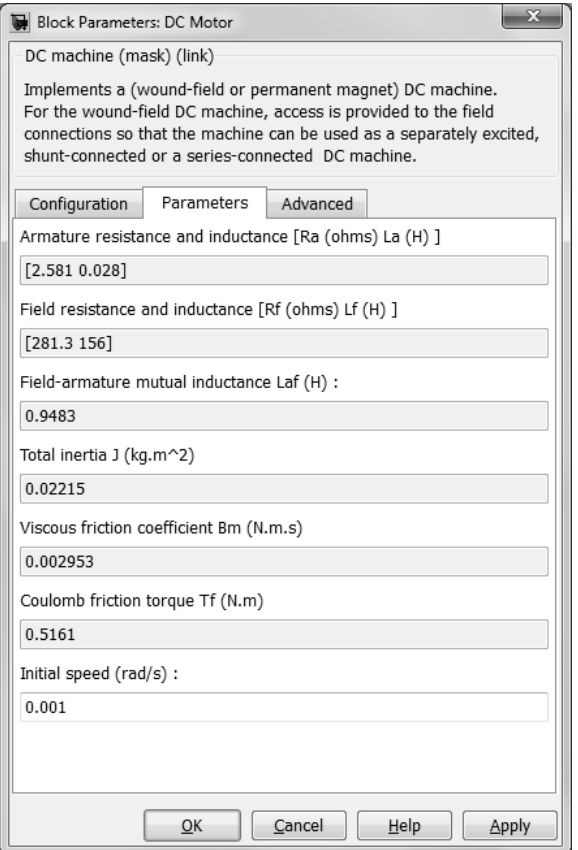

*Рисунок 3. Параметры блока DC Machine*

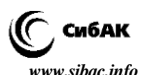

Порты блока A+ и A – являются выводами обмотки якорной цепи, а порты F+ и F – представляют собой выводы обмотки возбуждения. Порт TL предназначен для подачи момента сопротивления движению. На выходном порту m формируется векторный сигнал, состоящий из пяти элементов: скорости, токов якорной цепи и цепи возбуждения, электромагнитного момента и ускорения.

Параметры блока:

 Armature resistance and inductance [Ra (ohms) La (H)]: Активное сопротивление Ra (Ом) и индуктивность La (Гн) цепи якоря;

 Field resistance and inductance [Rf (ohms) Lf (H)]: Активное сопротивление Rf (Ом) и индуктивность Lf (Гн) цепи возбуждения;

 Field-armature mutual inductance Laf (H): Взаимная индуктивность между цепью якоря и цепью возбуждения двигателя  $(\Gamma_H)$ :

 Total inertia J (kg.m^2): Момент инерции двигателя J  $(Kr^*M^2)$ ;

 Viscous friction coefficient Bm (N.m.s): Коэффициент вязкого трения Bm (Н\*м\*с);

 Coulomb friction torque Tf (N.m): Реактивный момент сопротивления Tf (Н\*м);

Initial speed (rad/s): Начальная угловая скорость вала двигателя (рад/с).

Схема модели машины постоянного тока представлена на рисунках 4 и 5.

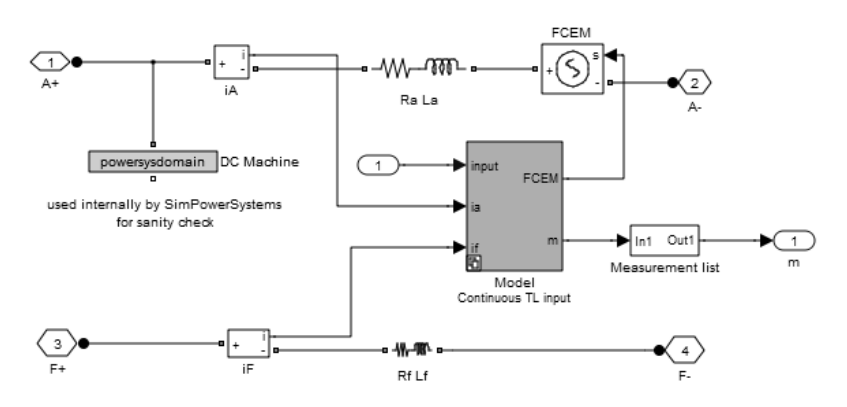

*Рисунок 4. Схема модели машины постоянного тока*

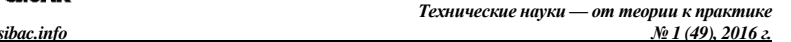

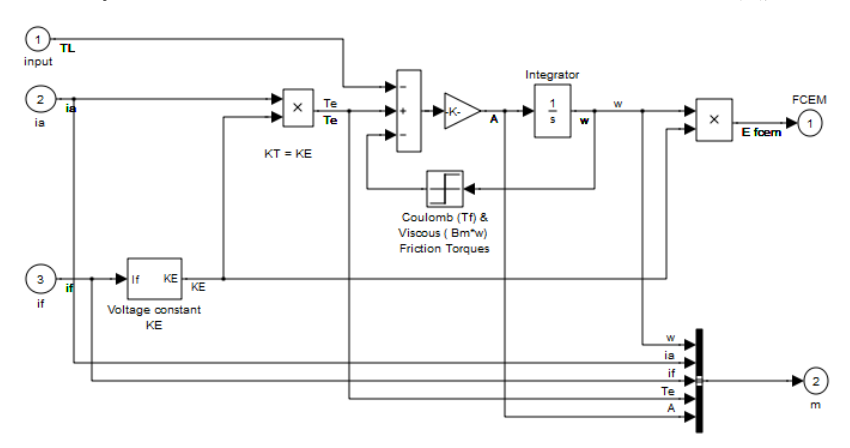

ибдк

*Рисунок 5. Схема модели машины постоянного тока*

Якорная цепь двигателя представлена ее активным сопротивлением R<sub>a</sub>, индуктивностью L<sub>a</sub> и ЭДС обмотки якоря Е FCEM (управляемый источник напряжения). Величина ЭДС обмотки якоря вычисляется по выражению

$$
E = K_{E} \omega,
$$

где:  $\omega$  – скорость двигателя, а  $K_{\rm E}$  – коэффициент пропорциональности:

$$
K_{E} = L_{af}I_{f}
$$

где: Laf — взаимоиндуктивность обмотки якоря и обмотки возбуждения двигателя, а I<sup>f</sup> — ток обмотки возбуждения.

Цепь возбуждения машины представлена на схеме активным сопротивлением  $R_f$  и индуктивностью  $L_f$  обмотки возбуждения.

Величина электромагнитного момента вычисляется в соответствии с выражением:

$$
T_e~=~K_{\mathrm{T}} I_a
$$

где:  $I_a$  – ток якоря, а  $K_T$  – коэффициент пропорциональности между электромагнитным моментом и током якоря. В приведенной модели принято следующее соотношение:  $K_T = K_E$ .

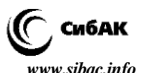

Механическая часть модели вычисляет скорость двигателя в соответствии с уравнением:

$$
J\dot{\omega} = T_e - T_L - B_m \omega - T_f
$$

где:  $J$  – момент инерции,  $B_m$  – коэффициент вязкого трения,  $T_f$  – коэффициент сухого трения.

Для управления силовой частью электромеханической системы в ключевом режиме используются силовые переключающие элементы (рис. 6). К ним относятся управляемые транзисторы (*IGBT – Биполярный IGBT транзистор, Mosfet – Mosfet транзистор*) и диоды(*Diode – Силовой диод*).

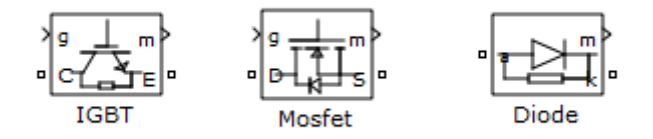

#### *Рисунок 6. Силовые переключающие элементы*

Рассмотренные элементы в комбинации с управляющей логикой могут быть использованы для моделирования электромеханических систем, в частности систем с переменной структурой.

#### **Заключение.**

В статье рассмотрены возможности подсистемы SimPowerSystems для моделирования электромеханических систем. Описаны возможности данной библиотеки и методика построения схем моделирования. Рассмотрены основные блоки, в частности, источник питания, двигатель постоянного тока и силовые переключающие элементы.

#### **Список литературы:**

- 1. Авторские руководства по продуктам MathWorks URL:http://matlab.exponenta.ru (Дата обращения: 15.12.2015).
- 2. Дыда А.А., Оськин Д.А. Адаптивное субоптимальное управление приводом манипуляционного робота // Современные наукоемкие технологии. № 12 (2) 2015, С. 230–233; URL: http://www.toptechnologies.ru/ru/article/view?id=35243 (дата обращения: 11.01.2016).

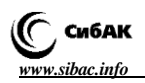

- 3. Дьяконов В., Круглов В. MATLAB. Анализ, идентификация и моделирование систем. Специальный справочник. – СПб.: Питер, 2002. – 448 с.: ил.
- 4. Оськин Д.А., Дыда А.А. Нейросетевое прогнозирующее управление приводом робота на базе двухмассовой модели с упругостью // Фундаментальные исследования. № 11 (часть 5) 2015, С. 909–913; URL: http://www.fundamental-research.ru/ru/article/view?id=39531 (Дата обращения: 11.01.2016).

# **ИСПОЛЬЗОВАНИЕ МЕСТНОГО СЫРЬЯ ДЛЯ ПРОИЗВОДСТВА АМПУЛЬНОГО И ОПТИЧЕСКОГО СТЕКЛА**

# *Наниева Зарина Вадимовна*

*аспирант кафедры Начертательной геометрии и черчения, Северо-Кавказский Горно-Металлургический Институт (Государственный Технологический Университет), РФ, Республика Северная Осетия-Алания, г. Владикавказ*

## *Кибизов Спартак Геннадьевич*

*доц. кафедры Технологические машины и оборудование, Северо-Кавказский Горно-Металлургический Институт (Государственный Технологический Университет), РФ, Республика Северная Осетия-Алания, г. Владикавказ*

# *Наниева Бэла Муратовна*

*доц. кафедры Технологические машины и оборудование, Северо-Кавказский Горно-Металлургический Институт (Государственный Технологический Университет), РФ, Республика Северная Осетия-Алания, г. Владикавказ*

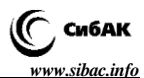

# **LOCAL RAW MATERIAL USE FOR THE OPTICAL AND AMPULE GLASS PRODUCTION**

## *Zаrina Nanieva*

*a graduate student department Descriptive geometry and drawing North Caucasus Mining and Metallurgical Institute (State Technological University), Russia, Republic of North Ossetia-Alania, Vladikavkaz*

# *Spartak Kibizov*

*аssociate Professor of Technological machinery and equipment North Caucasus Mining and Metallurgical Institute (State Technological University), Russia, Republic of North Ossetia-Alania, Vladikavkaz*

#### *Bela Nanieva*

*аssociate Professor of Technological machinery and equipment North Caucasus Mining and Metallurgical Institute (State Technological University), Russia, Republic of North Ossetia-Alania, Vladikavkaz*

#### **АННОТАЦИЯ**

В статье приведен анализ предприятий стекольной промышленности по видам выпускаемой продукции, рассматривается возможность разработки и использования местного сырья для заводов и предприятий стекольной промышленности, импортозамещение, снижение затрат, расширение ассортимента выпускаемой продукции.

#### **ABSTRACT**

The article presents the analysis of the glass industry enterprises according the products types and considers the ability to develop and use the local raw materials for glass factories, import substitution, costs reduction, and the products range increase.

**Ключевые слова:** горный хрусталь, делювии, ампульное и оптическое стекло, кристаллы, вложения, показатели.

**Keywords:** rock crystal, ampoule and optical glass, crystals, embedding parameters.

В России производством стекла и изделий из него заняты более 2 000 предприятий. Все их по видам выпускаемой продукции можно разделить на несколько групп.

Первая группа предприятий специализируется на производстве листового и оконного стекла. Крупнейшими производителями листового стекла являются в России 3 предприятия: «Саратовстекло», «Салаватстекло» и Борский стекольный завод.

Вторая, довольно многочисленная группа предприятий – производители стеклотары. В настоящее время это направление получило наибольшее развитие в связи с активизацией спроса на стеклотару внутри страны со стороны предприятий, производящих алкогольные и безалкогольные напитки.

Третья группа предприятий – предприятия, производящие посуду и художественные изделия из стекла и хрусталя. Среди них – старейшие предприятия России, которые издавна славились своей продукцией не только в России, но и за рубежом. Цеха по производству художественных изделий и посуды есть почти на всех стекольных предприятиях, но некоторые сделали это своей специализацией.

И в четвертую группу можно выделить предприятия, производящие специальные изделия из стекла для нужд медицинской, химической, биологической, электромеханической, космической и т. п. отраслей [5].

В четвертую группу относится и научно-производственное объединение «Баспик».

Научно-производственное объединение «Баспик» для своих разработок закупает сырье в Германии и Чехии за валюту, затрачивая значительные валютные средства [3]. Аналогичное сырье можно разрабатывать у нас. Так, например, в окрестностях села Тхели в долине реки Паца Джавского района Республики Южная Осетия имеется проявление горного хрусталя, из которого можно производить ампульное и оптическое стекло, а также ювелирные изделия, детали радиотехники, различные ультразвуковые датчики и т. д. Это проявление горного хрусталя приурочено к кварцевым жилам во флишевых отложениях юры. В этих жилах встречаются друзы кристаллов прозрачного горного хрусталя. Длина кристаллов 3–5 см, но в делювиальных отложениях были найдены отдельные кристаллы горного хрусталя длиной 8–9 см. Это проявление горного хрусталя подлежит детальному изучению, т. к. его перспективы до конца не выяснены, кроме того в долине реки Паца и реки Лиахви имеются несколько гравийно-песчаных месторождений, обогащенных кварцевыми песками, также пригодными для ампульного стекла. Ценность этих гравийно-песчаных месторождений заключается в том, что качество песков в них высокое, т. е. – не содержит примесей элементов

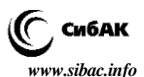

красителей таких, как железо, хром и титан, которые способствуют светопоглащению. В процессе производства стекла, получаемое из этих песков, бывает прозрачным, пригодным для ампульного стекла и оптических линз. Месторождения доступны и не требуют строительства подъездных дорог и значительных экономических затрат.

Делювиальные отложения и гравийно-песчаные месторождения можно легко разрабатывать без буровзрывных работ, используя передвижные мобильные землеройные машины и механизмы в виде экскаватора, транспортные грузовые машины и передвижного вибрационного грохота с подбором различных просеивающих поверхностей, получая разные размеры кристаллов горного хрусталя. Далее автотранспортом доставлять сырье на завод для непосредственного использования в производстве стекла.

Использование местного сырья исключает дорогостоящие затраты на импортное сырье и перевозку. Тем более, что Джавский район, где находится это сырье, расположен на Южном склоне главного Кавказского хребта в долине реки Паца, т. е. непосредственной близости научно-производственного объединения «Баспик».

По нашему мнению, положительное влияние на эффективность извлечения горного хрусталя скажется на изменение основных показателей производства ампульного и оптического стекла, приведенных в табл. 1 [1].

# *Таблица 1.*

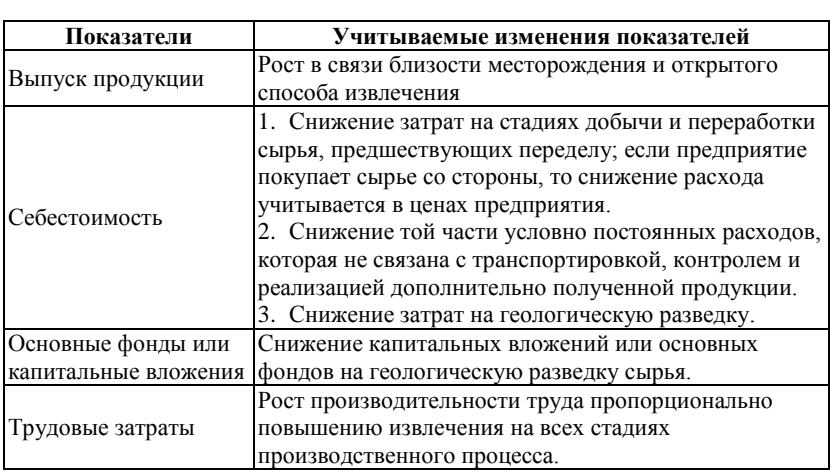

#### **Основные экономические показатели производства ампульного и оптического стекла**

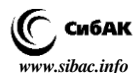

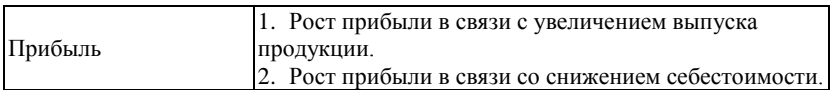

Кроме того, для определения экономической эффективности эти положительные воздействия (собственно эффект) уменьшаются или соотносятся с дополнительными затратами, связанные с последующими стадиями производства, связанных с доводкой, транспортировкой, опробованием, контролем и реализацией дополнительно полученной продукции и затраты, связанные с работой и обслуживанием установленного оборудования, что обязательно скажется на снижении прибыли. Ниже приведена фотография передвижного мобильного грохота, который можно использовать вместе с другой мобильной техникой для открытой разработки месторождения горного хрусталя.

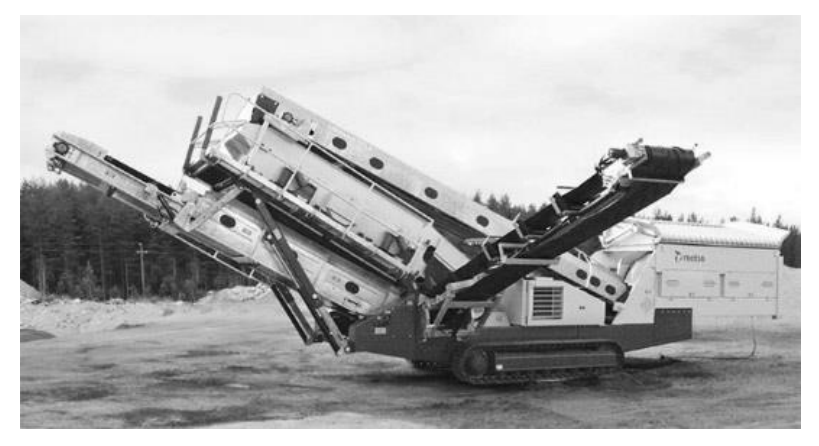

*Рисунок 1. Мобильный грохот Lokotrack ST3.5 [4]*

Выводы из вышеизложенных предложений следующие:

1. Возможность расширения ассортимента выпускаемой продукции.

2. Увеличение рабочих мест как на перерабатываемом предприятии, так и в обеих республиках, расположенных на одной территории.

3. Снижение расходов на дальние перевозки и таможенные налоговые выплаты.

4. Возможность импортозамещения и исключения влияния санкций.

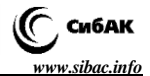

#### **Список литературы:**

- 1. Бенуни А.Х., Организация и планирование предприятий цветной металлургии, – М. «Металлургия», 1971.
- 2. Грацерштейн И.М., Малинова Р.Д., Организация и планирование предприятий цветной металлургии, – М. «Металлургия», 1980. 3. Газета Северная Осетия выпуск № 29 (26637) от 23.07.2014 г.
- 3. Мобильные грохоты // [Электронный ресурс] Режим доступа. URL:http://://maxi-exkavator.ru/articles/crusher/~id=3188 (Дата обращения 24.07.2014).

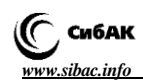

# **СЕКЦИЯ**

# **«БЕЗОПАСНОСТЬ ЖИЗНЕДЕЯТЕЛЬНОСТИ ЧЕЛОВЕКА, ПРОМЫШЛЕННАЯ БЕЗОПАСНОСТЬ, ОХРАНА ТРУДА И ЭКОЛОГИЯ»**

# **К ВОПРОСУ ОБ ИСПОЛЬЗОВАНИИ УЛЬТРАЗВУКОВОГО КОНТРОЛЯ ПРИ ПРОВЕДЕНИИ ТЕХНИЧЕСКОГО ДИАГНОСТИРОВАНИЯ ГРУЗОПОДЪЕМНЫХ МЕХАНИЗМОВ НА АВТОМОБИЛЬНОМ ХОДУ**

# *Осипов Владимир Александрович*

*канд. техн. наук, генеральный директор, ООО «Бин-НИТ», РФ, г. Владимир*

# *Завьялов Андрей Сергеевич*

*генеральный директор, ООО «ТехноСтейт», РФ, г. Химки*

# *Завьялов Сергей Леонидович*

*эксперт по промышленной безопасности, ООО «ТехноСтейт», РФ, г. Химки*

# *Валин Алексей Николаевич*

*эксперт по промышленной безопасности, ООО «ТехноСтейт», РФ, г. Химки*

# *Капустин Василий Борисович*

*эксперт по промышленной безопасности, ООО «ТехноСтейт», РФ, г. Химки E-mail: [bin-nit@mail.ru](mailto:bin-nit@mail.ru)*

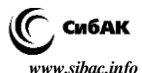

# **ON THE USE OF ULTRASOUND IN CONTROL TECHNICAL DIAGNOSTIC OF HOISTING MACHINES ON VEHICLES**

#### *Vladimir Osipov*

*сandidate of Science, general director, Ltd. Bin-NIT, Russia, Vladimir*

## *Andrey Zavyalov*

*general director, Ltd. TechnoState, Russia, Khimki*

## *Sergei Zavyalov*

*engineer-expert, Ltd. TechnoState, Russia, Khimki*

#### *Aleksey Valin*

*engineer-expert, Ltd. TechnoState, Russia, Khimki*

#### *Vasily Kapustin*

*engineer-expert, Ltd. TechnoState, Russia, Khimki*

#### **АННОТАЦИЯ**

В статье изложены требования, предъявляемые к ультразвуковому контролю грузоподъемных механизмов на автомобильном ходу. Показаны схемы контроля и порядок оценки качества элементов металлоконструкций при проведении УЗК.

#### **ABSTRACT**

The article describes the requirements for ultrasonic testing of hoisting machines on vehicles. Showing scheme of control and quality evaluation of elements of metal structures during ultrasonic testing.

**Ключевые слова:** ультразвуковой контроль; грузоподъемные механизмы.

**Keywords:** ultrasonic testing; hoisting machines.

Техническая диагностика и экспертиза промышленной безопасности является составной частью системы технического обслуживания

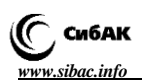

и ремонта грузоподъемных механизмов (ГПМ) [17; 18; 19]. Выполняется в целях проверки исправности и работоспособности машины в целом или ее сборочных единиц, поиска дефектов и сбора данных для назначения конкретных видов технического обслуживания и ремонта, а также для определения остаточного ресурса. Несмотря на прогресс в развитии техники и технологии грузоподъемных сооружений по ряду причин возникают дефекты различного происхождения, приводящие к снижению работоспособности и долговечности конструкций, а иногда к аварийным ситуациям (рис. 1). Для того чтобы исключить поступление в эксплуатацию конструкций с недопустимыми дефектами, необходимо применять эффективные методы неразрушающего контроля (НК). Объем применения ультразвукового контроля в ряде отраслей промышленности (энергетическое машиностроение, промышленные краны, железнодорожный транспорт, судостроение, химическое машиностроение) за последние годы достиг 80 %. Это объясняется высокой чувствительностью, достоверностью, оперативностью, производительностью и безопасностью ультразвукового метода контроля. При проведении технического диагностирования грузоподъемным механизмам ультразвуковая толщинометрия (УЗТ) и дефектоскопия (УЗД) являются достоверными методами выявления недопустимых дефектов элементов металлоконструкций.

Необходимость и объемы УЗК определяются специалистами, выполняющими экспертное обследование, с учетом требований НД по проведению экспертного обследования ГПМ, отработавших нормативный срок службы [16]. УЗТ автомобильных кранов выполняется дискретно – в отдельных точках (рис. 2, 3, 4, таблица 2). УЗД сварных соединений и основного металла выполняется сплошным сканированием по технологическим картам контроля, составляемым на каждый узел крана индивидуально.

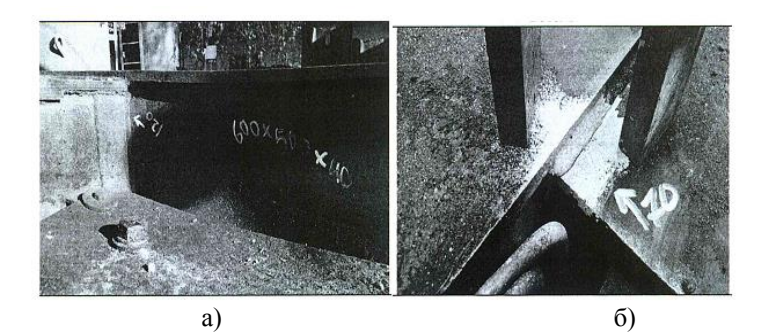

*Технические науки — от теории к практике № 1 (49), 2016 г. [www.sibac.info](http://www.sibac.info/)*

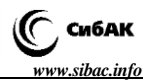

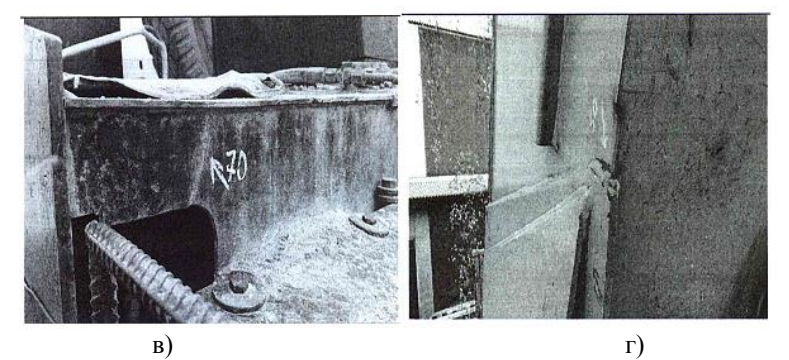

*Рисунок 1. Фото дефектов автомобильного крана КС-45717-1 (а – деформация вертикального пояса опорной рамы L=600х500 мм h=40 мм; б – трещина по сварному соединению опорной рамы L=70 мм; трещина по основному металлу опорной рамы L=70 мм; трещина по сварному соединению стрелы L=50 мм*

Основные характеристики применения методов УЗД и УЗТ сведены в таблицу 1.

*Таблица 1.*

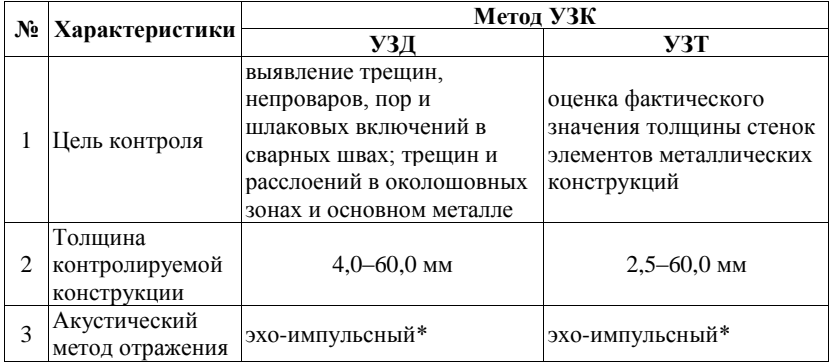

**Характеристики применения методов УЗД и УЗТ**

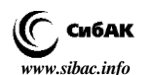

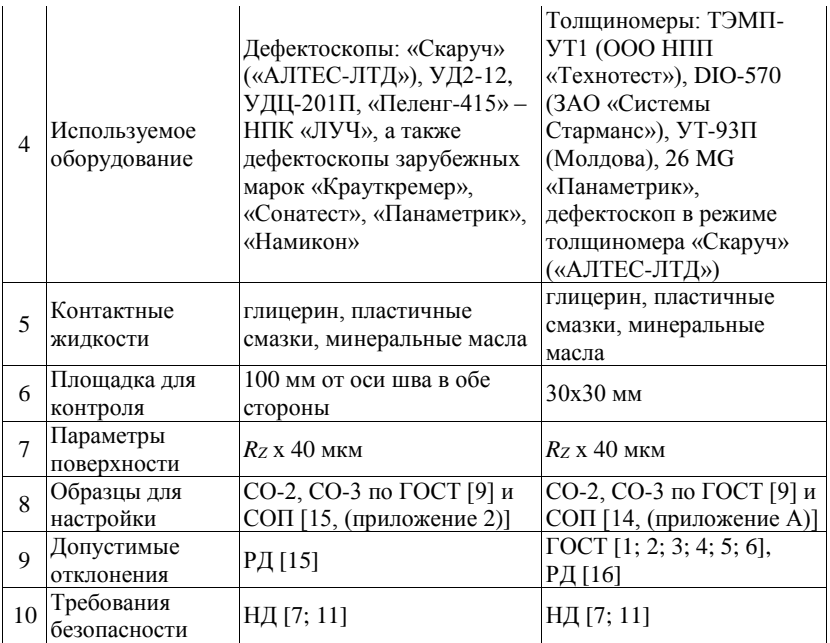

*\*Примечание: акустический метод отражения, основанный на анализе параметров акустических импульсов, отраженных от дефектов и поверхностей объекта контроля [8]. Преимуществом данного метода является возможность одностороннего доступа и наибольшая чувствительность. К недостаткам метода следует отнести, прежде всего, низкую помехоустойчивость к наружным отражателям*

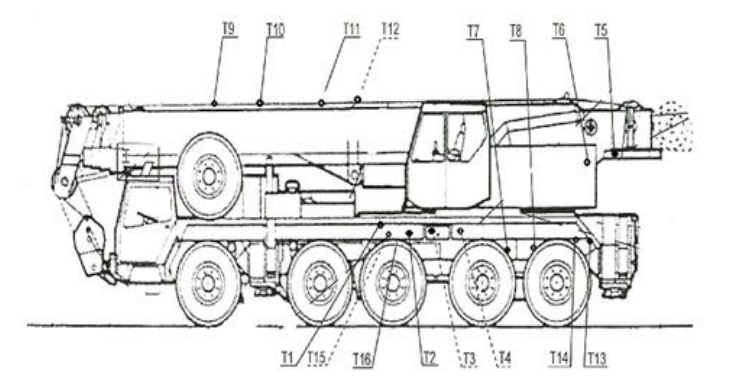

*Рисунок 2. Схема расположения точек проведения УЗТ стрелового крана на спецшасси LIEBHERR LTM 1300/1*

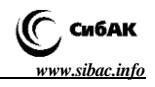

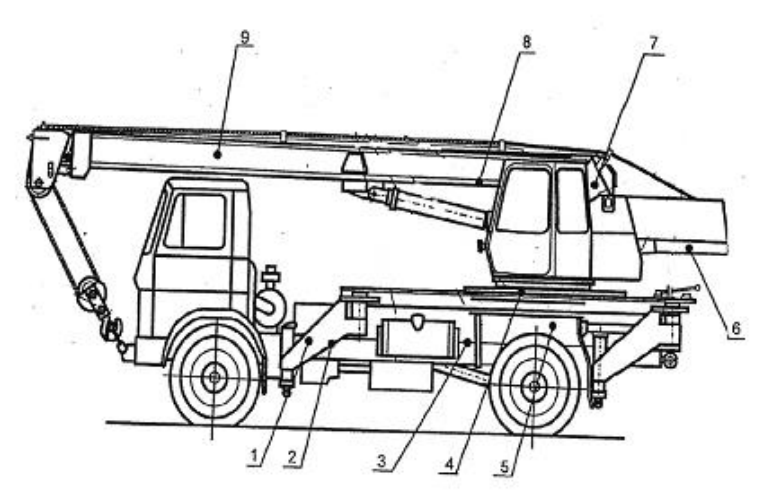

*Рисунок 3. Схема расположения точек проведения УЗТ стрелового крана КС-3577-4*

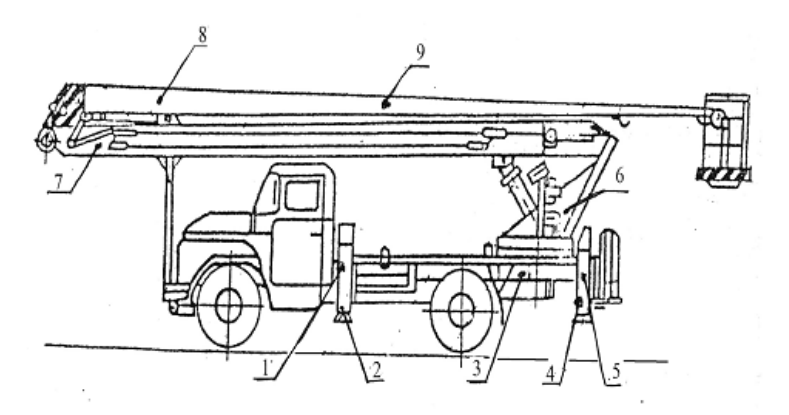

*Рисунок 4. Схема расположения точек проведения УЗТ автомобильного подъемника АГП-22*

При проведении УЗК (УЗД, УЗТ) используются нормативные документы или индивидуальные методики, которые должны содержать обязательные разделы: общие положения; организация контроля; квалификация персонала; средства контроля; подготовка к проведению измерения; настройка оборудования; проведение измерений;

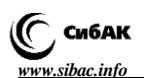

результаты измерений; оценка измерений; оформление результатов измерений; требование безопасности.

УЗК конструкций ГПМ может проводить организация, имеющая лабораторию неразрушающего контроля, которая удовлетворяет требованиям нормативных документов [12]. К выполнению контроля допускаются дефектоскописты, прошедшие аттестацию в соответствии с Правилами аттестации специалистов неразрушающего контроля [10; 13].

## *Таблица 2.*

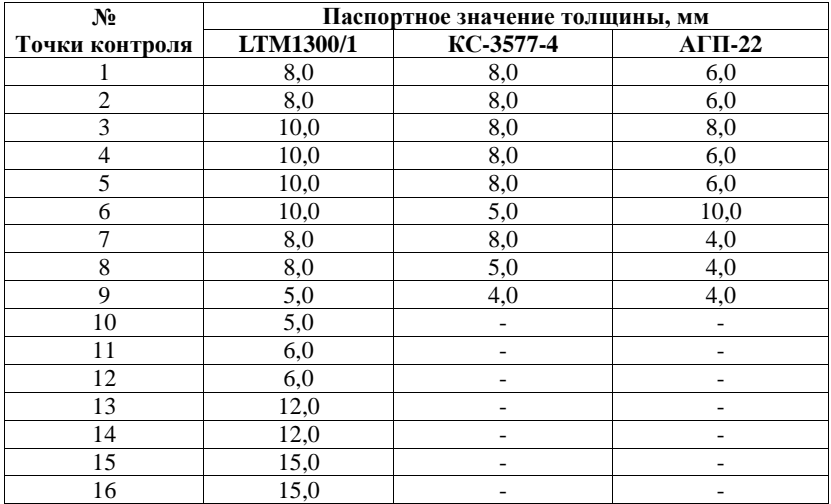

#### **Паспортные значения толщин элементов металлоконструкций автомобильных кранов**

Качество проведения УЗК напрямую зависит от подготовки к проведению измерений и должна состоять из следующих операций [14; 15]: изучение конструкции измеряемого элемента и НД; анализ результатов предыдущего контроля и принятие решения о необходимости и возможности УЗК; выбор основных параметров и средств измерений; подготовка рабочих мест; разметка измеряемых элементов; подготовка поверхностей, на которые будут устанавливаться пьезоэлектрические преобразователи; нанесение контактной смазки; проверка работоспособности средств контроля.

Оценка годности металлической конструкции при УЗТ в целом производится по уменьшению толщины стенок элементов ГПМ (µ, %)

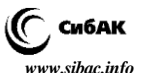

от номинального значения в сравнении с допустимым значением  $(\mu_{\rm H}, \frac{9}{6})$ .

Оценка годности сварного соединения металлической конструкции при УЗД производится по определению типа, количества и размеров дефектов в сварном соединении и околошовной зоне.

Качество элементов металлических конструкций по толщине и дефектам в сварных соединениях при техническом диагностировании оценивается по двухбалльной системе (таблица 3).

## *Таблица 3.*

## **Оценка качества элементов металлоконструкций при проведении УЗК грузоподъемных сооружений**

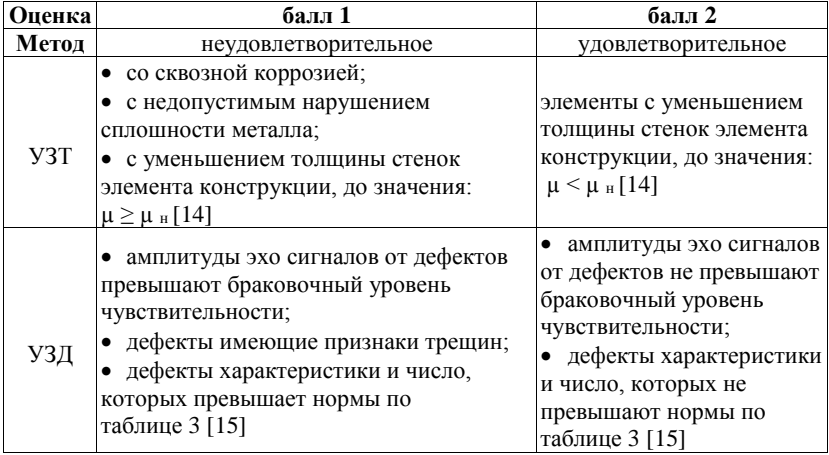

Учитывая возможность самостоятельного перемещения автомобильных ГПМ для повышения достоверности контроля необходимо использовать мастерские-лаборатории, где обеспечиваются требуемые климатические условия для проведения измерений и их оценки. Также, во время проведения контроля можно проводить исправление недопустимых дефектов с применением сварки и повторный контроль.

Нашими специалистами при проведении экспертизы промышленной безопасности ГПМ постоянно применяется УЗК элементов металлоконструкций, согласно технологических карт, база которых постоянно обновляется с учетом научно-технических разработок.

#### **Список литературы:**

- 1. ГОСТ 8239-89. Двутавры стальные горячекатаные. Сортамент.
- 2. ГОСТ 8509-93 Уголки стальные горячекатаные равнополочные. Сортамент.
- 3. ГОСТ 8510-86. Уголки стальные горячекатаные неравнополочные. Сортамент (с изменением № 1).
- 4. ГОСТ 8732-78. Трубы стальные бесшовные горячедеформированные. Сортамент (с изменениями № 1, 2).
- 5. ГОСТ 10704-91. Трубы стальные электросварные прямошовные. Сортамент (с изменением № 1).
- 6. ГОСТ 19903-74. Прокат листовой горячекатаный. Сортамент (с изменениями № 1-6).
- 7. ГОСТ 12.1.001-89. ССБТ. Ультразвук. Общие требования безопасности.
- 8. ГОСТ 23829-85. Контроль неразрушающий акустический. Термины и определения.
- 9. ГОСТ 14782-86. Контроль неразрушающий. Соединения сварные. Методы ультразвуковые.
- 10. «О порядке подготовки и аттестации работников организаций, поднадзорных Федеральной службе по экологическому, технологическому и атомному надзору». Приказ Федеральной службы по экологическому, технологическому и атомному надзору (Ростехнадзор) от 29.01.2007 г. № 37.
- 11. Правила технической эксплуатации электроустановок потребителей. Утверждены приказом Минэнерго России от 13.01.2003 г. № 6.
- 12. Правила аттестации и основные требования к лабораториям неразрушающего контроля. Утверждены постановлением Федеральной службы по экологическому, технологическому и атомному надзору (Ростехнадзор) от 02.106.2000 г. № 29.
- 13. ПБ 03-440-02 «Правила аттестации персонала в области неразрушающего контроля». Утверждены постановлением Федеральной службы по экологическому, технологическому и атомному надзору (Ростехнадзор) от 10.06.2002 г. № 24.
- 14. РД РосЭК-006-97. Машины грузоподъемные. Конструкции металлические. Толщинометрия ультразвуковая. Основные положения. Согласовано письмом Госгортехнадзора РФ от 17.02.1998 г. 12-7/176.
- 15. РД РОСЭК-001-96. Машины грузоподъемные. Конструкции металлические. Контроль ультразвуковой. Основные положения Согласовано письмом Госгортехнадзора РФ письмом № 12-7/316 от 03.04.1996 г.
- 16. РД 10-112-2-97. Методические указания по обследованию грузоподъемных машин с истекшим сроком службы. Часть 2. Краны стреловые самоходные общего назначения.

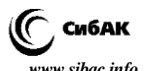

- 17. РД 10-08-92. Инструкция по надзору за изготовлением, ремонтом и монтажом подъемных сооружений (с изменениями № 1). Утверждены Гостехнадзором 09.01.1998 г.
- 18. Федеральные нормы и правила в области промышленной безопасности «Правила проведения экспертизы промышленной безопасности». Утверждены приказом Федеральной службы по экологическому, технологическому и атомному надзору (Ростехнадзор) от 14.11.2013 г. № 538.
- 19. Федеральные нормы и правила в области промышленной безопасности «Правила безопасности опасных производственных объектов на которых используются подъемные сооружения». Утверждены приказом Федеральной службы по экологическому, технологическому и атомному надзору (Ростехнадзор) от 12.11.2013 г. № 533.

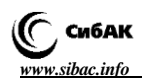

# **СЕКЦИЯ**

# **«ИНФОРМАТИКА, ВЫЧИСЛИТЕЛЬНАЯ ТЕХНИКА И УПРАВЛЕНИЕ»**

# **МОДУЛЬ СОПРОВОЖДЕНИЯ САМОСТОЯТЕЛЬНОЙ РАБОТЫ СТУДЕНТОВ ПО РАЗДЕЛУ «МЕТОДЫ АНАЛИЗА ЦЕПЕЙ ПОСТОЯННОГО ТОКА»**

# *Арванова Мария Мусабиевна*

*старший преподаватель кафедры Информатики и технологий программирования, Кабардино-Балкарского государственного университета, РФ, Кабардино-Балкарская Республика, г. Нальчик E-mail: [maryfiu@mail.ru](mailto:maryfiu@mail.ru)*

## *Арванова Саният Мухамедовна*

*ассистент кафедры Информационной безопасности, Кабардино-Балкарского государственного университета, РФ, Кабардино-Балкарская Республика, г. Нальчик E-mail: [Sani\\_07@mail.ru](mailto:Sani_07@mail.ru)*

# **MODULE OF MAINTENANCE OF INDEPENDENT WORK OF STUDENTS ON THE SECTION "METHODS ANALYSIS OF CHAINS OF THE DIRECT CURRENT"**

#### *Mariya Arvanova*

*teacher of department of Informatics and technologies of programming, Kabardino-Balkarian State University, Russia, Kabardino-Balkarian Republic, Nalchik*

#### *Saniyat Arvanova*

*assistant of department of information security, Kabardino-Balkarian State University, Russia, Kabardino-Balkarian Republic, Nalchik*

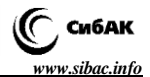

## **АННОТАЦИЯ**

Для самостоятельного освоения раздела «Методы анализа электрических цепей постоянного тока» был разработан модуль сопровождения самостоятельной работы студентов в среде MS VS 2013.

#### **ABSTRACT**

The module of maintenance of independent work of students was developed for independent development of the section "Methods of the Analysis of Electric Chains of a Direct Current", in the environment of MS VS 2013.

**Ключевые слова:** компетентностный подход; электрические цепи; постоянный ток; методы анализа.

**Keywords:** competence-based approach; electric chains; direct current; analysis methods.

**Цель исследования:** Характерной особенностью различных систем образования на современном этапе является интенсивный переход на компетентностную модель подготовки. Кроме того, в условиях глобализации выявилась тенденция к интеграции систем образования. Эти направления получили отражение в формировании Европейского пространства высшего образования (Болонский процесс), в рамках которого многие страны осуществляют модернизацию национальных систем с целью оптимальной гармонизации образовательной деятельности. Изменение требований к качеству подготовки студентов привело к необходимости перехода от субъект-объектных отношений к объект-объектным, при которых заметно возрастает роль самостоятельной работы студентов. Имеющееся учебно-методическое сопровождение не учитывает в достаточной степени индивидуальных особенностей и уровня исходной подготовки студентов. При изучении дисциплины «Электротехника и электроника», относящейся к циклу общепрофессиональных дисциплин, авторы сами убедились в определенной сложности применения теории к анализу конкретных схем. Это и послужило основой для разработки пособия по разделу цепей постоянного тока, которое позволяло бы даже при слабой исходной подготовке по физике и математике, но при желании освоить соответствующий раздел, получить приемлемые результаты. Сильная взаимосвязь отдельных модулей упомянутой дисциплины показала, что целесообразно такое пособие разработать прежде всего применительно к цепям постоянного тока.

**Результаты исследования:** Структура электронной версии пособия включает теоретическую часть, в которую включены иллюстрационные примеры применения следующих методов анализа: 1) непосредственного применения законов Кирхгофа; 2) контурных токов; 3) узловых потенциалов; 4) эквивалентного генератора.

Хотя метод непосредственного применения законов Кирхгофа не имеет на практике широкого применения, его усвоение важно для уяснения остальных методов, которые считают основными в расчетной практике. Более того, для самих законов Кирхгофа показано обобщение в сфере их использования. В частности, отмечено, что первый закон Кирхгофа действует не только применительно к узлу электрической цепи, но и к любому контуру, охватывающему часть электрической цепи [1, c. 20]. Изложение методов анализа не ограничено описанием последовательности процедур реализации соответствующего метода и иллюстрацией на конкретных примерах, но включает и обоснование выбора предпочтительного метода по тем или иным критериям. Степень усвоения теоретических положений при работе с пособием пользователь может проверить, выполнив тестовые задания по каждому методу. Содержание и количество тестов подобрано так, чтобы при успешном результате можно было считать подготовленность на уровне не только понимания, но и умения применять знания для выполнения типовых заданий. После изучения теоретической части и успешного результата тестирования студент получает задание на выполнение расчета трех- контурной цепи (здесь речь идет об автономных, т. е. не пересекающихся контурах). Обобщенная схема трехконтурной цепи содержит шесть ветвей, в каждой из которых источник ЭДС последовательно соединен с цепочкой параллельно включенных резистивного элемента и источника тока. Числовые значения резисторов, источников ЭДС и источников тока могут изменяться в широких пределах. Выбор конкретных значений определяет генератор случайных чисел (при заданном диапазоне значения параметров). Кроме того, можно (тоже стохастически) изменить полярность подключения источников энергии в схеме. Указанные возможности позволяют формировать индивидуальные задания без повторения вариантов в автоматическом режиме. При этом каждый вариант трехконтурной цепи содержит шесть резисторов и три источника энергии: либо один источник ЭДС и два источника тока, либо два источника ЭДС и один источник тока. Следует отметить, что для каждого варианта один из автономных контуров включает только резистивные элементы. Такая структура позволяет ввести в задание требование эквивалентного преобразования «треугольник-звезда», чтобы трансформировать расчетную

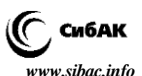

схему с четырьмя узлами в схему с двумя узлами. Упомянутое преобразование предусмотрено для этапа расчета по методу узловых потенциалов. При выполнении задания в части использования метода контурных токов и метода эквивалентного генератора студент работает с расчетной схемой. Но для последнего из упомянутых методов тоже требуются дополнительные преобразования расчетной схемы при определении напряжения холостого хода и входного сопротивления. В результате анализа различными методами одной и той же схемы пользователь получает возможность сравнить итоговые данные, сопоставить и оценить полученные различия (это в пределах допустимой погрешности расчетов, либо допущены ошибки в применении метода).

На любом этапе по запросу студент может получить помощь в виде иллюстративного примера по интересующему его методу (вызывающему затруднения в применении к анализируемой схеме). Если помощь не требуется, то можно переходить к анализу расчетной схемы следующим методом. Кроме сопоставления результатов расчета для различных методов задания в пособии предусматривается контроль правильности анализа проверкой выполнения баланса мощностей по итогам анализа методом контурных токов. Проверка выполнения энергетического баланса (баланса мощностей) электрических цепей прежде всего представляет интерес как частный случай реализации одного из фундаментальных законов – закона сохранения энергии. Но это одновременно и эффективный способ контроля достоверности результатов анализа используемых методов расчета электрической цепи. Если при оперировании с числовыми значениями при решении варианта задания выполнены вычисления с учетом четырех знаков в дробной части, то различие генерируемой мощности и потребляемой, оцениваемое по относительной погрешности, не превысит десятых долей процента (показатель, приемлемый для многих инженерных расчетов электрических цепей). Для всех методов анализа, которые предусмотрены в расчетной части задания, алгоритм автоматизированного решения реализован на в среде MS VS 2013 [2, c. 8]. Доступ к этой части программы имеет только преподаватель. А студент по своему варианту задания может ввести конечные результаты и по конкретному методу получить информацию о достоверности (или недостоверности) этих результатов. Пособие предоставляет возможность изучать теорию методов анализа в удобном для пользователя темпе, либо (если студент уже имеет соответствующую подготовку) непосредственно перейти к этапу тестирования с последующим получением индивидуального задания. Значительное количество примеров облегчает формирование навыков

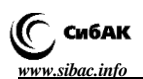

применения методов анализа к решению конкретных задач. Существенно также и формирование умения не только определить методы анализа, пригодные для конкретной электрической цепи, но и обосновать выбор наиболее приемлемого метода в этом случае.

**Выводы:** Активное освоение основных методов анализа цепи постоянного тока позволяет в последующем применять эти же методы и для анализа цепей переменного тока (после освоения способов оперирования с комплексными величинами в так называемом «символическом» методе анализа). Совокупность указанных особенностей пособия позволяет рекомендовать его в состав учебно-методического сопровождения по специальностям и направлениям, в которых предусмотрено изучение методов анализа электрических цепей постоянного тока.

#### **Список литературы:**

- 1. Иванов И.И. Электротехника и основы электроники / И.И. Иванов, Г.И. Соловьев, В.Я. Фролов – учебник, 7-е изд., перераб. и доп. – СПб.: Издательство «Лань», 2012. – 736 с.
- 2. Сафонов В.И. Возможности Visual Studio 2013 и их использование для облачных вычислений / В.И. Сафонов – учебник – М.: Издательство НОУ Интуит, 2016. – 379 с.

# **ОБЕСПЕЧЕНИЕ ИНФОРМАЦИОННОЙ БЕЗОПАСНОСТИ НА ЭТАПЕ ПОДГОТОВКИ И ПРОВЕДЕНИЯ ГОСУДАРСТВЕННОЙ ИТОГОВОЙ АТТЕСТАЦИИ (ГИА)**

#### *Ахкопек Шаза Мухамад*

*ассистент кафедры информационная безопасность Института информатики и управления Кабардино-Балкарского государственного университета им. Х.М. Бербекова, РФ, Кабардино-Балкарская Республика, г. Нальчик*

#### *Амшоков Руслан Хасанбиевич*

*cтудент, Кабардино-Балкарский государственный университет имени Х. М. Бербекова, РФ, Кабардино-Балкарская Республика, г. Нальчик E-mail: [amshokov.ruslan@mail.ru](mailto:amshokov.ruslan@mail.ru)*

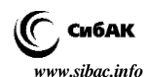

# **INFORMATION SECURITY AT THE STAGE OF PREPARATION AND HOLDING OF THE STATE FINAL ATTESTATION (SFA)**

# *Shaza Akhkopek*

*assistent Professor, information security Institute of Informatics and management Kabardino-Balkarian state University named after H.M. Berbekova, Russia, Kabardino-Balkarian Republic, Nalchik*

## *Ruslan Amshokov*

*student, Kabardino-Balkarian state University named after H.M. Berbekov, Russia, Kabardino-Balkarian Republic, Nalchik*

## **АННОТАЦИЯ**

В статье представлена процедура обеспечения информационной безопасности в период подготовки и проведения Государственной Итоговой Аттестации выпускников общеобразовательных организаций. Рассмотрены различные возможности несанкционированного доступа к конфиденциальной информации и их преодоление.

#### **ABSTRACT**

The article presents a procedure for ensuring information security during preparation and carrying out the State Final certification of graduates of educational organizations. Considered the different possibilities of unauthorized access to sensitive information and overcoming them.

**Ключевые слова:** государственная итоговая аттестация; информационная безопасность; контрольно-измерительные материалы; криптографическое закрытие.

**Keywords:** the state final certification; information security; control and measuring materials; cryptographic closure.

Актуальность работы представляется описанием процедуры обеспечения информационной безопасности в период подготовки и проведения ГИА.

Защита информации – это комплекс мероприятий, направленных на обеспечение информационной безопасности [2, с. 154].

Информационная безопасность является одним из важнейших аспектов интегральной безопасности, на каком бы уровне

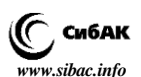

мы ни рассматривали последнюю – национальном, отраслевом, корпоративном или персональном.

В нашей работе мы рассматриваем вопросы обеспечения информационной безопасности в процессе проведения ГИА от момента начала доставки материалов в пункты их проведения, до полного завершения, включая обработку.

Особое внимание должно быть уделено вопросам обеспечения информационной безопасности и жесткого контроля за соблюдением процедуры проведения ГИА на всех этапах.

Рассмотрим этапы подготовки и проведения ГИА.

Вся процедура начинается с формирования (создания) контрольноизмерительных материалов (КИМ) в Федеральном институте педагогических измерений (ФИПИ) и заканчивается обработкой информации после проведения мероприятий в Региональном центре обработки информации (РЦОИ). Готовые КИМ проходят (в зависимости от схемы доставки) через Федеральный центр тестирования (ФЦТ), (РЦОИ), Спецсвязь, Пункты проведения экзамена (ППЭ). Мы не задавались целью детального описания всех процедур проведения ГИА. Нам важно рассмотреть обеспечение информационной безопасности в ходе ее проведения.

Рассмотрим возможные три схемы передвижения доставочных пакетов в период проведения ГИА (Рис. 1).

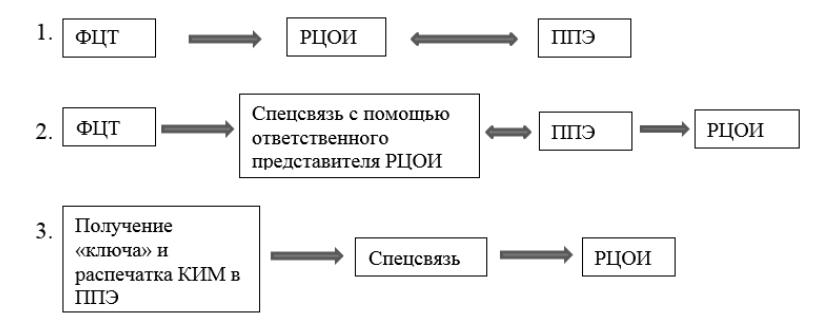

*Рисунок 1. Схемы передвижения доставочных пакетов в период проведения ГИА*

Все приведенные выше схемы ежегодно меняются, обновляются с целью повышения информационной безопасности при проведении данного мероприятия.
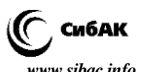

На каждом из перечисленных этапов есть возможные риски утечки информации, которые могут качественно отразиться на их результатах.

Развитие информационных технологий расширяет возможности «злоумышленника» находить и создавать лазейки для скрытого доступа к информации, причем, таких «лазеек» может быть создано огромное множество. Мы предполагаем два пути несанкционированного доступа к информации: косвенный (без физического доступа к информации); прямой (с физическим доступом к информации).

В период подготовки и проведения ГИА, на наш взгляд, каналы утечки информации можно представить в виде следующей схемы (Рис. 2).

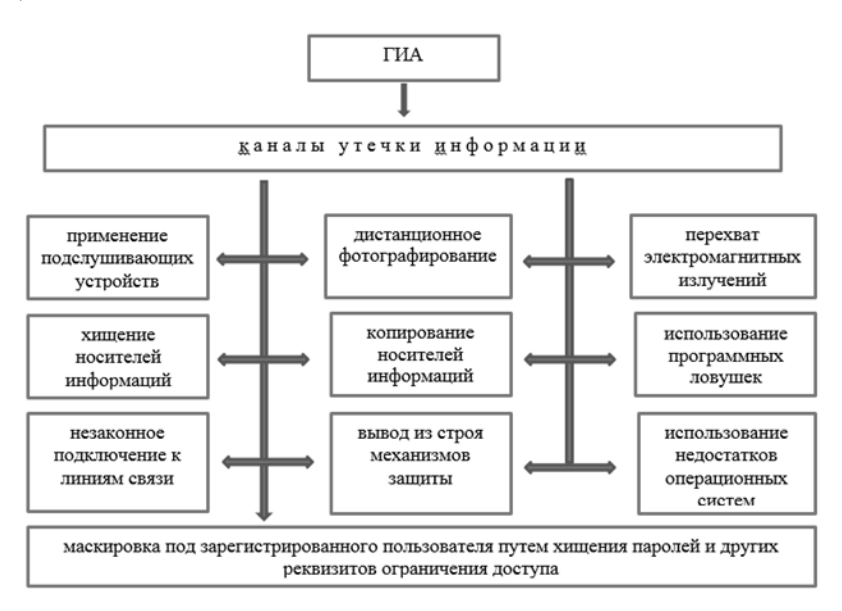

*Рисунок 2. Возможные каналы утечки информации*

Для решения проблемы защиты информации основными средствами, используемыми для создания механизмов защиты, принято считать: технические средства (реализуются в виде электрических, электромеханических, электронных устройств), программные средства (программы, специально предназначенные для выполнения функций, связанных с защитой информации) [1, с. 243].

В процессе разработки информационной безопасности специалисты пришли к выводу, что использование одного из вышепере-

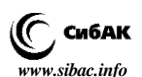

численных способов защиты не обеспечивает надежную сохранность информации. Важен комплексный подход к использованию и развитию всех средств и способов защиты информации.

Детально не характеризуя способы защиты информации, перечислим некоторые из них:

препятствие (преграждение пути к информации);

 управление доступом (регулирование использования всех ресурсов системы (технических, программных));

- маскировка (криптографическое закрытие);
- регламентация;

 принуждение (соблюдение правил обработки информации под угрозой ответственности).

Утечке информации непосредственно при проведении ГИА в ППЭ могут способствовать следующие обстоятельства (в процентных соотношениях) (Рис. 3).

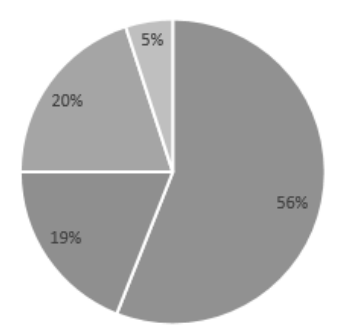

■ использование сотовых телефонов участниками ГИА

■ слабая организация охраны на пунктах проведения экзаменов

• недостаточная организация охраны экзаменационных материалов на всех этапах ГИА

• ограниченный состав уполномоченных представителей ГЭК

# *Рисунок 3. Причины утечки информации при проведении ГИА в ППЭ*

В соответствии с инструктивными письмами Рособрнадзора в период проведения ГИА в целях информационной безопасности необходимо привести в соответствие нормативных и инструктивных материалов региона требованиям федеральных документов; усилить ответственность всех специалистов-участников ГИА; обеспечить контроль за учетом, хранением, транспортировкой и использованием

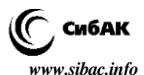

экзаменационных материалов; сформировать в регионе системы внутреннего инспекционного контроля за ходом проведения ГИА.

Таким образом, соблюдение всех перечисленных систем информационной безопасности и четко налаженная организация проведения ГИА обеспечат ее прозрачность и результативность.

## **Список литературы:**

- 1. Бузов Г.A. Защита от утечки информации по техническим каналам: Учебн. пособие / Бузов Г.A., Калинин C.B., Кондратьев A.B. – M.: Горячая линия – Телеком, 2005. – С. 243.
- 2. Громов Ю.Ю. Информационная безопасность и защита информации: Учебное пособие / Ю.Ю. Громов, В.О. Драчев, О.Г. Иванова. – Ст. Оскол: ТНТ, 2010. – C. 154.
- 3. Письмо Рособрнадзора от 25.12.2015 № 01-311/10-01 «О направлении уточненных редакций методических документов, рекомендуемых к использованию при организации и проведении ГИА-9 и ГИА-11 в 2016 году».
- 4. Приказ Министерства образования и науки Российской Федерации от 05.08.2014 № 923 «О внесении изменений в Порядок проведения государственной итоговой аттестации по образовательным программам среднего общего образования, утвержденный приказом Министерства образования и науки Российской Федерации от 26 декабря 2013, № 1400».
- 5. Федеральный Закон «Об образовании в Российской Федерации». М.: Издательство «Омега – Л», 2014. – 134 с.

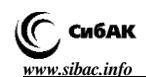

# **КОНЦЕПЦИЯ ТОКЕНА БЕЗОПАСНОСТИ ДЛЯ УСТРОЙСТВ ЧИСЛОВОГО ПРОГРАММНОГО УПРАВЛЕНИЯ НА ПРИМЕРЕ NC-310**

# *Кокоулин Андрей Николаевич*

*канд. техн. наук, доц. Пермского национального исследовательского политехнического университета, РФ, г. Пермь E-mail: liga\_asu@mail.ru*

## *Андреев Роман Александрович*

*студент Пермского национального исследовательского политехнического университета, РФ, г. Пермь E-mail: abusedroman@gmail.com*

# *Бадртдинов Артём Сергеевич*

*студент Пермского национального исследовательского политехнического университета, РФ, г. Пермь E-mail: asbadrtd@gmail.com*

## *Феофилова Полина Андреевна*

*студент Пермского национального исследовательского политехнического университета, РФ, г. Пермь E-mail: feofilovap@gmail.com*

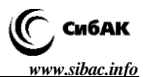

# **THE SECURITY TOKEN CONCEPT FOR DEVICES WITH COMPUTER NUMERICAL CONTROL USING THE NC-310 AS AN EXAMPLE**

### *Andrey Kokoulin*

*сandidate of technical sciences, docent of Perm National Research Polytechnic University Russia, Perm*

#### *Roman Andreev*

*student of Perm National Research Polytechnic University, Russia, Perm*

## *Artem Badrtdinov*

*student of Perm National Research Polytechnic University, Russia, Perm*

## *Polina Feofilova*

*student of Perm National Research Polytechnic University, Russia, Perm*

## **АННОТАЦИЯ**

На заводах существует угроза несанкционированного запуска станков с ЧПУ. Помимо защиты от запуска ключом предлагается аппаратный токен, блокирующий выполнение функций логики.

#### **ABSTRACT**

There is a threat of unauthorized launch of CNC machines at the plants. In addition to protection from launch with a key it is offered to use a security token blocking logic functions.

**Ключевые слова:** токен, ЧПУ, безопасность. **Keywords:** token, CNC, security.

Устройство числового программного управления NC-310 применяется в машиностроении, станкостроении, металлообрабатывающей, деревообрабатывающей и в других отраслях промышленности. УЧПУ используют как комплектующее изделие при создании комплексов «устройство – объект управления», например, технологических комплексов, установок, высокоавтоматизированных станков и обрабатывающих центров таких групп, как фрезерно–

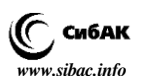

сверлильно–расточные, токарно–карусельно–револьверные, газоплазменные, лазерные, деревообрабатывающие и т. д. [4].

Устройство ЧПУ NC-310 (рисунок 1) представляет собой распределенное устройство ЧПУ, позволяющее приблизить аналоговые и цифровые входы/выходы к органам управления станочного оборудования. В устройстве применена высокоскоростная шина SSB (Serial Speed Bus) для связи между интеллектуальным пультом и неинтеллектуальным блоком для управления аналоговыми и цифровыми входами/выходами. Заложенный принцип открытой архитектуры позволяет применять устройство ЧПУ к сложным объектам управления. Устройство имеет возможность создания виртуального станочного пульта посредством функциональнопрограммируемых кнопок [2].

Интерфейс PLC – программный интерфейс, предназначенный для реализации логики взаимодействия между УЧПУ и управляемым оборудованием. Интерфейс PLC имеет свой язык, на котором составляется программа логики управляемого оборудования (ПЛ), представляющая собой часть ПрО, используемую для конкретизации управляемого от УЧПУ оборудования.

Язык PLC, используя простые логические выражения, позволяет составлять ПЛ, которая предназначена для управления электроаппаратной частью оборудования, учитывая при этом его специфические требования. Таким образом ПЛ должна адаптировать управляемое оборудование к техническим возможностям УЧПУ. ПЛ составляется по тем же правилам, что и УП, поэтому также, как и УП, она может быть введена с клавиатуры или загружена с имеющегося у пользователя периферийного устройства. Эта программа записывается во FLASH. Проверка функционирования и корректировка ПЛ осуществляется на УЧПУ. Интерфейс PLC обеспечивает взаимодействие базового ПрО УЧПУ с управляемым оборудованием через ПЛ, используя при этом конкретные алгоритмы (протоколы связи) [3].

Токен (также аппаратный токен, USB-ключ, криптографический токен) – компактное устройство, предназначенное для обеспечения информационной безопасности пользователя, также используется для идентификации его владельца, безопасного удаленного доступа к информационным ресурсам и т. д. Как правило, это физическое устройство, используемое для упрощения аутентификации. Также этот термин может относиться и к программным токенам, которые выдаются пользователю после успешной авторизации и являются ключом для доступа к службам [5].

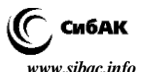

Концепция заключается в следующем. Создается устройство, которое подает логическую единицу на определенные входа модуля входов/выходов.

В логике ЧПУ данные сигналы (рисунок 1) сверяются с целевым, и в случае выполнения условия выдается сигнал разрешения включения станка или деблокировки какой-либо другой функции.

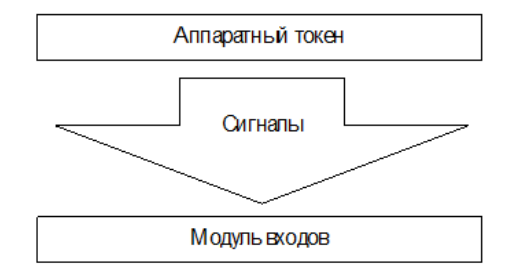

*Рисунок 1. Вывод программы*

Пусть используется ключ длиной 8 символов (256 комбинаций). Тогда логическое уравнение, возвращающее флаг правильности токена, может выглядеть следующим образом:

```
Пример проверки
                               10011101, хранящегося
                        ключа
                                                        \mathbb{R}разъеме
        физических сигналов
                               (пакет А.
                                             CJIOBO
                                                    WOAO.
например.
   ; PERMISSION - сигнал деблокировки целевых функций.
   !PERMISSION = IOAO * /IOA1 * IOA2 * IOA3 * IOA4 *
/I0A5 * /I0A6 * I0A7
   ; или более кратко
   ! PERMISSION = [W0A0 = 9DH]
```
У такого способа реализации аппаратной защиты от запуска имеются недостатки, такие как:

1) ключ жестко прописывается в логике и его изменение невозможно без перекомпиляции файлов логики, однако, возможно усовершенствование алгоритма;

2) значения искомых сигналов можно посмотреть в отладочном режиме на работающем станке с установленным токеном, что должно решаться мерами физической защиты и режима;

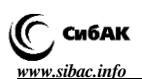

3) для увеличения стойкости пароля (к полному перебору) необходимо занять достаточное количество входов (можно занять, например, целый модуль входов с 24 входами, тогда количество комбинаций увеличится до 16777216).

Используя такой подход, можно реализовать также примитивное разделение полномочий.

Предложенный вариант аппаратного токена для защиты станка с ЧПУ от несанкционированного запуска (или запуска определенных функций) не претендует на абсолютную безопасность, но имеет право на жизнь. Токен пока что не реализован. В дальнейшем (после усовершенствования алгоритма и разработки устройства) планируется его внедрение.

## **Список литературы:**

- 1. О компании. Официальный сайт компании «Балт-Систем». URL: http://www.bsystem.ru/Default.aspx?tabid=76 (Дата обращения: 4.12.15).
- 2. Описание NC-310. Официальный сайт компании «Балт-Систем». URL: http://www.bsystem.ru/Default.aspx?tabid=86 (Дата обращения: 4.12.15).
- 3. Программирование интерфейса ПЛК. Официальный сайт компании «Балт-Систем». URL: http://www.bsystem.ru/Portals/0/files/TechDocs/Прогре%20интерфейса%20PLC%20(В2.4).pdf (Дата обращения: 4.12.15).
- 4. Руководство по эксплуатации. Официальный сайт компании «Балт-Систем». URL: http://www.bsystem.ru/Portals/0/files/TechDocs/РЭ%20NC-310.pdf (Дата обращения: 4.12.15).
- 5. Токен. Википедия свободная энциклопедия. URL: https://ru.wikipedia.org/wiki/Токен (авторизации) (Дата обращения: 4.12.15).

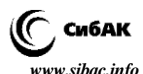

# **СРАВНИТЕЛЬНЫЙ АНАЛИЗ СИСТЕМ УПРАВЛЕНИЯ ТЕСТ-КЕЙСАМИ, ЗАДАЧАМИ И ПРОВЕДЕНИЮ АВТОМАТИЗИРОВАННОГО ТЕСТИРОВАНИЯ**

## *Гладышева Мария Михайловна*

*доц. каф. вычислительной техники и программирования института энергетики и автоматизированных систем ФГБОУ ВПО «МГТУ им. Г.И. Носова», РФ, г. Магнитогорск E-mail: [mar.ser.ksuh@gmail.com](mailto:mar.ser.ksuh@gmail.com)*

## *Артамонов Александр Андреевич*

*магистр 1 курса института энергетики и автоматизированных систем ФГБОУ ВПО «МГТУ им. Г.И. Носова», РФ, г. Магнитогорск*

# **COMPARATIVE ANALYSIS SYSTEM MANAGEMENT TEST CASES, TASKS AND AUTOMATED TESTING**

# *Maria Gladisheva*

*сandidate of Science, assistant professor of computer science and programming Magnitogorsk State Technical University im. G.I. Nosov, Russia, Magnitogorsk*

## *Alexander Artamonov*

*master 1 degree of energy and automated systems Magnitogorsk State Technical University im. G.I. Nosov, Russia, Magnitogorsk*

## **АННОТАЦИЯ**

В статье приводится сравнительный анализ разрабатываемой системы для поиска ошибок при работе программного обеспечения с уже имеющимися аналогами, который позволяет выявить достоинства и недостатки платных и бесплатных систем и разработать новую систему, учитывая все требования.

## **ABSTRACT**

The article provides a comparative analysis of the developed system to find errors in the software with existing analogs, which allows you to

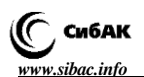

identify the strengths and weaknesses of paid and free systems and develop a new system, taking into account all the requirements.

Ключевые слова: автоматизированная система, тестирование, управление.

Keywords: automated system, testing, control.

В настоящее время в России важное место в сфере информационных технологий занимает такая профессия, как тестировшик программного обеспечения (ПО). До недавнего времени тестированием программного обеспечения хоть и занимались, но не уделяли столько внимания, поэтому и о должности тестировщика было мало известно. Сегодня же количество профессиональных тестировщиков постоянно растет. Это связано с большим количеством нового разрабатываемого программного обеспечения, качество которого должно соответствовать требованиям, предъявляемым заказчиками.

В каждой компании, занимающейся разработкой программного обеспечения, требования к тестировщикам зависят от обязанностей, видов тестирования и специализации компании. При этом любой тестировщик должен обладать техническими знаниями, владением и базовыми навыками алминистрирования приклалных программ и популярных ОС. Кроме того, тестировщик должен иметь хотя бы базовое представление о языках программирования, уметь читать код хотя бы на интуитивном уровне, а также быстро адаптироваться к новым языкам и программам/средам [2].

Для уменьшения временных затрат и облегчения работы тестировщику существуют различного вида системы для тестирования программного обеспечения. Такие как: система управления тесткейсами, система автоматизированного тестирования и многие другие. такая система необходима работе И кажлая  $\mathbf{R}$ инженера по тестированию, однако требуется большое количество времени для перехода из одной системы в другую, а также для обучения работе в каждой отдельной системе. В связи с эти возникла необходимость разработать систему, которая будет интегрировать в себе все необходимые инженеру по тестированию решения для удобства и повышения качества работы, что и является ee ГЛАВНЫМ преимуществом и особенностью.

Был проведен сравнительный анализ существующих программных решений, используемых инженерами по тестированию в работе это: система управления тест-кейсами, система управления задачами, а также выявлены ряд их достоинств и недостатков

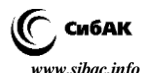

Существует несколько аналогов подобных системы, например, такие как TestRail, TestLink, Rational Quality Manager, TestLodge и другие.

Если сравнивать разрабатываемую систему с уже имеющимися аналогами, которые являются бесплатными (TestLink), так как стоимость является одним из главных факторов при выборе подобной системы, то у аналогов можно выявить ряд недостатков:

1. Необходимость интеграции с баг трекером или системой управления задачами и проектами, то есть, при тестировании в рамках какой-либо задачи, проводится работа в двух различных системах, в одной описываются тест-кейсы и их результаты (система управления тест-кейсами), в другой ведется сама задача, это приводит к увеличению времени работы, а значит к задержке релиза программного продукта.

2. Для человека, не являющегося инженером по тестированию, обращение с такой системой будет крайне сложно, так как интерфейс чаще всего не рассчитан на неподготовленного человека.

Разрабатываемая система лишена недостатков, описанных выше. Так систему можно будет интегрировать с такой системой управления проектами, как JIRA, однако сами задачи можно будет вести в системе по управлению тест-кейсами, изменяя лишь статус в задаче на JIRA. Такой подход резко сократит время, затрачиваемое на работу по созданию и управлению тест-кейсами и задачами.

Интерфейс системы является интуитивно понятным как для простого пользователя, никогда не занимавшегося тестированием, так и для профессионала в данной области. Это позволит успешно работать с системой, неопытным работникам или начинающим пользователям.

Однако если сравнивать разрабатываемое решение с платным аналогами, (TestRail, Rational Quality Manager, TestLodge), предлагаемыми на рынке, основным преимуществом будет являться его бесплатность. При этом, не смотря на то, что подобные платные решения лишены части недостатков, которыми обладают бесплатные системы, разрабатываемая система имеет и другие преимущества над ними, помимо бесплатности:

1. Развитая и гибкая система ролей. Есть возможность настройки прав доступа для разных пользователей.

2. Иерархическое хранение тест-кейсов, наиболее удобная структура для хранения.

3. Возможность создания автотестов через SOAPUI резко сокращает время, которое тратиться на тестирование.

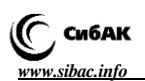

Главным признаком, отличающим разрабатываемое решение от всех остальных, является его комплексность, так как система позволит работать со всеми аспектами деятельности инженера по тестированию: описание тест-кейса и его результатов, проведение самого теста, и ведение текущих задач, использование автотестов сократит время работы над какой-либо задачей до минимального. А простота работы с системой оперативно изучить все основы работы инженера по тестированию для неопытных сотрудников.

Тестирование является важным аспектом системы контроля и качества на каждом этапе жизненного цикла программного обеспечения. Большинство ошибок в программном обеспечении можно обнаружить до релиза с помощью тестирования. Для поиска ошибок программного обеспечения, и в особенности обновляемого, требуется организация процесса тестирования, а также сохранения его результатов. Оперативное и достоверное обнаружение ошибок в разрабатываемом программном обеспечении с применением системы тестирования позволит решить следующие задачи:

1. Улучшение качества работы программного обеспечения путем сокращения количество ошибок до минимального, за счет своевременного их устранения, найденных при тестировании.

2. Ускорение выхода программного продукта на рынок, за счет увеличения скорости тестирования с помощью системы тестирования, являющейся автоматизированной, и, следовательно, более быстрой, чем человек.

3. Сокращение расходов на материальные и человеческие ресурсы предприятием, за счет частичной автоматизации тестирования.

Исходя из всего вышесказанного, можно сделать вывод о том, что возникает необходимость разработать новую систему по управлению тест-кейсами, задачами и проведению автоматизированного тестирования для инженера по тестированию, которая будет способствовать эффективному решению при поиске ошибок в программном обеспечении и сокращению временных и материальных затрат.

## **Список литературы:**

- 1. Тестирование программного продукта. [Электронный ресурс]. Режим доступа. – URL: <http://codingcraft.ru/testing.php> (Дата обращения 20.01.2016).
- 2. Тестировщик больше, чем профессия. [Электронный ресурс]. Режим доступа. – URL: <http://habrahabr.ru/post/221447/> (Дата обращения 20.01.2016).

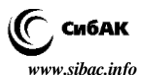

# **МОДЕЛИ АГЕНТОВ В ИНТЕЛЛЕКТУАЛЬНЫХ СИСТЕМАХ**

#### *Мелихова Оксана Аскольдовна*

*канд. техн. наук, доц., доц. Южного федерального университета, РФ, г. Таганрог E-mail: [oamelikhova@mail.ru](mailto:oamelikhova@mail.ru)*

## *Вепринцева Ольга Витальевна*

*студент Южного федерального университета, РФ, г. Таганрог E-mail: [amime\\_ame4@mail.ru](https://vk.com/write?email=amime_ame4@mail.ru)*

## *Чумичев Владимир Сергеевич*

*студент Южного федерального университета, РФ, г. Таганрог E-mail: [vladimir.chumichev@mail.ru](mailto:vladimir.chumichev@mail.ru)*

# *Джамбинов Сергей Владимирович*

*студент Южного федерального университета, РФ, г. Таганрог E-mail: [sergeydz03@mail.ru](mailto:sergeydz03@mail.ru)*

# *Гайдуков Анатолий Борисович*

*студент Южного федерального университета, РФ, г. Таганрог E-mail: [agon2299@mail.ru](mailto:agon2299@mail.ru)*

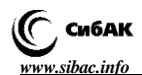

# **AGENT MODELS IN INTELLIGENT SYSTEMS**

## *Oksana Melikhova*

*candidate of Science, assistant professor, assistant professor of the Southern Federal University, Russia, Taganrog*

# *Olga Veprintseva*

*student of the Southern Federal University, Russia, Taganrog*

# *Vladimir Chumichev*

*student of the Southern Federal University, Russia, Taganrog*

# *Sergey Dzhambinov*

*student of the Southern Federal University, Russia, Taganrog*

*Anatoly Gaidukov*

*student of the Southern Federal University, Russia, Taganrog*

## **АННОТАЦИЯ**

При построении современных систем искусственного интеллекта в качестве автономных компонент часто используются так называемые интеллектуальные агенты, главной особенностью которых является наличие знаний о закономерностях внешней среды, в которой функционирует агент, и возможность использования этих знаний при формировании управляющих воздействий на исполнительные органы. В работе рассматриваются возможные варианты моделей агентов, дается их краткая характеристика.

## **ABSTRACT**

In the construction of modern systems of artificial intelligence as a standalone component often used so-called intelligent agents, the main feature of which is the availability of knowledge about the laws of the environment in which an agent, and the ability to apply that knowledge in the formation of control actions on executive bodies. The paper discusses the options model agents, given their brief characteristics.

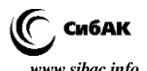

**Ключевые слова:** искусственный интеллект, интеллектуальный агент, обучающийся агент, рефлексивный агент, системы, основанные на знаниях.

**Keywords:** artificial intelligence, intelligent agent, the agent trainee, reflective agent systems based on knowledge.

В последнее время в области искусственного интеллекта активно разрабатывается синергетическая парадигма, связанная с построением сложных, самоорганизующихся, развивающихся интеллектуальных систем. Развитие синергетического искусственного интеллекта предполагает объединение разнородных информационных и коммуникационных технологий вокруг базовых интеллектуальных технологий с целью усиление их достоинств и компенсации их недостатков. К числу основных современных технологий искусственного интеллекта относятся технологии, основанные на знаниях. Одной из таких технологий является технология агентов [1; 2].

В искусственном интеллекте широко распространено понятие агента. Агентом является все, что может рассматривать окружающую среду с помощью датчиков и воздействовать на эту среду с помощью исполнительных механизмов. В основу большинства интеллектуальных систем заложено понятие агента. В зависимости от системы могут применяться разные виды агентов, например, простые рефлексные агенты; рефлексные агенты, основанные на модели; агенты, действующие на основе цели; агенты, действующие на основе полезности [4; 6].

Простейшим видом агента является простой рефлексный агент [3; 7], который выбирает действие на основе текущего акта восприятия, игнорируя предысторию актов восприятия (Рисунок 1).

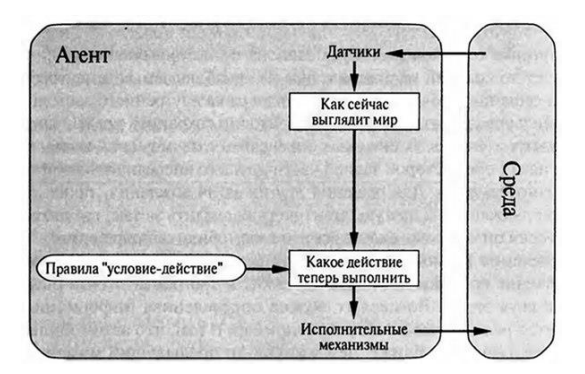

*Рисунок 1. Схема простого рефлексивного агента*

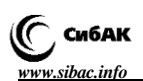

Данный вид агентов использует связь типа условие-действие. То есть, если выполняется какое-то условие, то на него агент использует определенное действие. Такую связь очень часто используют люди, так, например, водители автомобилей: если водитель видит, что впереди машина тормозит, то он тоже начинает тормозить. Это самый простой тип связи «условие-действие». Большинство из таких связей являются приобретенными в результате обучения, другие врожденными. Простые рефлексные агенты являются чрезвычайно примитивными, они ограничены в функционале. Для простых рефлексных агентов, которые действуют в не полностью наблюдаемой среде, характерны попадания в бесконечные циклы. Выход из бесконечных циклов становится возможным, если агент обладает способностью рандомизировать свои действия, то есть, если агент оказывается перед выбором из двух действий, то выбор будет зависеть от вероятности [8].

Одним из наиболее эффективных способов организации работы в условиях частичной наблюдаемости, является отслеживаемость агентом той части мира, которая воспринимается им в данный момент времени. Это означает, что агент должен поддерживать внутреннее состояние, зависящее от истории актов восприятия и отражать некоторые из ненаблюдаемых аспектов текущего состояния [1; 6]. Для обновления внутренней информации о состоянии в программе агента используются знания двух видов. Во-первых, информация о том, как изменяется мир независимо от агента, а во-вторых, информация о том, как действия агента влияют на окружающий мир. На основе первого вида информации строится модель мира. Агент, в котором используется данная модель, называется агентом, основанным на модели [2; 4]. На рисунке 2 представлена схема агента, основанного на модели.

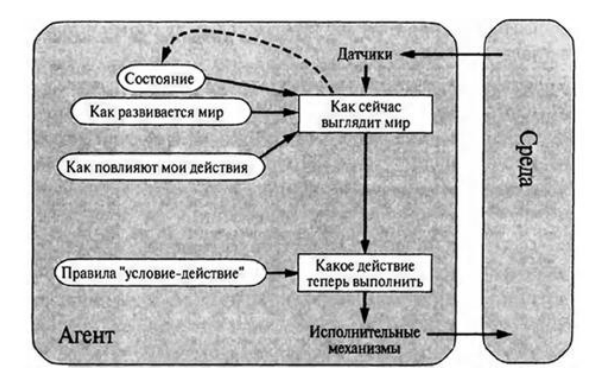

*Рисунок 2. Схема агента, основанного на модели*

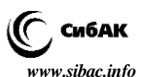

На данной схеме изображено, как действует агент. Агент получает информацию с помощью датчиков из окружающей среды, после чего создается новое внутренне состояние, на основе прошлых актов и новой информации, после чего выбирается действие на основе правила «условие – действие», после чего исполнительные механизмы воздействуют на окружающую среду [5; 7].

В реальной жизни для принятия решения не всегда достаточно информации из окружающей среды. Так, например, человек подходит к перекрестку, у него есть на выбор три направления движения, выбор направления зависит от цели. То есть, агенту требуется не только информация о мире, внутреннем состоянии, но и информация о цели, которая будет описывать желаемые ситуации. Программа агента может комбинировать эти виды информации для выбора действий, которые позволят достичь цели [1; 6; 7]. На рисунке 3 представлена структура агента, действующего на основе цели.

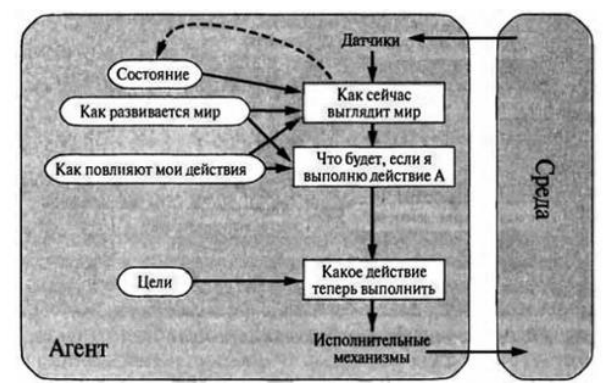

*Рисунок 3. Схема агента, действующего на основе цели*

Задача выбора действий на основе цели решается довольно просто, когда достижение цели становится результатом единственного действия, но когда достижение цели усложняется, то агенту потребуется рассмотреть последовательности действий, чтобы найти нужный способ достижения цели. Для достижения заданной цели используется поиск и планирование. Следует отметить, что принятие решений на основе цели полностью отличается от правила «условиедействие». Главным отличием от стандартного правила «условиедействие» является то, что агент на основе цели должен отвечать на вопросы: «Это действие позволит мне добиться цели?» или «Что будет, если я сделаю так?» [3; 5; 8]. В рефлексных агентах данная

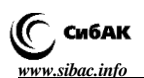

информация представлена не явно, поскольку правила устанавливают связь между восприятием и действием. Агент, основанный на цели, является менее эффективным, но в тоже время он является более гибким, поскольку знания, на которые он опирается, можно модифицировать. То есть, если меняется окружающая среда, то такой агент перестраивает приоритеты, после чего выбирает наилучшее действие, в то время как для агента, основанного на правиле «условиедействие» пришлось бы переписать ряд условий и правил [2; 6].

Но для реального мира наличие одной лишь цели недостаточно. Цель лишь строго устанавливает понятие между двумя состояниями: «удовлетворенности» и «неудовлетворенности» [1]. Для агента важно сравнение различных состояний мира в разные моменты времени, но цель этого не дает. Конечно, сам термин «удовлетворенность» не является научным, это состояние окружающего мира, которое просто более подходящее в сравнении с другим, и имеющее более высокую полезность. Функцию полезности отображает число, которое показывает степень удовлетворенности агента. Данная функция помогает при следующих двух ситуациях: во-первых, если есть несколько целей, которые противоречат друг другу, то функция полезности поможет найти компромиссное решение, например, между качеством и скоростью работы, а во-вторых, если есть несколько целей, которые должен выполнить агент, но у каждой цели нет полной вероятности успеха, то функция полезности позволяет оценить вероятность успеха с учетом приоритета цели.

Рассмотренные виды агентов имеют один общий недостаток. Этим недостатком является то, что агенты не могут обучаться, что является серьезным изъяном в интеллектуальных системах. Обучение является первичным качеством для интеллектуального агента, ведь благородя ему агент может функционировать в первоначально неизвестных ему вариантах среды и становиться более полезным и значимым, чем был изначально. На рисунке 4 показа структура обучающегося агента.

Как показано на рисунке 4, обучающийся агент имеет четыре концептуальных компонента. Наиболее важное различие наблюдается между обучающим компонентом и производительным компонентом. Обучающий компонент отвечает за внесение усовершенствований, а производительный компонент за выбор внешних действий [2]. Обучающий компонент использует информацию от критика с оценкой того, как действует агент, и определяет его дальнейшие действия. Обучающий компонент полностью зависит от производительного компонента. В моделировании такого агента прежде всего нужно

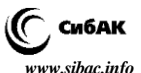

получить ответ на вопрос: «Какой производительный компонент потребуется» моему агенту, после того как он обучится выполнять свои функции?».

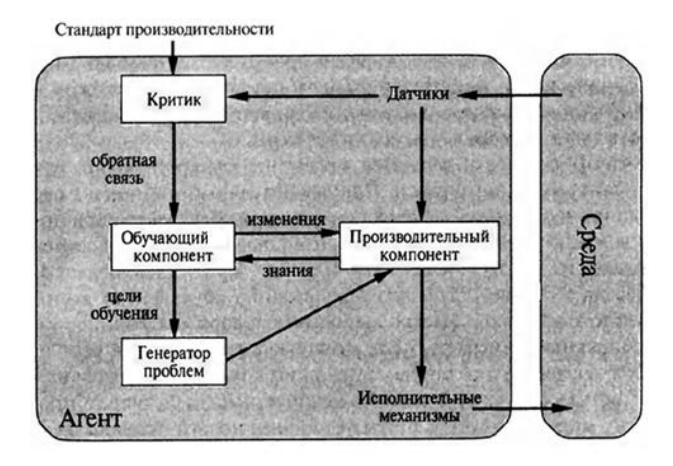

*Рисунок 4. Общая модель обучающегося агента*

В структуре также есть критик, который выполняет функции оценщика действий агента с учетом постоянного стандарта производительности. Критик необходим в данной структуре, поскольку сам агент не понимает успешны ли его действия или нет. Стандарт производительности должен быть постоянным. Генератор проблем – служит для выбора действий, которые должны привести к получению совершенно нового информационного опыта [3]. Поскольку производительный компонент выбирает только наилучшие действия, то возможно в один момент, производственный компонент будет использовать одни и те же действия все время, полагая что они являются наилучшими, а генератор проблем служит для выбора менее оптимальных действий в начале, но возможно наилучших в конечном результате. То есть генератор проблем предназначен для того, чтобы система смогла экспериментировать, находя наилучшие решения.

Для всех рассмотренных моделей агентов непременным условием успешного анализа внешних ситуаций является их оценка в условиях неполноты информации. Оценка ситуации оказывает существенное влияние на формирование решений относительно дополнительного поведения агентов [4].

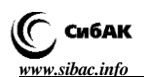

#### **Список литературы:**

- 1. Мелихова О.А. Методы построения интеллектуальных систем на основе нечеткой логики. – Таганрог: Изд-во ТРТУ, 2007. – 92 с.
- 2. Мелихова О.А. Процесс познания в терминах математической логики // Информатика вычислительная техника и инженерное образование. 13.10.2014. URL[: http://digital-mag.tti.sfedu.ru](http://digital-mag.tti.sfedu.ru/) (Дата обращения: 5.12.2015).
- 3. Мелихова О.А. Нейронные сети, как составная часть систем искусственного интеллекта // Информатика вычислительная техника и инженерное образование. 6.09.2015. URL: [http://digital-mag.tti.sfedu.ru](http://digital-mag.tti.sfedu.ru/) (Дата обращения: 1.12.2015).
- 4. Мелихова О.А., Мелихова З.А. Использование аппарата нечеткой математики при моделировании систем поддержки принятия решений // Известия ЮФУ. Технические науки. – Таганрог: Изд-во ТТИ ЮФУ, 2012, № 7 (132). – С. 113–118.
- 5. Мелихова О.А., Гайдуков А.Б., Джамбинов С.В., Чумичев В.С. Методы поддержки принятия решений на основе нейронных сетей // Актуальные проблемы гуманитарных и естественных наук. – Москва, № 09 (80). Ч. 1.  $2015. - C. 52 - 59.$
- 6. Мелихова О.А., Григораш А.С., Джамбинов С.В., Чумичев В.С., Гайдуков А.Б. Некоторые аспекты теории нейронных систем // Молодой ученый. – Казань. № 16 (96), 2015. – С. 196–199.
- 7. Мелихова О.А., Григораш А.С., Джмбинов С.В, Чумичев В.С, Гайдуков А.Б. Методы обучения в системах искусственного интеллекта // Технические науки – от теории к практике / Сб.ст. по материалам LII междунар. науч.-практ. конф № 11 (47). Новосибирск: Изд. АНС «Сибак», 2015 – С. 19–29.
- 8. Melikhova O.A., Rudenko E.G., Loginov O.A. Intelligent decision support systems: analysis, problems, prospects // Научная дискуссия: инновации в современном мире. – М., Изд. «Международный центр науки и образования», 2015. № 3-4 (35). – С. 166–170.

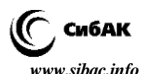

# **ПРОГРАММНАЯ БИБЛИОТЕКА ДЛЯ ОБРАБОТКИ ВЫРАЖЕНИЙ ИСЧИСЛЕНИЯ ВЫСКАЗЫВАНИЙ**

#### *Караваева Ольга Владимировна*

*доц. кафедры ЭВМ, Вятский государственный университет, РФ, г. Киров E-mail: karavaeva@vyatsu.ru*

*Долженкова Наталия Алексеевна*

*студент, Вятский государственный университет, РФ, г. Киров E-mail: leto.nataly @gmail.com*

# **SOFTWARE LIBRARY FOR PROPOSITIONAL CALCULUS EXPRESSIONS PROCESSING**

## *Olga Karavaeva*

*assistant of professor, Vyatka State University, Russia, Kirov*

# *Natalia Dolgenkova*

*student, Vyatka State University, Russia, Kirov*

## **АННОТАЦИЯ**

В статье рассматривается структура программной библиотеки, предназначенной для обработки выражений исчисления высказываний. Библиотека содержит функционал, связанный с выполнением лексического и синтаксического анализа выражений в базисе «И-ИЛИ-НЕ», а также некоторые дополнительные возможности по преобразованию – построение совершенных форм, трансляция в строковое представление и так далее. Разработка представлена в открытом доступе и может быть использована в сторонних проектах для решения специфических подзадач.

## **ABSTRACT**

The article discusses the structure of a software library designed to processing expressions of the propositional calculus. The library contains functionality related to the implementation of the lexical and syntactic

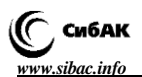

analysis of expressions in the basis of "AND-OR-NOT", as well as some additional features to transform expressions – the construction of perfect forms, broadcast to a string, and so on. Development is represented in the public domain and can be used in third-party projects for solving specific tasks

Ключевые слова: исчисление высказываний; лексический анализ; синтаксический анализ.

**Keywords:** propositional calculus: lexical analysis: syntactic analysis.

Введение. В современной жизни программисты часто сталкиваются с задачами обработки логических выражений. В большинстве случаев такие задачи являются не самостоятельными, а выступают в роли подзадач, решение которых необходимо для достижения конечного результата, однако выделение сколь-нибудь значимых ресурсов на это не целесообразно [1].

Как правило, процесс обработки любого выражения включает в себя этапы лексического и синтаксического анализа и, возможно, выполнение некоторых действий с полученными в результате этих действий структурами. Реализация первых двух этапов требует от программиста достаточно глубоких знаний в таких областях как теория компиляторов и трансляторов, формальные грамматики и математическая логика. Вместе с тем, создание лексического и синтаксического анализаторов является рутинной работой [2].

В связи с этим, задача разработки универсальной, расширяемой, гибкой и легко подключаемой программной библиотеки, способной выполнять лексический и синтаксический анализ выражений исчисления высказываний, а также осуществлять минимальный набор преобразований над ними, несомненно, является актуальной.

Структура библиотеки. Реализация библиотеки выполнялась с применением объектно-ориентированного подхода с помощью языка программирования Java. Преимуществами данного языка являются, кроссплатформенность, во-первых,  $er$ a во-вторых, хорошая совместимость с другими языками программирования. Совокупность данных факторов позволила получить техническое решение, близкое к оптимальному зрения интеграции  $\mathbf{c}$ точки возможности в существующие проекты.

Предлагаемая библиотека состоит из модулей **T**pex ExpressionProcessing (обработчик выражений), Tree (инкапсуляция дерева грамматического разбора выражения) и TreeList (инкапсуляция

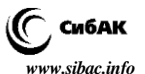

вершины дерева грамматического разбора). Диаграмма классов библиотеки представлена на рисунке 1.

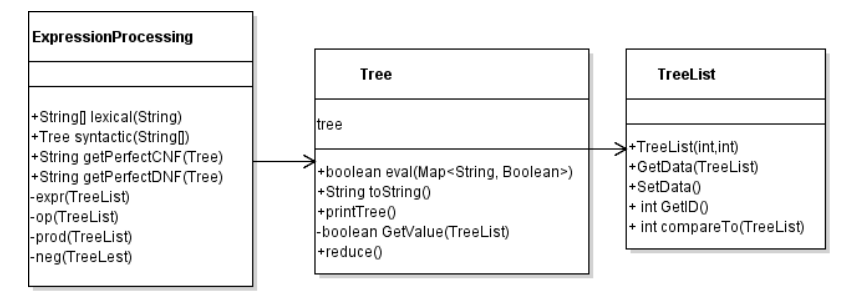

# *Рисунок 1. Структура программной библиотеки*

Точкой входа в библиотеку для сторонних приложений является основной модуль ExpressionProcessing. Он содержит в себе следующие общедоступные методы:

String[] lexical(String) – метод, осуществляющий разбор исходного выражения, то есть лексический анализ. На вход подается строка, результатом работы метода является массив лексем.

 Tree syntactic(String[]) – метод, осуществляющий синтаксический анализ, то есть построение дерева грамматического разбора (ДГР). На вход этого метода подается массив лексем, полученный в результате работы предыдущего метода, на выходе формируется структура ДГР.

 String getPerfectCNF(Tree) – метод, позволяющий преобразовать заданное выражение в совершенную конъюнктивную нормальную форму. На вход подается сформированное ДГР выражения. На выходе появляется строка, содержащая конъюнкцию элементарных дизъюнкций.

 String getPerfectDNF(Tree) – метод, позволяющий преобразовать заданное выражение в совершенную дизъюнктивную нормальную форму. На вход, как и в предыдущем случае, подается сформированное ДГР выражения. На выходе появляется строка, содержащая дизъюнкцию элементарных конъюнкций.

Модуль Tree, как было отмечено выше, инкапсулирует структуру ДГР, а также содержит в себе набор публичных методов, предназначенных для обработки непосредственно ДГР.

 boolean eval(Map<String, Boolean>) – метод, вычисляющий значение исходного выражения по заданным значениям переменных.

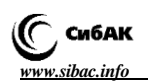

String to String  $()$  – метод, преобразующий ДГР в виде структуры Тгее в строку - выражение исчисления высказываний.

Наибольший интерес с точки зрения реализации представляют методы формирования ДГР выражения и построения нормальных форм.

Построение дерева грамматического разбора. Построение дерева грамматического разбора выполняется путем осуществления синтаксического анализа набора лексем, полученных на этапе выполнения лексического анализа заланного выражения.

В общем случае процесс синтаксического разбора осуществляется с использованием форм Бэкуса-Наура (БНФ). Основной компонент грамматики БНФ - это множество правил подстановки в форме LHS -> RHS, где LHS - нетерминальный символ, а RHS последовательность, в которую входит неотрицательное число символов (терминальных или нетерминальных) [3].

Использованные в данной библиотеке БНФ представлены на рисунке 2.

> $\langle \text{expr} \rangle ::= \langle \text{prod} \rangle \{ | \langle \text{prod} \rangle \}$  $\text{Sprod}$  : =  $\text{Ge}$  { &  $\text{Ge}$ }  $\langle$ neg> :: =  $\langle$ op> | ! $\langle$ op>  $\langle op \rangle ::= \text{c~tops} \cup \langle \langle \text{expr} \rangle$

# Рисунок 2. Использованные формы Бэкуса-Наура

В соответствии с этим представлением были реализованы закрытые методы, позволяющие выполнить построение ДГР. В данной работе используется рекурсивный предиктивный анализатор [2], в котором все операции со стеком выполняются в неявной форме.

Предиктивный синтаксический анализатор включает в себя: управляющую программу, входной буфер, стек, таблицу разбора и выходной поток. Входной буфер содержит анализируемую строку с маркером ее правого конца - специальным символом.

Предложенные метод характеризуется линейной временной сложностью относительно числа лексем анализируемого выражения.

Построение совершенных форм. Формальное определение конъюнктивной и дизъюнктивной нормальных форм выглядит следующим образом.

СКНФ - нормальная форма, в которой булева формула имеет вид конъюнкции дизъюнкций литералов. СДНФ - нормальная форма,

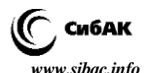

в которой булева формула имеет вид дизъюнкции конъюнкций литералов [1].

Реализации методов построения СКНФ и СЛНФ, включенных в рассматриваемую библиотеку, предполагают формирование данных структур по определению посредством полного перебора на основе битовых масок

Алгоритм преобразования состоит из следующих шагов (на примере СДНФ).

Сформировать начальную маску - 00...00. Инициали- $\mathbf{1}$ . зировать пустую строку результата.

2. Стенерировать на основе текущей маски карту Map<String, Boolean>.

 $3<sub>1</sub>$ Вычислить значение выражения с помощью сгенерированной карты.

Если выражение ложно, то перейти к п. 5. В противном  $4.$ строковое случае сформировать представление лизъюнкнии переменных, которым были сопоставлены истинные значения, и приписать это представление к строке результата, соединив его СИМВОЛОМ КОНЪЮНКЦИИ

Если проанализированы не все маски, то перейти  $5<sub>1</sub>$ к следующей маске и вернуться к выполнению пункта 2. В противно случае перейти к пункту 6.

6. Алгоритм завершен.

Использованный облалает алгоритм экспоненциальной временной сложностью и может быть использован только в тех случаях, когда в состав анализируемого выражения входят не более 20 различных переменных. Необходимо также отметить, что для хранения получаемых СДНФ или СКНФ требуются весьма значительные объемы памяти. Так, например, строковое представление СДНФ выражения с 20 различными переменными может занимать порядка 200-400 Мб оперативной памяти.

Заключение. Таким образом, в ходе проводимого исследования была спроектирована и реализована программная библиотека для обработки выражений исчисления высказываний. Библиотека находится в свободном доступе по адресу http://www.github.com/ ... и может быть использована в качестве подключаемого компонента, предназначенного для решения специфических задач, при разработке сложных программных систем.

дальнейшем планируется расширить <sub>B</sub> функциональные возможности библиотеки и реализовать несколько дополнительных метолов: преобразование выражения в заланный базис, генерация

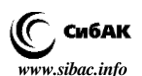

произвольного выражения, обладающего определенными свойствами, минимизация заданного выражения и так далее.

# **Список литературы:**

- 1. Андреева Е.В. Московские олимпиады по информатике / Е.В. Андреева, В.М. Гуровиц, В.А. Матюхин – М.: МЦНМО, 2007. – 256 с.
- 2. Ахо А. Компиляторы: принципы, технологии и инструментарий / А. Ахо, М. Лам, Р. Сети, Д. Ульман. – М.: Издательский дом «Вильямс», 2007. – 1184 с.
- 3. Вирт Н. Построение компиляторов / Н. Вирт. М.: ДМК Пресс, 2013. 192 с.

# **ОБОРУДОВАНИЕ ДЛЯ ЛАБОРАТОРИИ КВАНТОВОЙ КРИПТОГРАФИИ**

## *Кротова Елена Львовна*

*канд. физ.-мат. наук, доц. Пермского национального исследовательского политехнического университета, РФ, г. Пермь E-mail: lenkakrotova@yandex.ru*

## *Андреев Роман Александрович*

*студент Пермского национального исследовательского политехнического университета, РФ, г. Пермь E-mail: abusedroman@gmail.com*

# *Бадртдинов Артём Сергеевич*

*студент Пермского национального исследовательского политехнического университета, РФ, г. Пермь E-mail: asbadrtd@gmail.com*

# *Феофилова Полина Андреевна*

*студент Пермского национального исследовательского политехнического университета, РФ, г. Пермь E-mail: feofilovap@gmail.com*

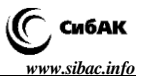

# **QUANTUM LABORATORY EQUIPMENT**

## *Elena Krotova*

*сandidate of physical and mathematical sciences, docent of Perm National Research Polytechnic University, Russia, Perm*

## *Roman Andreev*

*student of Perm National Research Polytechnic University, Russia, Perm*

# *Artem Badrtdinov*

*student of Perm National Research Polytechnic University, Russia, Perm*

# *Polina Feofilova*

*student of Perm National Research Polytechnic University, Russia, Perm*

# **АННОТАЦИЯ**

В данной статье рассмотрены принципы работы системы квантового распределения ключей, структура сети, перечислено и описано оборудование, необходимое для создания лаборатории квантовой криптографии.

# **ABSTRACT**

This article describes the principles of quantum key distribution, the structure of the network, the equipment necessary to create a laboratory of quantum cryptography.

**Ключевые слова:** квантовое распределение ключей, криптография. **Keywords:** quantum key distribution, cryptography.

Квантовая криптография решает проблему распределения ключей благодаря фундаментальным законам квантовой физики, позволяя сделать процедуру передачи ключа между двумя удаленными устройствами абсолютно безопасными. Далее этот ключ может быть использован в обычных криптографических алгоритмах [3].

Основной принцип квантового распределения ключей (КРК) – это так называемый эффект наблюдателя, состоящий в том, что любое измерение состояния квантовой системы вызывает изменения в этой

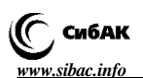

системе. Например, когда вы читаете эту статью, лист бумаги должен быть освещен. Воздействие света слегка подогреет его и, следовательно, изменит его состояние. Это незаметно на листе бумаги, который представляет собой макроскопический объект. Однако ситуация в корне меняется, когда мы имеем дело с микрообъектами. Если Алиса кодирует значение цифрового бита с помощью фотона, его перехват обязательно приведет к изменению, потому что Ева должна будет его наблюдать. Это изменение вызывает ошибки в последовательности битов, которыми обмениваются Алиса и Боб. Проверяя наличие таких ошибок, обе стороны могут обнаруживать вмешательство злоумышленника. Обнаружение попыток атак является отличительным свойством квантовой криптографии [1].

На рисунке 1 представлена структура сети с использованием квантовой криптографии.

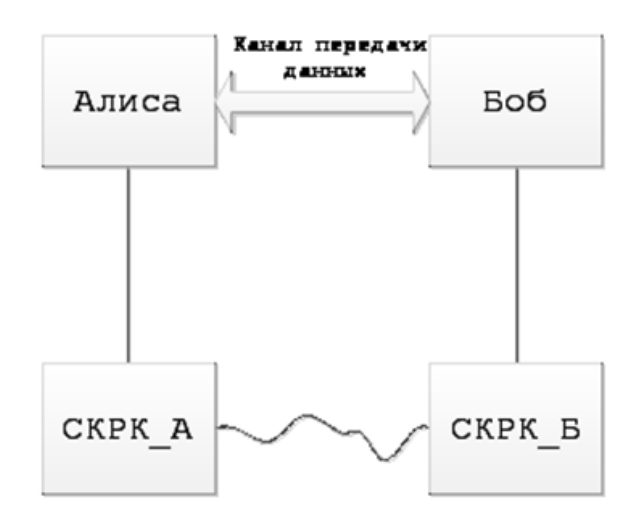

## *Рисунок 1. Схема простейшей сети квантовой криптографии*

Алгоритм отправки сообщения:

1. Алиса требует ключ у СКРК\_А,

2. СКРК А отправляет ключ в СКРК Б по защищенному оптическому каналу,

3. Алиса шифрует свое сообщение с помощью сгенерированного ключа,

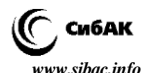

4. Алиса отправляет зашифрованное сообщение Бобу по открытому каналу,

5. Боб расшифровывает полученный шифротекст с помощью ключа, полученного от СКРК\_Б.

Для изучения квантовой криптографии в лаборатории необходимо разместить следующее оборудование:

1. Система квантового распределения ключей – id3100 Clavis2,

2. Компьютеры под управлением операционной системы Linux Ubuntu,

3. Пассивные соединительные элементы,

4. Генератор случайных чисел Quantis (USB, PCI EXPRESS, PCI),

5. Источник спаренных фотонов ID350-PPLN,

6. Детектор одиночных фотонов id400,

7. Источник субнаносекундных лазерных импульсов id300.

В качестве системы квантового распределения ключей возможно использование исследовательской платформы id3100 Clavis2 (рисунок 2). Это система состоит из оптической и электронной частей [4]. Управление платформой выполняется с помощью компьютера под управлением операционной системы Linux Ubuntu. Ядром оптической платформы является автокомпенсирующая установка, поддерживающая такие квантовые протоколы, как BB84 и SARG.

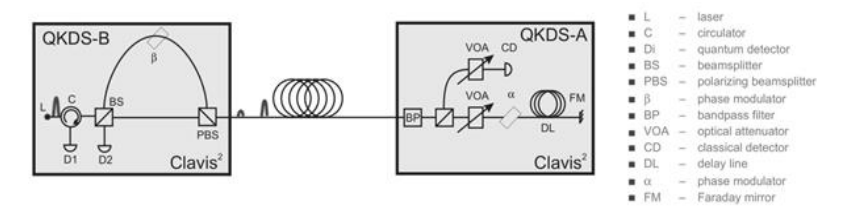

*Рисунок 2. Схема оптической платформы id3100 Clavis2*

В качестве оптического канала распределения ключей используется либо оптоволоконный кабель, свободное пространство, в котором отсутствуют предметы, мешающие распределению луча лазера. Но следует не забывать, что при использовании оптоволокна возможен перехват информации.

В криптографии немаловажную роль занимает генерация случайных чисел [2]. Процессы, основанные на квантовой физике, позволяют получить действительно случайные числа. В основе такой

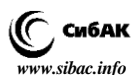

генерации лежит передача фотонов на полупрозрачное зеркало (рисунок 3).

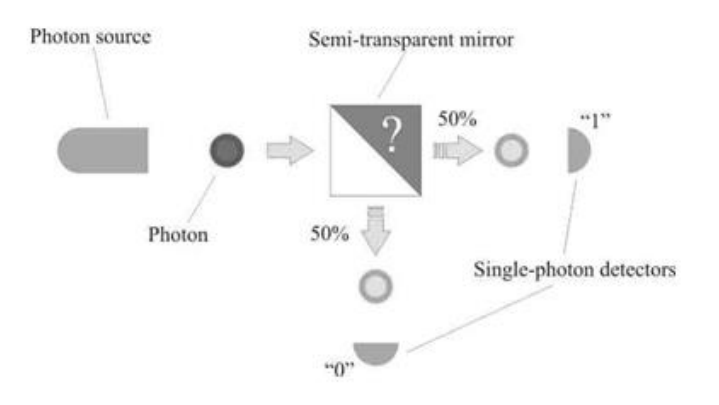

*Рисунок 3. Оптическая система генератора случайных чисел*

Используя вышеперечисленное оборудование можно создать лабораторию по изучению и исследованию принципов квантовой криптографии и способов реализации сетей с использованием квантового распределения ключей.

# **Список литературы:**

- 1. Bruss D., Luetkenhaus К Quantum Key Distribution: From Principles to Practicalities. – arXiv:quant-ph/9901061 v. 2 (1999).
- 2. Gisin N. et al. Quantum Cryptography. Reviews of Modern Physics, 74, Р. 145–195 (2002).
- 3. Ribordy G., W. Tittel, and H. Zbinden, 2002, "Quantum cryptography", Group of Applied Physics, University of Geneva, 1211 Geneva 4, Switzerland.
- 4. Stucki D. et al. Quantum key distribution over 67 km with a plug & play system. – New J. Phys. 4, July 2002, 41.

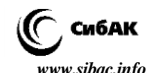

# **РОЛЬ ИЗУЧЕНИЯ ИНОСТРАННЫХ ЯЗЫКОВ ПРИ РАБОТЕ С КОМПЬЮТЕРНЫМИ ТЕХНОЛОГИЯМИ И ПРОГРАММНЫМ ОБЕСПЕЧЕНИЕМ**

## *Калимуллина Резеда Равилевна*

*студент кафедры информационных систем, Набережночелнинский институт Казанского федерального университета, РФ, Республика Татарстан, г. Набережные Челны E-mail: [kalimullinarr94@gmail.com](mailto:kalimullinarr94@gmail.com)*

# *Королева Наталья Евгеньевна*

*канд. пед. наук, доц. кафедры иностранных языков, Набережночелнинский институт Казанского федерального университета, РФ, Республика Татарстан, г. Набережные Челны E-mail: koroleva\_ne@mail.ru*

## *Сахапова Фарида Ханифовна*

*канд. пед. наук, доц. кафедры иностранных языков, Набережночелнинский институт Казанского федерального университета, РФ, Республика Татарстан, г. Набережные Челны E-mail: sakh.farida@gmail.com*

# **ROLE OF FOREIGN LANGUAGES IN THE STUDY OF COMPUTER TECHNOLOGY AND SOFTWARE**

## *Rezeda Kalimullina*

*student of Information Systems department, Naberezhnye Chelny Institute of Kazan Federal University, Russia, Republic of Tatarstan, Naberezhnye Chelny* 

## *Natalya Koroleva*

*candidate of Science, assistant professor of Naberezhnye Chelny Institute of Kazan Federal University, Russia, Republic of Tatarstan, Naberezhnye Chelny*

# *Farida Sakhapova*

*candidate of Science, assistant professor of Naberezhnye Chelny Institute of Kazan Federal University, Russia, Republic of Tatarstan, Naberezhnye Chelny*

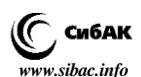

# **АННОТАЦИЯ**

Чтобы быть конкурентоспособным на трудовом рынке. необходимо стать высококлассным программистом. владеющим программирования, умеюшим искусно языками нестанлартно мыслить, абстрагироваться. В статье описывается роль иностранных языков в обогашении знаний по специальности. Такие возможности дают международные гранты, международные конференции. Мы пришли к выводу, что у программистов, владеющих лучше иностранным языком, «развита реакция общения с операционной системой и программами в процессе интерактивного диалога, они быстрее решают проблемы отладки и редактирования программных продуктов, быстрее находят ошибки и осваивают еще не переведенную документацию, им легче читать код» [1, с. 543].

## **ABSTRACT**

In order to be competitive in the labor market, it is necessary to become a good programmer, skillfully wielding programming languages, able to think unusually, to be abstract. The article describes the role of foreign languages in the enrichment of knowledge in the specialty. Such opportunities provide international grants, international conferences. We came to the conclusion that the programmers who own the best foreign language "developed by the reaction of communicating with the operating system and programs in the process of interactive dialogue, they will solve the problem of debugging and editing software, to quickly find mistakes and learn not yet translated documentation, it is easier to read the code", [1, p. 543].

Ключевые слова: ИТ-специалист. иностранные языки программирование, программист, код, международные гранты.

**Keywords:** IT-specialist, foreign languages, programming. programmer, code, international grants.

Колоссальные  $\mathbf{M}$ качественные изменения, происходящие в нынешней жизни, в частности компьютеризация, диктуют необходимость ознакомления с ними, иначе общество придет к регрессу. Ни для кого не секрет, что любое программное обеспечение облегчает нам жизнь, а создать такой продукт может только хороший программист, владеющий искусно языками программирования. Профессиональная деятельность программистов, согласно классификации профессий Е.А. Климова, относится к типу «Человек - Знаковая система», в котором главным предметом труда является знак/знаковая система [1]. Буль это тестировшик, разработчик, системный алминис-

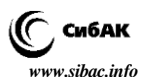

тратор или иной представитель ИТ-сферы, нужно иметь дело со специальными символами, работать в искусственных языковых системах. Причем ИТ-сфера - это одна из тех сфер, которая требует постоянной работы и пополнения пробелов в знаниях, так как появляются новые требования, обновления каких-либо программ, операционных систем, которые дают более лучшие результаты. Более того, представителю данной специализации необходимо постоянно хранить в голове синтаксис программного языка, алгоритмы, различные правила. Мы полагаем, что высококлассный программист должен уметь нестандартно мыслить, абстрагироваться, изучать владеть английским Творчество и своболно языком. тоже не послелний показатель качества

Как считает Е.А. Климов, для представителя профессии «Человек - Знаковая система» важны такие качества, как аккуратность, эмоциональная устойчивость, усидчивость, систематичность, способность слеловать многочисленным правилам, сосредоточенно работать в условиях внешних помех, контролировать ход и правильность умственных действий [2].

Таким образом, стоит отметить, что главной средой работы людей «Человек - Знаковая система» является среда переработки информации, представленной в виде знаков. То есть, такой человек может работать He только  $\mathbf{c}$ языком программирования. но и с естественными языками (английский, немецкий, русский), и он активно с ними работает. Отсюла вытекает необходимость изучения иностранных языков для программистов.

Рассмотрим специфику ИТ-специальностей.

Представим себе любое программное обеспечение. Как оно реализуется? Первоначально описывается кратко проект, что пользователь захочет видеть в нем, далее идет поэтапный псевдокод. Обычно псевдокод состоит из стандартных слов, через которые разработчик понял бы, что и как следует делать поэтапно в программе. Но, а следующий этап, этап программирования, полностью состоит в работе с искусственными языками, языками программирования, синтаксис которого составляют слова на английском языке.

Далее, при создании программ используется большое количество условных обозначений: для названия переменных, классов, функций, при задании каких-либо условий или же циклов [4]. Ключевые слова любого языка программирования являются английскими. Программист, зная английский язык, может по логике либо же, подзабыв часть кода, опираясь на знания иностранного языка, записать забывшийся фрагмент. Например, при работе с языком программирования

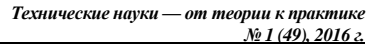

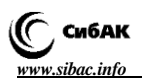

необходимо задать тип переменной (integer, float, boolean и т.д., которые в переводе с английского соответственно означают целочисленный, плавающий и логический). Или, допустим, когда лается незнакомый фрагмент кола:

prozessory  $P = new processor()$ ;

 $P[0]$  = new prozessor("Aser", 4, 3.5);

 $P[1]$  = new prozessor("Lenovo", 6, 2.5);

 $P[2]$  = new prozessor("Fujizu", 4, 2.1);

for (int i = 0; i < 3; i++)

(фрагмент кода из языка высокого уровня С#)

В коде представлены ключевые слова: new, for, int. Если программист владеет английским, но является еще новичком в своем деле, он легко может понять, что new (новый)-создание экземпляра класса, for (для)- цикл, int (integer- целочисленный) тип переменной.

программистом При чтении иностранной локументации ИТ-специалист должен уметь извлекать выгодную информацию из текста, находить ключевые слова, мысленно конспектировать его. К сожалению, отечественных стоящих ИТ-продуктов мало, и, чтобы идти в ногу со временем, ИТ-специалист постоянно должен работать с иностранными программными обеспечениями или ИТ-устройствами.

После опроса студентов по специальности «Информатика и вычислительная техника», а также программистов, с которыми нам удалось пообщаться в ходе практики, о том, сталкиваются ли они с проблемой необходимости обрашения в англоязычные форумы в поисках ответа при кодировании или же в интернет-источники других технических сфер, например, электротехники, они ответили, что, однозначно, сталкиваются. В таких случаях для переводов популярностью пользуется Google переводчик, но, к сожалению, данный переводчик дает не полностью корректные результаты. Это говорит о том, что у будущих ИТ-специалистов недостаточный уровень знания английского языка для работы с такими интернет источниками.

программисту будет тяжело Также внести какую-либо «изюминку» в свое компьютерное приложение или же отличиться каким-либо образом, если он не знает английского языка. Допустим, нужно идти на какое-либо собеседование или рассказать о себе на каком-либо мероприятии. К этому мероприятию было бы уместным подготовить отличную презентацию, но вместо Power Point в таком случае можно использовать Prezi.com, с помощью которой можно создавать оригинальные динамические и красочные презентации. Но сам сайт на английском языке

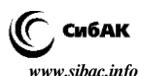

Чтобы стать конкурентоспособным на трудовом рынке, следует обогатить свои знания по специальности в зарубежных вузах. Изучение иностранных языков предоставляет для этого все возможности. К примеру, на сайте Германской службы академических обменов DAAD представлено большое разнообразие стипендиальных программ для бакалавров второго и третьего курсов, либо же учеба по магистерской программе в любом вузе Германии, учебная практика в немецких вузах и на предприятиях при поддержке IAESTE (International Association for the Exchange of Technical Experience). Также стипендиальные программы предлагает Австрийская служба академических обменов OAAD, различные фонды Европейских стран, США, также стран востока. Можно стать участником программы «Студент по обмену», если есть партнерские соглашения между вузами и программы "Erasmus", которая является европейской программой по обмену. К вышеперечисленному списку можно отнести международный университет для будущих ИТ-специалистов «Иннополис», занятия в котором ведутся только на английском языке. Поэтому одна из авторов статьи, студентка Калимуллина Резеда с первого курса начала углублять свои знания английского языка, а также изучать немецкий язык. На данный момент ее целью является изучить, увидеть и сравнить работу с компьютерными технологиями в России и за рубежом. И это ей удалось, выиграв грант DAAD по программе «Летние вузовские курсы в Германии», благодаря которой она прошла языковое обучение в Берлинском техническом университете. В университете она ознакомилась факультетом информатики, где преподаватели так же дали много информации о 3D лабораториях, продуктах, полученных в этих лабораториях, а также необходимых программных обеспечениях (AutoCad и еще некоторые графические программные обеспечения). Эта экскурсия была интересна в том плане, что в наших российских университетах 3D технологии еще не так развиты, только на словах, даже, можно сказать, совсем ново. Во время экскурсий во многие Берлинские промышленные предприятия, в целях ознакомления с оборудованием и ходом работы, она увидела, что в производстве используются контроллеры Siemens, которые пользуются большим успехом не только в Германии, но и в других странах мира. Как стало известно, в фирмах BMW и BESSY (с нем. «Берлинское сообщество электронного накопительного кольца для синхронного излучения») были установлены данные контроллеры, работа которых и функциональность также основана на языках программирования. В Берлинском техническом музее она получила информацию

71

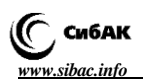

об электронно-вычислительных машинах первого и последующих поколений Z и об их эволюции, о первых носителях информации, документации по булевой алгебре, о данных по шифрации и дешифрации информации, получила знания по шифратору «Энигма» и т. д., и вся информация была на немецком языке. Это подтверждает необходимость глубокого изучения и второго иностранного языка. В большинстве случаев выбор падает на немецкий язык, так как практически каждому инженеру известен успех той или иной немецкой компании или же фирмы (в машиностроении известные фирмы BMW, Volzwagen, Opel, Mercedes, Audi, Porsche), а филиалы некоторых немецких фирм открываются также и в России (например, ZF Friedrichshafen AG, один из ведущих концернов-поставщиков мировой автомобильной промышленности Германии, в 1999 году основал ООО ZF Transmission – 100 % дочернего предприятия ZF Friedrichshafen AG по сервису и продажам, переименованный позже на ООО «ЦФ Руссия», в Москве и Санкт-Петербурге. В 2005 году ZF и КАМАЗ создали совместное предприятие ZF КАМА (ZF 51 % и КАМАЗ 49 %) в Набережных Челнах) [3].

Владение иностранными языками открывает двери также для участия в различных международных конференциях, которые, в свою очередь, являются огромным шагом в сфере науки. Учеба по вышеуказанным программам в интернациональной среде дает возможность познакомиться со студентами схожей специальности и обмен опытом в сфере ИТ, что необходимо в эпоху компьютеризации. Получение диплома, отвечающего мировым стандартам, гарантирует хорошо оплачиваемую и престижную работу, так как у программистов, владеющих лучше иностранным языком, «развита реакция общения с операционной системой и программами в процессе интерактивного диалога, они быстрее решают проблемы отладки и редактирования программных продуктов, быстрее находят ошибки и осваивают еще не переведенную документацию, им легче читать код» [1, с. 543]. Это говорит о том, что у таких программистов выше вероятность выполнить в срок поставленную задачу, экономия времени и сил, так как не приходится дополнительно копаться в словарях либо же в справочниках. Выбор имен для переменных, классов и функций, таблиц и полей баз данных играют важную роль в успешном развитии проекта, так как производительность труда программистов напрямую зависит от удобства чтения кода [4].

Таким образом, владение иностранными языками является «одной из составляющих профессиональной компетентности программиста» [1, с. 543]
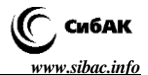

## **Список литературы:**

- 1. Баканова М.В. О необходимости изучения английского языка студентами будущими программистами // Известия ПГПУ им. В.Г. Белинского. –  $2011 - No.24.$  C. 540–543.
- 2. Климов Е.А. Психология профессионального самоопределения. М: Академия, 2004. С. 160–168.
- 3. Концерн ZF Friedrichshafen AG. [Электронный ресурс] Режим доступа. [http://www.zf.com/russia/ru\\_ru/corporate/company\\_corporate/zf\\_in\\_country\\_c](http://www.zf.com/russia/ru_ru/corporate/company_corporate/zf_in_country_corporate/index.html) [orporate/index.html](http://www.zf.com/russia/ru_ru/corporate/company_corporate/zf_in_country_corporate/index.html) (Дата обращения 18.01.2016).
- 4. Шакирова З.Х. О необходимости английского языка программисту // Современные научные исследования и инновации. – 2014. – № 11. – [Электронный ресурс] – Режим доступа. URL: [http://web.snauka.ru/issues/2014/11/39808 \(Дата](http://web.snauka.ru/issues/2014/11/39808%20(Дата) обращения 20.01.2016).

# **СИСТЕМА УПРАВЛЕНИЯ ЛЕТАТЕЛЬНЫМИ АППАРАТАМИ С ИСПОЛЬЗОВАНИЕМ КОНЦЕПЦИИ СИСТЕМНОГО СИНТЕЗА**

# *Пролетарский Андрей Викторович*

*д-р техн. наук, проф. декан факультета «Информатика и системы управления» Московского Государственного Технического Университета им. Н.Э. Баумана, РФ, г. Москва E-mail: neysipin@mail.ru*

# *Селезнева Мария Сергеевна*

*аспирант Московского Государственного Технического Университета им. Н.Э. Баумана, РФ, г. Москва E-mail: m.s.selezneva@mail.ru*

# **CONTROL SYSTEM OF FLYING VEHICLE USING THE CONCEPT OF SYSTEM SYNTHESIS**

# *Andrei Proletarskii*

*doctor of Technical Sciences, Professor, Dean of "Informatics and Operating Systems" Department, Bauman Moscow State Technical University, Russia, Moscow*

# *Maria Selezneva*

*post-graduate student of Bauman Moscow State Technical University, Russia, Moscow*

# **АННОТАЦИЯ**

Исследован способ построения системы управления беспилотного летательного аппарата (ЛА). Большое внимание уделяется разработке систем с разнообразными интеллектуальными компонентами. Рассмотрено функционирование систем ЛА в сложных условиях окружающей среды. Эффективное выполнение поставленных задач и сохранение живучести ЛА может быть обеспечено с помощью управляющего комплекса, основанного на концепции системного синтеза. Предлагается использовать подход самоорганизации для построения прогнозирующей модели. На основании результатов прогноза определять состав управляющего комплекса.

# **ABSTRACT**

The article prescribes the results of conducted research of development method for remote-piloted vehicle (RPV) control system. Systems with variety of intellectual components are considered with a great importance. RPV system's operation under harsh environmental conditions is taken into consideration. Usage of control complex based on system synthesis makes possible the effective decisions for formulated problems and maintaining RPV's operability. Self-organized approach for creating probability model is proposed to use. The results of such progress determine the structure of control complex.

**Ключевые слова:** системный синтез, система управления, ансамбль критериев, алгоритм самоорганизации, алгоритм прогноза, система с интеллектуальной компонентой.

**Keywords:** system synthesis, control system, criteria assembly, selforganization algorithm, prediction algorithm, system with intelligent component.

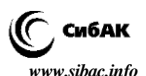

Исследован способ построения системы управления беспилотного летательного аппарата (ЛА), который осуществляет движение на атмосферном участке, затем в космосе и опять возвращается в атмосферу [6]. Разработка современных систем управления ЛА осуществляется на основе различных теорий и подходов. Большое внимание уделяется разработке систем с разнообразными интеллектуальными компонентами [7; 2; 3; 1].

Исследуемые ЛА функционируют в сложных условиях окружающей среды, пассивных и активных помех и активного противодействия. В связи с этим к ЛА и системам управления предъявляются жесткие требования по живучести и надежности.

В условиях сверхсильных возмущений некоторые системы управляющего комплекса теряют работоспособность, поэтому целесообразно сформировать из оставшихся систем редуцированный управляющий комплекс, который обеспечит выполнение поставленной задачи ЛА. Эффективное выполнение поставленных задач и сохранение живучести ЛА может быть обеспечено с помощью редуцированного управляющего комплекса, основанного на концепции системного синтеза [6; 4].

После сверхсильного воздействия на ЛА штатное функционирование управляющего комплекса нарушается и осуществляется проверка работоспособности составляющих его систем. В рамках концепции системного синтеза выделяются ключевые параметры, по которым и проводится контроль работоспособности систем. Количество ключевых параметров (размерность русла), которые хорошо отражает исследуемый процесс, как правило, невелико. Поэтому удается быстро выделить работоспособные системы и сформировать эффективную конфигурацию редуцированного управляющего комплекса ЛА.

Для определения русла необходимо сформировать ансамбль критериев, с помощью которого отбираются ключевые параметры, характеризующие работоспособность систем управляющего комплекса ЛА. Предлагается использовать ансамбль критериев селекции алгоритма самоорганизации [5; 9], который используется для построения прогнозирующей модели. После воздействия на ЛА сверхсильного возмущения состояние оставшихся работоспособными систем с течением времени может изменяться и возможно появление ситуации, когда системы через некоторый интервал времени теряют свою работоспособность – русло меняется.

На основе проведенных измерений вычисляется компактная прогнозирующая математическая модель изменения доминирующих

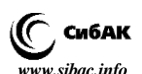

параметров. С помощью этой модели осуществляется прогноз состояния управляющего комплекса на некотором интервале времени, который выбирается из практических соображений в соответствии с режимом функционирования ЛА.

На основании результатов прогноза определяется состав управляющего комплекса. В процессе функционирования комплекса, после сверхсильного воздействия, проводятся измерения и вычисляется прогноз его состояния и определяется оптимальная структура комплекса, которая будет использована на этом интервале функционирования.

В качестве примера применения подхода системного синтеза рассмотрим схему построения измерительного комплекса с интеллектуальной компонентой (ИИК). ИИК является модификацией селективного измерительного комплекса. Навигационные комплексы, реализующие селективный подход, состоят из максимально возможного количества систем и датчиков навигационной информации, а также алгоритмического обеспечения. Алгоритмическое обеспечение селективного измерительного комплекса (СИК) включает алгоритм выбора наиболее достоверной навигационной информации и алгоритм обработки этой информации с целью повышения точности.

Отличительной особенностью ИИК является наличие приспособительного эффекта, который на основан на принципе саморегуляции и обладает специфическими узловыми механизмами, в частности акцептором действия. Акцептор действия включает алгоритм построения модели исследуемых параметров, прогноз и сравнение текущих измерений с прогнозом. Акцептор действия является интеллектуальной компонентой. Структура ИИК представлена на рис. 1.

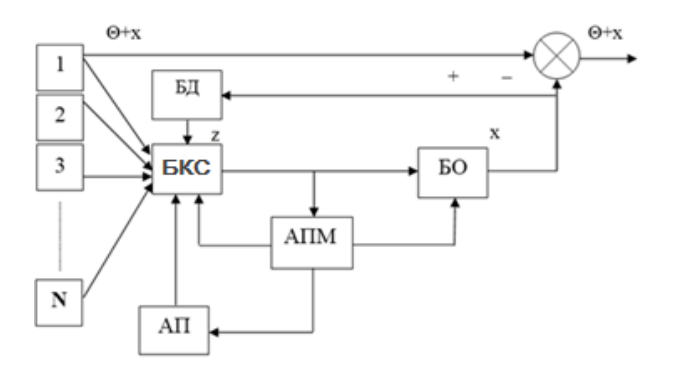

*Рисунок 1. Структура измерительного комплекса с интеллектуальной компонентой*

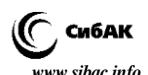

На рис. 1 введены следующие обозначения: БКС – блок комплексирования и сравнения; БД – динамическая база данных; АПМ – алгоритм построения модели; АП – алгоритм прогноза.

# **Список литературы:**

- 1. Неусыпин К.А., Логинова И.В. Вопросы теории и реализации интеллектуальных систем. – М.: Сигналъ, МПУ, 1999.
- 2. Неусыпин К.А. Концептуальный синтез интеллектуальных систем. Автоматизация. Современные технологии. 2000. № 6. – С. 23–25.
- 3. Неусыпин К.А. Направления развития интеллектуальных систем. // Автоматизация и современные технологии. 2002. № 12. – С. 12–16.
- 4. Неусыпин К.А. Системный синтез систем управления с интеллектуальной компонентой // Автоматизация и современные технологии. 2007. № 3. С. 35–39.
- 5. Неусыпин К.А., Фам С.Ф. Повышение степени управляемости летательного аппарата // Автоматизация. Современные технологии. 2007. № 2. – С. 21–25.
- 6. Пролетарский А.В. Управление полетом ракет космического назначения. Учебное пособие // Федеральное агентство по образованию. Московский государственный областной университет. – М. 2006.
- 7. Пролетарский А.В. Интеллектуализированные системы управления перспективных ракет космического назначения. // Автоматизация. Современные технологии. 2011, № 6. С. 30–33.
- 8. Пролетарский А.В. Концепция системного синтеза динамических объектов. Автоматизация. Современные технологии. 2007. № 8. С. 28–33.
- 9. Селезнева М.С., Оглоблина Ю.С. Построение самоорганизующейся модели с высокой степенью наблюдаемости // В сб. Научный взгляд. Труды международной научно-практической конференции. – М. 2015. С. 250–253.

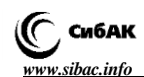

# **АВТОМАТИЗИРОВАННОЕ РАБОЧЕЕ МЕСТО ОПЕРАТОРА СИСТЕМЫ ИЗМЕРЕНИЯ КОЛИЧЕСТВА И ПАРАМЕТРОВ ГАЗА ДОЖИМНОЙ НАСОСНОЙ СТАНЦИИ**

# *Сирант Ольга Васильевна*

*доц. кафедры «Информатика и вычислительная техника» ФГБОУ ВО «Поволжский государственный университет телекоммуникаций и информатики», РФ г. Самара E-mail: [sirant@aport.ru](mailto:sirant@aport.ru)*

# *Томаров Владимир Викторович*

*студент 4 курса ФГБОУ ВО «Поволжский государственный университет телекоммуникаций и информатики», РФ г. Самара*

# **AUTOMATED SYSTEM OPERATOR MEASURING QUANTITY AND PARAMETERS OF THE GAS BOOSTER PUMP STATION**

## *Olga Sirant*

*аssistant professor of "Povolzhsky State University of Telecommunications And Informatics", Russia, Samara*

## *Vladimir Tomarov*

*4th year Student, "Povolzhsky State University of Telecommunications And Informatics", Russia, Samara*

## **АННОТАЦИЯ**

В статье рассматривается выбор оборудования и создание автоматизированного рабочего места (АРМ) оператора системы измерения количества и параметров газа.

## **ABSTRACT**

The article explains how to choose the equipment and the creation of automated workplace (AWP) systems, and measuring the amount of gas parameters.

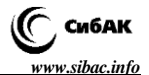

**Ключевые слова:** автоматизированное рабочее место. **Keywords:** automated workplace (AWP) systems.

Процесс разгазирования пластовой нефти, т. е. выделение из неё попутного газа – это сложный технологический процесс. В современных системах сбора нефти и газа все блочные автоматизированные групповые замерные установки (за исключением установок, оснащенных массовыми расходомерами), дожимные насосные станции и центральные пункты сбора и подготовки нефти, газа и воды оснащаются газосепараторами. Для учета попутного нефтяного газа используется система измерения количества и параметров газа (СИКГ).

Автоматизация работы оператора системы измерения количества и параметров газа (СИКГ) дожимной насосной станции (ДНС) позволит повысить точность, безопасность и более быстрое отслеживание количества и параметров газа, позволит вести оперативный учет газа на объекте и следить за технологическим состоянием СИКГ, позволит дистанционно управлять технологическим процессом в блокбоксе СИКГ.

В состав СИКГ могут входить: входной и выходной коллектор, блок измерительных линий, узел регулировки давления и расхода, линия отбора проб, блок качества газа, технологические и дренажные трубопроводы, СОИ.

АРМ – это программно-технический комплекс, предназначенный для автоматизации деятельности определенного вида. АРМ объединяет программно-аппаратные средства, обеспечивающие взаимодействие человека с компьютером, предоставляет возможность ввода информации (через клавиатуру, компьютерную мышь, сканер и пр.) и её вывод на экран монитора, принтер, графопостроитель, звуковую карту – динамики или иные устройства вывода [2].

Следует отметить, что применение встраиваемых процессорных модулей и плат для автоматизации технологических операций связано с необходимостью привлечения профессиональных программистов для разработки программного обеспечения (ПО), которые должны не только в совершенстве владеть техникой программирования, но и хорошо разбираться в автоматизируемых технологических процессах. Если пользователь – программист плохо представляет себе работу объекта управления, это может привести к выходу из строя дорогостоящего оборудования или даже угрожать безопасности персонала [1].

С этой точки зрения более привлекательными для автоматизации технологических операций и процессов представляются сенсорные операторские панели управления (HMI панели).

HMI панели широко применяются для автоматизации различных промышленных объектов. Для небольших объектов применение операторских панелей управления может позволить отказаться от дорогостоящих систем верхнего уровня.

*Сенсорные панели оператора* в крупных системах управления позволяют упростить пуско-наладочные работы. Кроме того, HMI панели управления повышают живучесть системы.

Для решения задачи были проанализированы операторские панели Weintek MT8104iH и Siemens MP 370.

## *Таблица 1.*

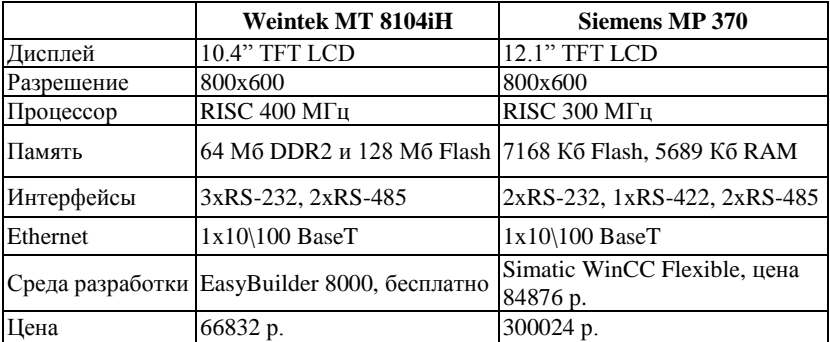

#### **Сравнение технических характеристик и цен**

Для поставленной задачи была выбрана операторская панель Weintek MT8104iH и среда разработки EasyBuilder 8000.

EasyBuilder 8000 (EB8000) – программное обеспечение для разработки проектов для операторских панелей Weintek серий MT6000i, MT8000i.

Project Manager – инструмент, входящий в состав пакета программ EasyBuilder, предназначен для синхронизации операторской панели Weintek и ПК и позволяющий загружать проект в операторскую панель.

Для получения данных с вычислителей и ПЛК на операторскую панель необходимо добавить их в проект. В проекте используются четыре вычислителя УВП280.1А и ПЛК Siemens S7-1200. Вычислители получают данные с датчиков, установленных в измерительной линии, первый вычислитель отвечает за учет показаний

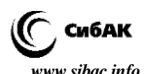

с измерительной линии «Газ на ГПЗ», второй за учет измерительной линии «Газ на ФВД, ФНД», третий за учет измерительной линии «Газ на запальник, продувку», четвертый вычислитель используется для резервирования первого и полностью имитирует его работу. ПЛК Siemens S7-1200 отвечает за технологические процессы в блок-боксе, такие как управление обогревом помещения, управление вентиляционными задвижками, получение сигналов загазованности помещений, управление приборами при возникновении внештатных ситуаций, например, пожар или загазованность.

Программное обеспечение разработки прикладных программ поставляется фирмой-производителем и обычно выполняется в виде программного комплекса с общим графическим пользовательским интерфейсом, открывающим доступ к функциональным модулям, например, встроенным редакторам языков программирования, коммуникациям, средствам отладки и др.

Добавление устройств управления производится на вкладке «Устройства» в окне «Системные настройки».

Для добавления нового устройства необходимо в окне «Параметры устройства» задается имя устройства, расположение (локальное, удаленное), тип устройства (протокол связи) и способ подключения.

Вычислители УВП280.1А используют протокол связи Modbus TCP\IP, для ПЛК Siemens S7-1200 используется собственный протокол связи, разработанный производителем операторской панели.

Для каждого вычислителя были заданы адреса в подсети (рис. 1).

Для удобства разработки интерфейса каждый экран операторской панели разделен на два окна: окно фона и окно с данными. Это позволит избежать наложения элементов (кнопок, изображений, данных, надписей) друг на друга.

EasyBuilder 8000 позволяет загружать в библиотеку фигур собственные изображения с компьютера. Так же широкий выбор изображений и фигур предоставлен на официальном сайте программы в открытом доступе.

Для удобства и гибкости работы с данными перед добавлением элемента с информацией необходимо создать макросы, которые будут собирать данные с вычислителя и размещать их в регистрах панели.

|                                                                                                    | Шрифты<br>Расширенная память |                                              | Настройки печати и резервного копирования |               |  |
|----------------------------------------------------------------------------------------------------|------------------------------|----------------------------------------------|-------------------------------------------|---------------|--|
| Устройства                                                                                                    | Общие<br>Модель              |                                              | Системные настройки                       | Безопасность  |  |
| Список устройств:                                                                                                    |                              |                                              |                                           |               |  |
| Kon-Ro                                                                                                    | Имя                          | Расположение                                 | Тип устройства                            | Интерфейс     |  |
| Локальный Панель                                                                                                    | Local HMI                    | Локальный                                    | MT8104iH (800 x -                         |               |  |
| Локальный PLC 4                                                                                                    | UVP1(GG/1)                   | Локальный                                    | MODBUS TCP/IP                             | Сеть (IP=192. |  |
| Локальный РІС 5                                                                                                    | UVP(GH/1, GL/13)             | Локальный                                    | MODBUS TCP/IP                             | Сеть (IP=192. |  |
| Локальный РІС 6                                                                                                    | UVP(GZ/2, GB/2)              | Локальный                                    | MODBUS TCP/IP                             | Сеть (IP=192. |  |
| Локальный РІС 7                                                                                                    | UVP2(GG/1)                   | Локальный                                    | MODBUS TCP/IP                             | Сеть (IP=192. |  |
| Локальный РІС 8                                                                                                    | Siemens S7-1200 Локальный    |                                              | Siemens S7-1200   Сеть (IP=192.           |               |  |
|                                                                                                    |                              |                                              |                                           |               |  |
|                                                                                                    |                              |                                              |                                           |               |  |
|                                                                                                    |                              |                                              |                                           |               |  |
|                                                                                                    |                              |                                              |                                           |               |  |
|                                                                                                    |                              |                                              |                                           |               |  |
| ПО SCADA может косвенно обращаться к данным PLC через Modbus TCP/IP сервер на HMI.<br>(Перед добавлением Modbus TCP/IP сервера включите [MODBUS TCP/IP Шлюз]) | PIC<br>HMI                   | <b>Address Mapping Table</b><br><b>SCADA</b> |                                           |               |  |

*Рисунок 1. Добавленные устройства*

Для управления системой были разработаны макросы:

Для считывания данных из регистров вычислителя;

 Для информирования оператора о неисправности системы вентиляции;

- Макрос настроенный на постоянный опрос ПЛК;
- Установки пределов температуры в блок-боксе;

 Для информирования оператора о неисправности системы вентиляции был создан макрос, который считывает состояние двигателя.

Для считывания данных из регистров вычислителя в локальные переменные и последующая запись переменных в регистры операторской панели. В адресе чтения указывается локальное имя операторской панели и регистр с адресом LW700, в который записаны данные о текущем расходе на потоке GG/1(Газ на ГПЗ).

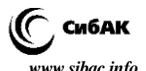

Для обеспечения бесперебойности работы было разработано резервирование вычислителя отвечающего за учет газа, поступающего на ГПЗ.

Резервирование было реализовано следующим образом:

 На экран «Поток GG/1(Газ на ГПЗ) были добавлены кнопки для переключения вычислителей;

 Для каждой из кнопок переключения вычислителей также были созданы макросы.

Внешний вид созданного окна потока GG/1(Газ на ГПЗ) с интерфейсными элементами представлен на рис. 2.

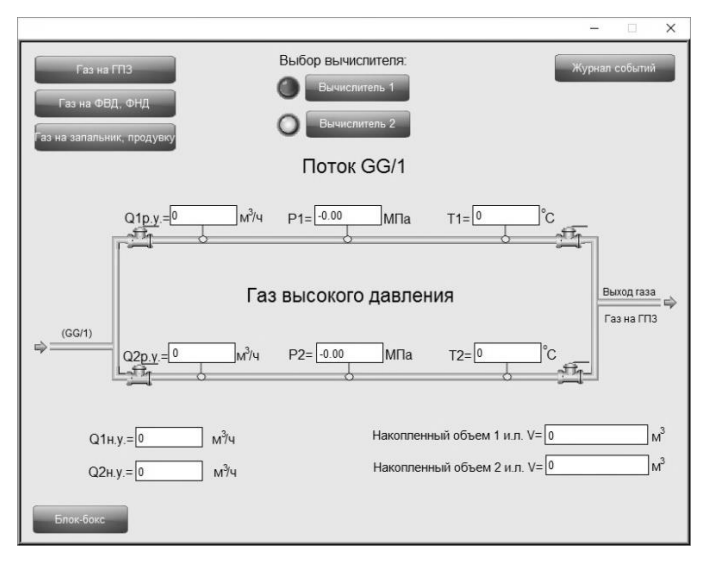

*Рисунок 2. Окно потока GG/1(Газ на ГПЗ) после добавления элементов с данными*

Ниже представлена схема с подключенными вычислителями УВП280А.1 отвечающими за измерения параметров газа, поступающих с измерительных линий. Все вычислители подключены к коммутатору MOXA EDS-208A по протоколу Ethernet (Modbus TCP). ПЛК Siemens S7-1200 отвечает за технологические процессы в блокбоксе и подключен к коммутатору по протоколу Ethernet (Modbus TCP).

Структурная схема автоматизированного рабочего места, приведена на рисунке 3.

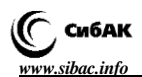

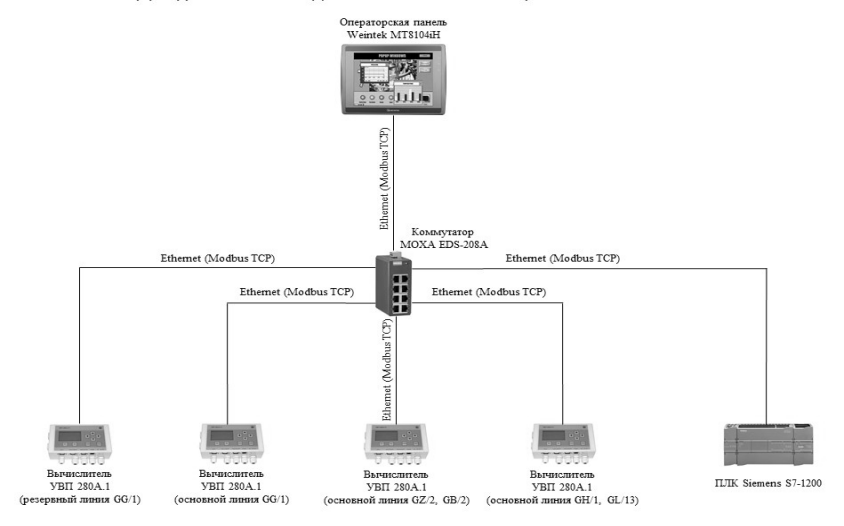

Структурная схема подключения автоматизированной системы

*Рисунок 3. Структурная схема АРМ оператора СИКГ*

Представленные на схеме устройства работают в режиме slave. Операторская панель Weintek MT8104iH подключена к коммутатору по протоколу Ethernet (Modbus TCP) и работает в режиме master.

Результаты работы по разработке автоматизированного рабочего места оператора системы измерения количества и параметров газа успешно внедрен в эксплуатацию на объекте ДНС и может быть использован на подобных объектах.

#### **Список литературы:**

- 1. Латышев В.А., Медведева Ю.Л. Исследование принципов организации и методов проектирования аппаратных и программных средств систем управления технологическим оборудованием // [«Технические науки –](http://sibac.info/20319) от [теории к практике»: сборник статей по материалам LII](http://sibac.info/20319) международной [научно-практической конференции. \(18](http://sibac.info/20319) ноября 2015 г.) – [Электронный ресурс] – Режим доступа. – URL: http://sibac.info/20331.
- 2. Официальный сайт компании Weintek. [Электронный ресурс] Режим доступа[: http://www.weintek.com,](http://www.weintek.com/) свободный. – Загл. с экрана.

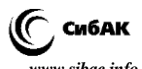

# **АНАЛИЗ И СРАВНЕНИЕ СУЩЕСТВУЮЩИХ МОДЕЛЕЙ ПРОЦЕССОВ ETL ДЛЯ ХРАНИЛИЩ ДАННЫХ**

## *Талгатова Зарина Талгатовна*

*главный специалист Отдела Хранилища данных Управления автоматизации Бэк-офисной деятельности Департамента Информационных Технологий АО «БанкЦентркредит», Республика Казахстан, г. Алматы E-mail: zarina.talgatova@yandex.ru*

# **ANALYSIS AND COMPARISON OF EXISTING MODELS OF ETL PROCESSES FOR DATA WAREHOUSING**

# *Zarina Talgatova*

*chief Specialist Data Warehousing Division Automation of back-office activities Office Information Technology Department JSC "BankCentercredit", Kazakhstan, Almaty*

#### **АННОТАЦИЯ**

Инструменты извлечение-трансформация-загрузка (ETL) – это часть программного обеспечения, отвечающая за извлечение данных из нескольких источников, очищение, настройку, переформатирование, интеграцию и занесение в хранилище данных. Создание ETL процесса является одной из самых важных задач построения хранилища данных: это сложный и трудоемкий процесс, который занимает много времени, и требует больших усилий. Построение хранилища данных требует четкого понимания трех основных областей: область источника (source), область назначения(target), а также область самого ETL-процесса (mapping). Несмотря на важность ETL-процессов, было проведено мало исследований в этой области. Не существует четкого описания стандартной модели, которая может использоваться для представления сценариев ETL.

В этой статье буде сделана попытка консолидировать все ранее полученные исследования. Исследования в области моделирования ETL процессов можно разделить на три основных подхода: моделирование на основе отображения выражений и руководящих принципов, моделирование на основе концептуальных построений, моделирование на основе UML среды. Эти подходы пытаются

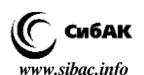

представить основные направления деятельности mapping- ов на концептуальном уровне.

# **ABSTRACT**

Extract-transform-load tool (ETL) is a piece of software that is responsible for retrieving data from multiple sources, cleaning, adjustment, reformat, integration and insert into the data warehouse. Create ETL process is one of the most important tasks of building a data warehouse: this is a complex and time-consuming process. Building a data warehouse requires a clear understanding of the three main areas: the source area (source), the area of destination (target), and the scope of the ETL-process (mapping). Despite the importance of the ETL-processes, little research was held in this area. There is no clear description of the standard model, which can be used to represent ETL scenarios.

In this article, the attempt to consolidate all previously received research will be made. Research in the field of modeling ETL processes can be divided into three basic approaches: modeling based on display expressions and guidelines, modeling on the basis of conceptual constructs, UML based modeling environment. These approaches try to present the main activities mapping- items on a conceptual level.

**Ключевые слова:** хранилище данных(DW), витрины данных (DM), stage-область (DSA), ETL-процесс.

**Keywords:** Data warehouse (DW), Data marts (DM), Data stage area (DSA), ETL process.

# **1. Введение.**

Хранилище данных (DW) – набор технологий, разработанных для СППР (системы поддержки принятия решений). Хранилища данных разительно отличаются от оперативных баз данных.

Архитектура состоит из трех слоев (источники данных, DSA и хранилище данных) [4]. Хотя область ETL-процессов очень важна, она еще недостаточно изучена, потому что существует ряд трудностей и отсутствие формальной модели для представления ETL деятельности, которая бы трансформировала поступающие данные из различных DS в подходящем формате для загрузки в DW или DM [1; 3]. Чтобы построить DW мы должны иметь инструмент ETL, который имеет три задачи:

1) извлечение данных из различных источников данных;

2) распространяется на промежуточной области данных, где она преобразуется и форматируется;

3) загружаются в Хранилище данных.

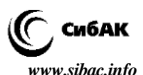

ETL инструменты - категория специализированных инструментов, которые занимаются очисткой, преобразованием и загрузкой, а также с проблемами, которые возникают в процессе загрузки. Многие научно-исследовательские проекты пытаются представить основные направления деятельности ETL-процессов на концептуальном уровне. Наша цель состоит в том, чтобы провести анализ существующих моделей и выбрать наиболее подходящую модель для дальнейшей разработки.

Статья будет организована следующим образом: В разделе 2 будут обсуждаться концепции ETL моделирования. Описание существующих моделей и сравнительная характеристика будут приведены в разделе 3. В разделе 4 будут подведены итоги и сделаны **ВЫВОЛЫ** 

#### $2<sup>1</sup>$ Понятия ETL молелирования.

Обшие рамки для ETL-процессов показаны на рис. 1. Данные извлекаются из различных источников ланных, а затем распространяются на DSA, где она преобразуется и очищается перед загрузкой в хранилище данных. Источник, DSA, и целевые среды могут иметь множество различных форматов структуры данных, плоские файлы, базы данных XML, реляционные таблицы, нереляционные источники, источники веб-журналов, унаследованных систем и электронных таблиц.

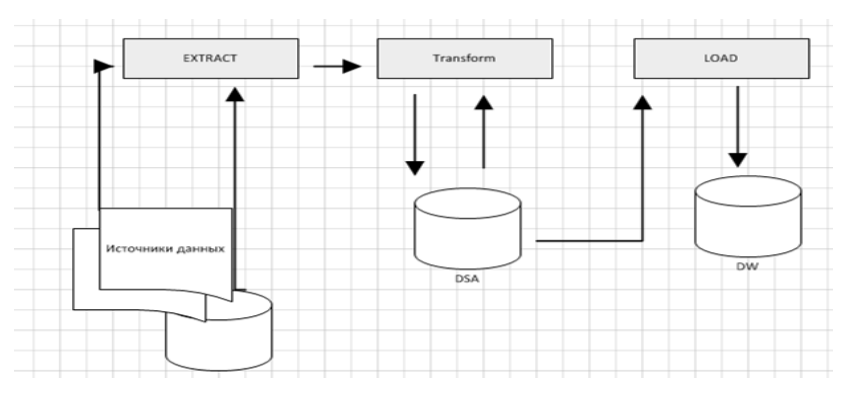

Рисунок 1 Процесс загрузки данных в DW

# $1.1$  Фазы  $ETI$ .

В процессе ЕТL, данные извлекаются из ОLTP базы данных, преобразованных в соответствии со схемой хранилища данных, и загружаются в хранилище данных базы данных. Многие хранилища

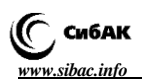

данных также включают в себя данные из систем, отличных от OLTP, таких как текстовые файлы, унаследованных систем и электронных таблиц. ETL – сложное сочетание процессов и технологий, которое требует значительную часть усилий в области развития хранилищ данных и навыков бизнес-аналитиков, проектировщиков баз данных и разработчиков приложений. Процесс ETL не разовое мероприятие. В зависимости от того как изменяются источники данных, информация в хранилище данных будет периодически обновляться. Кроме того, как изменяется бизнес-логика систему DW необходимо менять, для того, чтобы сохранить свою ценность в качестве инструмента для лиц, принимающих решения. Процессы ETL должны быть разработаны для простоты модификации. Хорошо продуманная, и документированная система ETL необходимо для успеха хранилища данных проекта.

Система ETL состоит из трех последовательных функциональных шагов: извлечение, преобразование и загрузка.

# *1.1.1. Извлечение.*

Первым шагом в любом случае ETL является извлечение данных. Стадия экстракции ETL отвечает за извлечение данных из исходных систем. Каждый источник данных имеет определенный набор характеристик, которые должны управляться, чтобы эффективно извлекать данные для процесса ETL. Процесс должен эффективно интегрировать системы, которые имеют различные платформы, такие как различные системы управления базами данных, различных операционных систем и различных коммуникационных протоколов.

Процесс извлечения состоит из двух фаз, начальной добычи и извлечение измененных данных. В первоначальном извлечении (перегрузка full) [3], это единичная загрузка, которая позволяет загрузить данные полностью, которые впоследствии могут изменяться. Этот процесс осуществляется только один раз после строительства DW, чтобы заполнить его с огромным количеством данных из системисточников. Инкрементальное извлечение – это извлечение снимка измененных данных (CDC), где процессы ETL обновляют DW данные в соответствии с DS с момента последнего их извлечения. Этот процесс является периодическим в соответствии с циклом обновления и бизнес-потребностями. Он также захватывает только измененные данные с момента последнего извлечения при использовании многих методов в виде столбцов аудита, журнала базы данных, системной даты или технику дельты.

## **1.1.2. Преобразование.**

Второй шаг в любом ETL является преобразование данных. Шаг преобразования, как правило, существует для того, чтобы привести

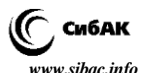

извлеченные данные в формат, который требуется для загрузки в DW. Этот процесс включает в себя очистку данных, преобразование и интеграцию. Он определяет степень детализации таблицы фактов. таблиц измерений. DW схеме (звезда или снежинка), полученных фактов, медленно меняющихся размеров, factless таблиц фактов. Все правила, преобразования, и полученные схемы описаны в хранилище металанных.

# 1.1.3. Загрузка.

Загрузка данных в целевые многомерные структуры является заключительным этапом ETL. На этапе. извлекается этом и преобразуется данные записываются в мерных структур, которые фактически используется конечными пользователями и прикладных системами. Шаг Загрузка включает в себя как загрузку таблиц измерений, так и загрузку таблиц фактов.

#### Существующие модели ETL процессов и сравнительная  $3.$ характеристика.

Хотя процессы ETL имеют решающее значение в создании и поддержании системы DW, есть явный недостаток стандартной модели, которая может быть использована для представления сценариев ETL. Исследования в области моделирования ETL процессов можно разлелить на три основных подхода:

Моделирование на основе сопоставления 1. выражений и руководящих принципов.

Моделирование на основе концептуальных построений.  $2^{1}$ 

Моделирование на основе UML среды.  $\mathcal{R}$ 

В дальнейшем представлено краткое описание каждого подхода.

 $3.1.$ **ETL** моделирования *<u>Hnouecc*</mark></u>  $\mathbf{c}$ использованием mapping expressions.

Данная модель была использована для создания активного инструмента ETL. В своем подходе, запросы используются для достижения процесс складирования. Запросы будут использоваться для представления соответствия между источником и целевой информации; Таким образом, позволяя СУБД играть более значительную роль в качестве двигателя преобразования данных, а также хранилища данных. Такой подход позволяет полностью взаимодействовать между метаданными отображения и инструмента складирование. Кроме того, в нем рассматривается эффективность инструмента ETL на основе запроса хранилища данных, не предлагая никаких графических моделей. Он описывает генератор запросов для повторного использования и более эффективными хранилища данных (DW) обработки.

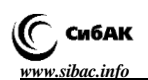

#### 3.1.1. Руководство соответствий (mapping).

Руковолство соответствий означает набор информании. определенной разработчиками для достижения соответствия между атрибутами двух схем. На самом деле, различные виды принципов маппирования используются для многих приложений. Традиционно, эти руководящие принципы определяются вручную во время внедрения системы. В лучшем случае, они сохраняются в виде бумажных документов. Эти руководящие принципы используются в качестве ссылок каждый раз, когда нужно понять, как атрибут целевой схемы был сформирован из атрибутов источников.

## 3.1.2. Сопоставление выражения.

Отображение выражение атрибута - информация, как целевой атрибут создается из атрибутов источников. Примеры приложений, где отображение выражения используются: отображение схемы для отображения схемы базы данных, выражение отображение необходимы, чтобы определить соответствие между соответствующими элементами.

Хранилиша ланных инструмента (ETL) включает в себя процесс трансформации, где определяется соответствие между источниками данных и целевым DW.

EDI отображение сообщение: необходимость комплексного перевода сообщений требуется для EDI, где данные должны быть преобразованы из одного формата EDI сообщения в другой.

ЕАІ (интеграция корпоративных приложений): интеграция информационных систем и приложений нуждается в промежуточном управлении этим процессом. ЕАІ включает в себя правила управления приложениями или иного предприятия, правила разброса данных для приложений, а также правила преобразования данных.

3.2. Моделирование ETL процессов  $\mathbf{c}$ использованием концептуальных конструкций.

В [4] авторы пытаются представить первую модель по отношению концептуальному моделированию процессов ETL для хранилищ данных. Они вводят рамки для моделирования ETL деятельности. Их структура состоит из трех слоев, как показано на рис. 2.

Нижний слой, а именно; слой схемы, включает в себя конкретный сценарий ETL. Все объекты слоя схемы являются экземплярами классов типов данных, тип функции, начальная деятельности, записей, и отношений.

Более высокий уровень, а именно; метамодель слой включает в себя вышеупомянутые классы. Связь между метамодели и слои схемы достигается за счет воплощения ("InstanceOf") отношений.

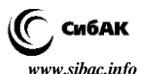

Метамодель уровень реализует вышеупомянутую общности: пять классов, которые участвуют в метамодели слоя достаточно общим, чтобы смоделировать любой сценарий ETL. посредством соответствующего экземпляра.

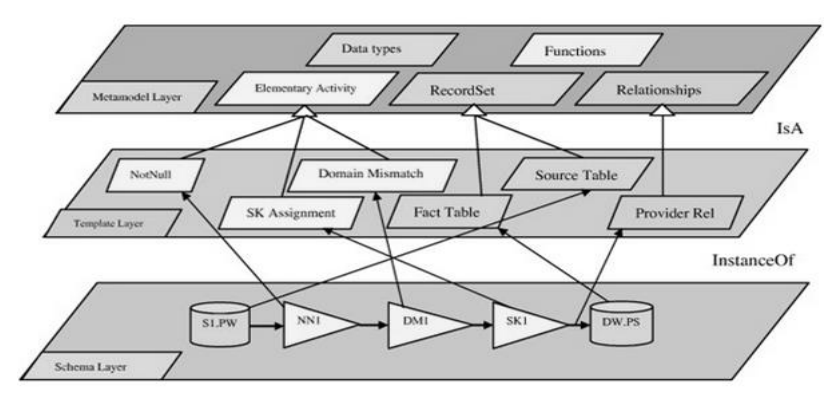

Рисунок 2 Процесс загрузки данных в DW

Средний слой является слоем шаблонов. Конструкции в шаблоне слоя, имеют также мета-классы, но они вполне настроены для регулярных случаев ETL-процессов. Таким образом, классы шаблона слоя представляют специализацию (т. е., подклассов) общих классов метамодели слоя (обозначен как "Isa" отношений). Затем они подробно и формально определяют все объекты метамодели:

Типы ланных. Кажлый тип ланных Т характеризуется именем и области, которая является счетное множество значений. Значения ломенов называют также константами.

Функции. Тип функции включает в себя имя, конечный список типов данных параметров, а тип возвращаемого значения. Функция является экземпляром типа функции.

Элементарные мероприятия. Деятельность погические абстракции, представляющие части, или полные модули кода. Используется абстракция исходного кода деятельности, в виде LDL (логически декларативный язык) отчетности, для того, чтобы избежать конфликта с особенностями конкретного языка программирования

# 3.3. Моделирование на основе UML среды.

В [2] авторы предлагают свою модель, основанную на UML (унифицированный язык моделирования) обозначениях. Известно, что UML не содержит прямого отношения между атрибутами в разных

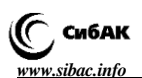

классах, но отношения устанавливаются между самими классами. В своей попытке обеспечить дополнительные виды проектных артефактов в различных уровнях детализации, основа базируется на принципиальном подходе в использовании UML пакетов, для масштабирования в конструкции сценария.

Архитектура хранилища данных обычно изображается в виде различных слоев данных, в котором данные из одного слоя, полученных из данных предыдущего слоя [2]. После этого рассмотрения, разработка DW может быть структурирована в пяти этапов и три уровня, которые определяют различные диаграммы модели DW, как описано ниже:

Пять этапов в определении DW:

 Источник: она определяет источники данных DW, таких как системы OLTP, внешние источники данных.

 Интеграция: определяет соответствие между источниками данных и хранилища данных.

 Хранилище данных: определяет структуру хранилища данных.

 Настройка: определяет соответствие между хранилищем данных и структур клиентов.

 Клиент: определяет специальные структуры, которые используются клиентами для получения доступа в хранилище данных, таких как витрины данных или приложений OLAP.

Уровни:

 Концептуальный: определяет хранилище данных с концептуальной точки зрения.

 Логический: он обращается к логическим аспектам проектирования DW, таким как определение процессов ETL.

 Физическое состояние: он определяет физические аспекты DW, такие как хранение логических структур в разных дисках, или конфигурации серверов баз данных, поддерживающих DW.

## **3.4 Модели оценки и сравнения.**

Таблица 1 содержит матрицу преобразования, используемую для сравнения различных подходов ETL моделирования.

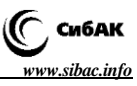

Таблица 1.

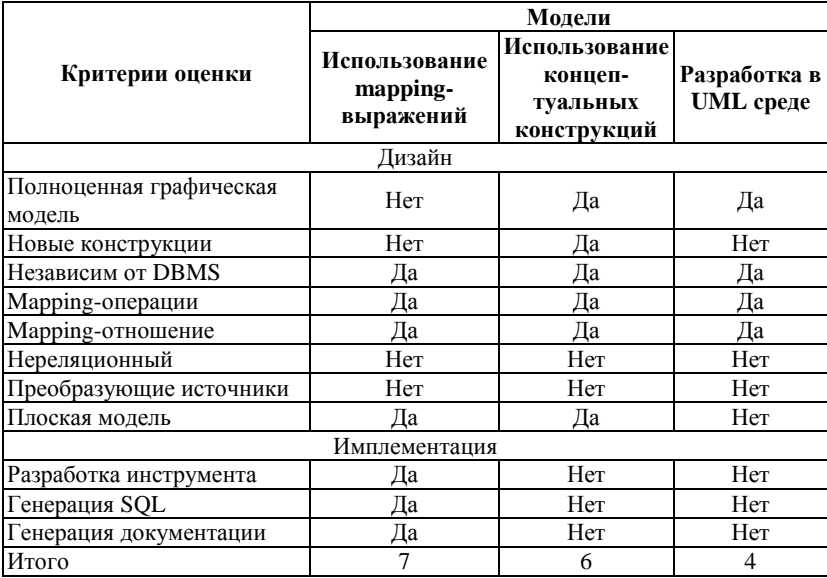

## Сравнение различных подходов ETL моделирования

#### $\mathbf{4}$ . Заключение.

ETL процессы очень важная проблема в текущем исследовании хранилищ данных. В этой статье мы изучили очень важную проблему исследовании хранилищ данных. Эта текущем проблема представляет собой реальную необходимость нахождения стандартной концептуальной модели для представления в упрощенном виде для извлечения, преобразования и загрузки (ETL-процессов). В данной статье была сделана попытка классифицировать эти подходы на три категории; моделирование на основе отображения выражений и руководящих принципов, моделирование на основе концептуальных построений, моделирование на основе UML среды. Была приведена подробная характеристика каждой из моделей. Также был сделан вывод, что при дальнейшей разработке целесообразно было бы использовать первую модель, поскольку при сравнительном анализе выявились явные премущества даной модели.

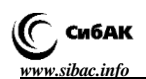

#### **Список литературы:**

- 1. Dobre A., Hakimpour F., Dittrich K.R., 2003. Operators and classification for data mapping in semantic integration. In: Proceedings of the 22nd International Conference on Conceptual Modeling (ER'03), LNCS, vol. 2813, Chicago, USA, Р. 534–547.
- 2. Trujillo J., Lujan-Mora S., 2003. A UML based approach for modeling ETL processes in data warehouses. In: Proceedings of the 22nd International Conference on Conceptual Modeling. LNCS, Chicago, USA.
- 3. Kimball R., J. Caserta, 2004. The Data Warehouse ETL Toolkit. Practical Techniques for Extracting, Cleaning, Conforming and Delivering Data Wiley.
- 4. [Vassiliadis et](http://www.sciencedirect.com/science/article/pii/S131915781100019X#b0170) al., 2002a Vassiliadis P., Simitsis A., Skiadopoulos S., 2002. Conceptual modeling for ETL processes. In: Proceedings of the Fifth ACM International Workshop on Data Warehousing and OLAP.
- 5. [Zhang et](http://www.sciencedirect.com/science/article/pii/S131915781100019X#b0190) al., 2008 Zhang, Xufeng, Sun, Weiwei, Wang, Wei, Feng, Yahui, Shi, Baile, 2008. Generating incremental ETL processes automatically. In: IEEE Computer and Computational Sciences, P. 516–521.

# **БЕЗОПАСНОСТЬ ПРОМЫШЛЕННЫХ ПРОТОКОЛОВ. FIELDBUS**

## *Кротова Елена Львовна*

*канд. физ.-мат. наук, доц. Пермского национального исследовательского политехнического университета, РФ, г. Пермь E-mail: lenkakrotova@yandex.ru*

## *Андреев Роман Александрович*

*студент Пермского национального исследовательского политехнического университета, РФ, г. Пермь E-mail: abusedroman@gmail.com*

# *Бадртдинов Артём Сергеевич*

*студент Пермского национального исследовательского политехнического университета, РФ, г. Пермь E-mail: asbadrtd@gmail.com*

#### *Феофилова Полина Андреевна*

*студент Пермского национального исследовательского политехнического университета, РФ, г. Пермь E-mail: [feofilovap@gmail.com](mailto:feofilovap@gmail.com)*

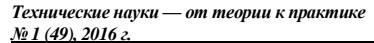

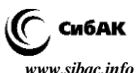

# **THE INDUSTRIAL PROTOCOLS SECURITY. FIELDBUS**

# *Elena Krotova*

*сandidate of physical and mathematical sciences, docent of Perm National Research Polytechnic University Russia, Perm*

# *Roman Andreev*

*student of Perm National Research Polytechnic University Russia, Perm*

# *Artem Badrtdinov*

*student of Perm National Research Polytechnic University Russia, Perm*

# *Polina Feofilova*

*student of Perm National Research Polytechnic University Russia, Perm*

# **АННОТАЦИЯ**

В данной статье рассмотрены встроенные меры безопасности промышленных протоколов полевого уровня иерархии автоматизированной системы управления.

# **ABSTRACT**

This paper rewiews the built-in security measures of Industrial control system hierarchy field level industrial protocols.

**Ключевые слова:** fieldbus, промышленность, безопасность. **Keywords:** fieldbus, industry, security.

Для использования в промышленных сетях, в частности в сетях полевого уровня иерархии автоматизированной системы управления [1], доступно множество различных коммуникационных технологий [8]. Классические fieldbus системы были первыми.

Бытует мнение, что промышленные сети не имеют встроенных мер безопасности. Фактически, это не совсем верно. Существует несколько концепций в системах связи автоматизации зданий [9] и промышленных сетей [10]. Однако эти подходы ограничены в объеме и возможностях. Fieldbus системы для автоматизации производства и автоматизации процессов в настоящее время стандар-

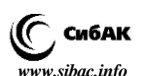

тизированны IEC в стандартах IEC 61784-1 [6] и серии IEC 61158 [5], которые представляют неоднородный набор решений.

Лве известные конкурирующие системы на fieldbus уровне -LonWorks и KNX - выделили средства защиты [9]. LonWorks предлагает механизм аутентификации; KNX предлагает основанное на пароле управление доступом. Однако оба подхода не достаточны с точки зрения безопасности: криптографический алгоритм. используемый LonWorks, основывается на CHAP (Challenge Handshake Authentication Protocol) (определен в RFC 1994 [7]). Используемый криптографический алгоритм вычисляет 64-разрядное значение хэшфункции по сообщению и случайному числу, используя совместно используемый секретный ключ. Однако короткая длина ключа и несколько дефектов протокола делают этот механизм небезопасным [9].

Более совершенный алгоритм на основе MD5 доступен для LonWorks/IP. Однако, так как MD5 не устойчив к коллизиям, этот алгоритм также расценен как небезопасный.

KNX обеспечивает только основную схему управления доступом на основе паролей в виде открытого текста. Могут быть определены до 255 различных уровней доступа, каждый из них связан с различным набором полномочий. Для каждого уровня доступа может быть определен 4-байтовый пароль (ключ). Этот элементарный механизм управления доступом, однако, не обеспечивает сильную безопасность [3]. Третий участник этой битвы, BACnet, используется, главным образом, на уровне управления, т.е. выше других. Механизмы безопасности, реализованные в нем, являются самыми зрелыми и в основном ориентированы на текущее состояние лел в информационных технологиях, включая службу проверки подлинности, а также службы безопасности, которые гарантируют конфиденциальность данных и их целостность. Эти механизмы используют симметричный алгоритм DES (который в настоящее время не является безопасным, так как вычислительные способности позволяют взломать его за относительно короткое время) и доверенный центр сертификации, ответственный за генерацию и распределение секретных ключей. Более свежая архитектура безопасности, определенная в BACnet Addendum g, использует AES и HMAC (hash-based message authentication) (описан в RFC 2104 [4]) в сочетании с идентификатором сообщения и меткой времени. Таблица 1 отражает механизмы безопасности различных fieldbus систем.

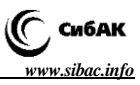

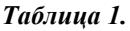

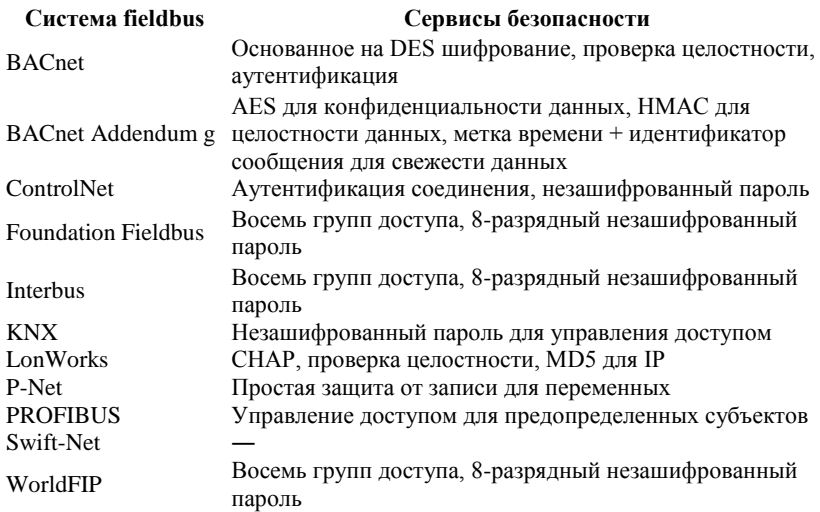

# **Сервисы безопасности различных fieldbus систем**

Стоит отметить, что системы автоматизации зданий (LonWorks, KNX, BACnet) заботятся о безопасности больше, что не удивительно. Во-первых, они были разработаны значительно позже, чем большинство сетей автоматизации производства. Второй и более важный факт – такие системы намного более сложны, потому что заводские сети обычно включают в себя хорошо идентифицируемые подсистемы.

Использование сетей связи позволило уменьшить сумму кабельных соединений, по сравнению с, например, прямым соединением датчиков и контроллеров в токовую петлю. Уменьшение кабельных соединений приводят к уменьшенным затратам и обычно также более управляемой установке. Коммуникация также лучше использует возможности современной электроники. Однако доступные интерфейсы цифровой связи и в системах, и в устройствах порождают угрозы безопасности.

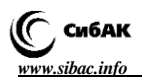

#### **Список литературы:**

- 1. Борисов А.М. Основы построения промышленных сетей автоматики / А.М. Борисов. – Челябинск: Издательский центр ЮУрГУ, 2012. – 108 с.
- 2. Felser M., T. Sauter, Standardization of industrial Ethernet, IEEE International Workshop on Factory Communication Systems (WFCS), Vienna, Austria, 2004.
- 3. Granzer W., W. Kastner, G. Neugschwandtner, F. Praus, Security in networked building automation systems, 6th IEEE International Workshop on Factory Communication Systems (WFCS), Torino, Italy, 2006, P. 283–292.
- 4. HMAC: Keyed-Hashing for Message Authentication. IETF Network Working Group, 1997. URL: https://www.ietf.org/rfc/rfc2104.txt.
- 5. International Electrotechnical Commission, Digital data communications for measurement and control–Fieldbus for use in industrial control systems, IEC Standard IEC 61158, 2003.
- 6. International Electrotechnical Commission, Digital data communications for measurement and control–Part 1: Profile sets for continuous and discrete manufacturing relative to fieldbus use in industrial control systems, IEC Standard IEC 61784-1, 2003.
- 7. PPP Challenge Handshake Authentication Protocol (CHAP). IETF Network Working Group, 1996. URL: https://www.ietf.org/rfc/rfc1994.txt.
- 8. Sauter T., The three generations of field-level networks—Evolution and compatibility issues, IEEE Transactions on Industrial Electronics, 57(11), 2010.
- 9. Schwaiger C., A. Treytl, Smart card based security for fieldbus systems, IEEE International Conference on Emerging Technologies and Factory Automation (ETFA), Lisbon, Portugal, 2003, P. 398–406.
- 10. Treytl A., T. Sauter, C. Schwaiger, Security measures for industrial fieldbus systems–State of the art and solutions for IP-based approaches, IEEE International Workshop on Factory Communication Systems (WFCS), Vienna, Austria, 2004.

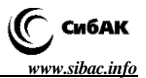

# **СЕКЦИЯ**

# **«МАШИНОСТРОЕНИЕ И МАШИНОВЕДЕНИЕ»**

# **ИСПОЛЬЗОВАНИЕ МЕТОДОВ ОПТИМИЗАЦИИ ПРИ СИНТЕЗЕ РЫЧАЖНЫХ МЕХАНИЗМОВ**

*Алексеева Любовь Борисовна*

*доц., канд. техн. наук, доц. кафедры машиностроения, Национальный минерально-сырьевой университет «Горный», РФ, г. Санкт-Петербург E-mail: [lbalek@rambler.ru](mailto:lbalek@rambler.ru)*

# **USE OF OPTIMIZATION METHODS UNDER SYNTHESIS OF LINK MECHANISMS**

## *Lubove Alexeeva*

*phD in eng.sc, associate professor, National Mineral Resources University (Mining Universit), Russia, Saint Petersburg*

## **АННОТАЦИЯ**

В статье рассматривается синтез рычажных механизмов с помощью методов оптимизации. Решается задача об оптимальном распределении масс звеньях кривошипно-ползунного механизма. Находится такое распределение масс, которое обеспечивает минимум углового ускорения кривошипа при заданных значениях вращающего момента, приложенного к кривошипу, и силы сопротивления, действующей на ползун.

## **ABSTRACT**

The article deals with the synthesis of link mechanisms using optimization methods. The problem of optimal mass distribution links of slider-crank mechanism is raised. There is a mass distribution that provides a minimum of the angular acceleration of the crank for given values of the torque applied to the crank and the drag force acting on the slider.

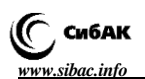

**Ключевые слова:** синтез; функция; целевая функция; минимизация; оптимизация; ограничения; полином; метод.

**Keywords:** synthesis; function; object function; minimization; optimization; limitations; polynom; method.

Начальный этап синтеза механизмов связан с разработкой структурной схемы. Этот этап связан со структурным синтезом с использованием справочных данным по отдельным видам механизмов [1].

На следующем этапе определяются постоянные параметры кинематической схемы механизма по заданным его кинематическим свойствам [2].

В общем случае решается задача динамического синтеза, которая связана с определением параметров, характеризующих распределение масс звеньев. К постоянным параметрам, определяющим схему механизма, могут быть отнесены длины звеньев, положение точек, описывающие заданные траектории или имеющие заданные значения скоростей и ускорений, массы звеньев, моменты инерции и т. п. Независимые параметры разделяются на входные и выходные.

Основной задачей оптимизации является определение выходных параметров из условия минимума целевой функции (функции цели, критерия оптимизации) при выполнении принятых ограничений.

При синтезе механизмов приходится удовлетворить многим условиям, связанным с назначением механизма, эксплуатацией, технологией изготовления и т. д. Но из всех условий необходимо выбрать основное. Это может быть заданная траектория звена или точки, минимальное время перемещения, минимальные размеры механизма и т. п.

Целевая функция вычисляется только для тех комбинаций параметров синтеза, которые удовлетворяют дополнительным условиям (ограничениям).

В работе [3; 4] рассматривается синтез кривошипно-ползунного механизма. Основное условие синтеза – найти параметры, обеспечивающие минимальные габариты механизма.

Решим задачу об оптимальном распределении масс звеньев кривошипно-ползунного механизма. Например, найдем такое распределение масс, которое обеспечивает минимум углового ускорения кривошипа при заданных значениях *М* – вращающего момента, приложенного к кривошипу, и *R* – силы сопротивления, действующей на ползун.

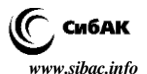

Механизм имеет одну степень свободы. За обобщенную координату примем угол поворота кривошипа. Для определения минимизирующей функции определим с помощью уравнении Лагранжа 2 рода уравнение движения рассматриваемой системы. После преобразований получим

$$
I_{\rm mp} \ddot{\phi} + \frac{1}{2} \frac{d I_{\rm np}}{d \phi} \dot{\phi} = Q \;,
$$

где: пр *I* – приведенный момент инерции; *Q* – обобщенная сила.

$$
Q = \frac{\sum \delta A}{\delta \phi}.
$$
  

$$
\sum \delta A = M \delta \phi + R \delta - m_1 \delta \phi_n - m_2 \delta y_c.
$$

Условие  $\ddot{\phi} \approx 0$  будет выполняться при

$$
\Delta + \frac{1}{2} \frac{d I_{\rm np}}{d \phi} \dot{\phi}^2 - Q \approx 0 \,.
$$

Функцию Δ приведем к полиному

$$
\Delta = p_1 f_1 + p_2 f_2 + p_3 f_3 - F(\varphi),
$$

 $r \text{ are: } p_1 = I_{np} k^2 + m_3 l_1^2; \qquad p_2 = m_2 a k l_1 + m_3 l_1^2; \qquad p_2 = m_1 b + m_2 (l_1 - a k);$  $k = l_1 / l_2$ ;  $l_1, l_2 -$ длины кривошипа и шатуна;  $m_1, m_2, m_3 -$  величины масс кривошипа, шатуна, ползуна; *а*, *b* – отрезки, определяющие положение центров масс соответственно кривошипа и шатуна.

Целевая функция

$$
\Phi = \sum_{i=1}^m (\Delta_{1i})^2 ,
$$

где: *i* = 1, 2,…, *n*; *n* – число выбранных положений механизма, в которых должно быть обеспечено выполнение условия  $\ddot{\phi} = 0$ .

В постоянные коэффициенты  $p_k$  входят искомые параметры.

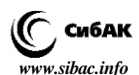

Непрерывные функции *f* не содержат неизвестных параметров.

Коэффициенты  $p_k$  определяют из условия минимума целевой функции

$$
\frac{\partial \Phi}{\partial p_k} = 0, k = 1, 2, 3.
$$

После нахождения коэффициентов  $p_k$  ( $k = 1, 2, 3$ ) определяются величины, характеризующие распределение масс звеньев.

Рассмотренная методика расширяет круг задач по динамической оптимизации механизмов. Например, представляет интерес задача о распределении масс из условия, чтобы динамическая составляющая силы реакции в какой-либо кинематической паре была равна нулю.

Рассмотрим особенности проектирования других типов механизмов с помощью методов оптимизации на примере кулачкового механизма.

Одним из этапов синтеза кулачковых механизмов является определение основных размеров из условия ограничения максимального угла давления. В состав кулачковых механизмов входит звено-кулачок, имеющий элемент высшей кинематической пары в виде поверхности переменной кривизны. Поэтому дополнительным условием синтеза может являться минимизация контактных напряжений, возникающих в высшей кинематической паре.

Особенность решаемой задачи заключается в том, что если изменять величину радиуса ролика, то при этом будет изменяться и кривизна сопряженной поверхности, то есть величина  $\rho_{\scriptscriptstyle\rm K}$ 

$$
\rho_{\scriptscriptstyle{\rm K}} = \rho_{\scriptscriptstyle{\rm II}} - r_{\scriptscriptstyle{\rm P}} \,,
$$

где:  $r_{\rm p}$  – радиус ролика;  $\rho_{\rm u}$  – радиус кривизны центрового профиля.

Центровой профиль в рамках решаемой задачи постоянен. Он определен по выбранному заранее закону движения толкателя.

Отмеченная особенность предопределяет возможность выбора оптимального значения радиуса ролика, обеспечивающего минимизацию максимальных контактных напряжений. Действительно, анализ показывает, что существует некоторое значение радиуса ролика, при котором приведенный радиус кривизны максимален, а, следовательно, контактные напряжения минимальны.

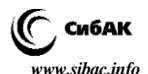

Ограничения, накладываемые на величину радиуса ролика, связаны с возможным заострением или самопересечением центрового профиля кулачка и определяются выражением  $r_{\rm p} \leq 0.7 \, \rho_{\rm u\,min}$ .

Кроме того, следует учесть следующие обстоятельства.

Величина контактных напряжений зависит и от величины нормальной реакции, которая определяется координатами профиля кулачка, связанными с углом поворота  $\phi$  кулачка. Кулачок имеет профиль переменной кривизны, то есть величина  $\rho_{\rm m}$ также определяется координатами профиля. Следовательно, надо исследовать  $\sigma_{\text{\tiny H}}$  как функцию двух параметров:  $r_{\text{\tiny P}}$  и  $\phi$  .

Введем функцию *V*

$$
V = \frac{F}{r_{\rm p}} \left( \frac{1}{r_{\rm p}} \pm \frac{1}{\rho_{\rm u} - r_{\rm p}} \right),
$$

где:  $F = F_n / F_{np}$ ;  $F_{np}$  – приведенная к толкателю сила, учитывающая полезные сопротивления.

Теперь задача может быть сформулирована следующим образом. Определить значение радиуса ролика, при котором максимальное значение функции  $V(r_p, \phi)$  имеет минимальное значение.

Таким образом, для решения поставленной минимаксной задачи получаем сложную систему уравнений, затрудняющую явное дифференцирование. Удобен численный метод решения. Суть его такова. При нескольких значениях радиуса ролика вычисляют значения V как функции одного параметра  $\phi$ . Величины радиуса ролика выбирают из диапазона  $0, 1R_0 \le r_p \le 0, 7 \, \rho_{\text{unim}}$ . Оптимальным значением радиуса ролика является то, которое соответствует наименьшему значению из совокупности  $\left\{ V_{\max }\right\}$  .

#### **Список литературы:**

- 1. Алексеева Л.Б. Алгоритм проектирования технических систем с одной степенью свободы // сборник материалов XII международной научнопрактической конференции / Под общ. ред. С.С. Чернова. – Новосибирск: Изд-во НГТУ, 2014. – С. 120–124.
- 2. Тимофеев Г.А. Теория механизмов и машин: учебное пособие для бакалавров / Г.А.Тимофеев. – 2-е изд. перераб. и доп. – М.: Издательство Юрайт, 2013. – 351 с.

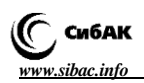

- 3. Левитский Н.И. Теория механизмов и машин: учебное пособие для вузов – 2-е изд. перераб. и доп. – М.: Наука, 1990. – 592 с.
- 4. Алексеева Л.Б. Решение задач синтеза механизмов на основе методов оптимизации // Сборник научных трудов по материалам Международной научно-практической конференции 31 октября 2015 г. В 2-х частях. Часть I. Смоленск: ООО «НОВАЛЕНСО», 2015. – 151 с.

# **ИМИТАЦИОННОЕ МОДЕЛИРОВАНИЕ ПРОИЗВОДСТВЕННОЙ СИСТЕМЫ С ПРИМЕНЕНИЕМ ПРОГРАММНОГО ПРОДУКТА TECNOMATIX PLANT SIMULATION**

# *Ильин Роман Андреевич*

*магистрант Арзамасского политехнического института (филиала) Нижегородского государственного технического университета, РФ, г. Арзамас E-mail: il.roman2012@yandex.ru*

# *Бусаров Евгений Игоревич*

*магистрант Арзамасского политехнического института (филиала) Нижегородского государственного технического университета, РФ, г. Арзамас E-mail: ew.busaroff@yandex.ru*

# *Шурыгин Алексей Юрьевич*

*канд. техн. наук, доц. Арзамасского политехнического института (филиал) Нижегородского государственного технического университета, РФ, г. Арзамас E-mail: ashurigin@hotbox.ru*

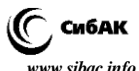

# **IMITATING MODELLING OF THE PRODUCTION SYSTEM WITH APPLICATION OF PROGRAM PRODUKTA TECNOMATIX OF PLANT SIMULATION**

#### *Ilyin Roman*

*master student of of API (branch of) NSTU, Russia, Arzamas*

## *Eugene Busarov*

*master student of of API (branch of) NSTU, Russia, Arzamas*

# *Alexey Shurigin*

*candidate of Technical Sciences, Associate Professor of API (branch of) NSTU, Russia, Arzamas*

### **АННОТАЦИЯ**

Представлены результаты имитационного моделирования производственной системы на примере загрузки участка, состоящего из четырех обрабатывающих центров, партиями деталей четырнадцати наименований. Определена продолжительность цикла обработки всех партий деталей, выполнен анализ загрузки оборудования участка, выявлен резерв для уменьшения продолжительности цикла обработки.

## **ABSTRACT**

Results of imitating modeling of a production system on the example of loading of the site consisting of four processing centers, kits of parts of fourteen names are presented. Duration of an operation cycle of all kits of parts is determined, the analysis of loading of the equipment of a site is made, the reserve for reduction of duration of an operation cycle is revealed.

**Ключевые слова:** имитационная модель, производственная система, партия деталей, загрузка оборудования, последовательность запуска.

**Keywords:** simulation model, production system, kit of parts, loading of the equipment, sequence of start.

В настоящее время задача повышения эффективности работы производственных систем машиностроительного производства путем применения САПР как при их проектировании, так и при анализе

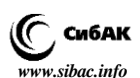

динамики функционирования и оптимизации их работы является актуальной [1, с. 132]. Подобный подход обеспечивает сокращение времени проектирования, сроков запуска в производство новых изделий, позволяет выявить проблемные участки при работе производственных систем, оперативно внести изменения и спрогнозировать их последствия, а также оптимизировать работу производственных систем с использованием современных методов.

Tecnomatix Plant Simulation является инструментом имитационного моделирования широкого класса систем и процессов. Он разработан в Германии как инженерный инструмент для применения в производстве. В качестве основы использован объектноориентированный принцип построения модели, благодаря чему существенно облегчается создание модели, её изменение, анализ и оптимизация.

Исходными данными для построения имитационной модели работы производственного участка, являлись: маршрут обработки деталей на станках, штучное время обработки для каждой детали, время наладки обрабатывающих центров на обработку каждой партии деталей, а также объём партий деталей (таблица 1).

### Таблииа 1.

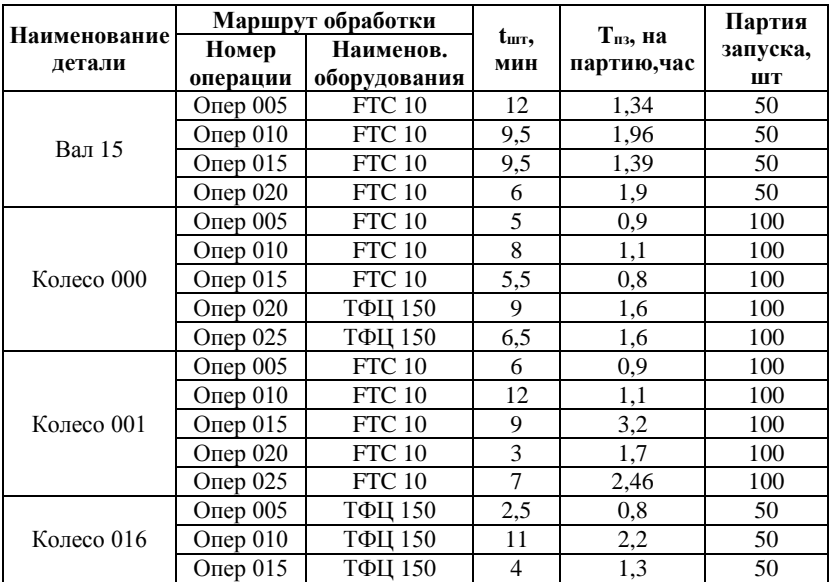

#### Исходные данные для построения имитационной модели

*Технические науки — от теории к практике № 1 (49), 2016 г. [www.sibac.info](http://www.sibac.info/)*

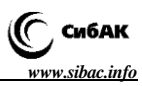

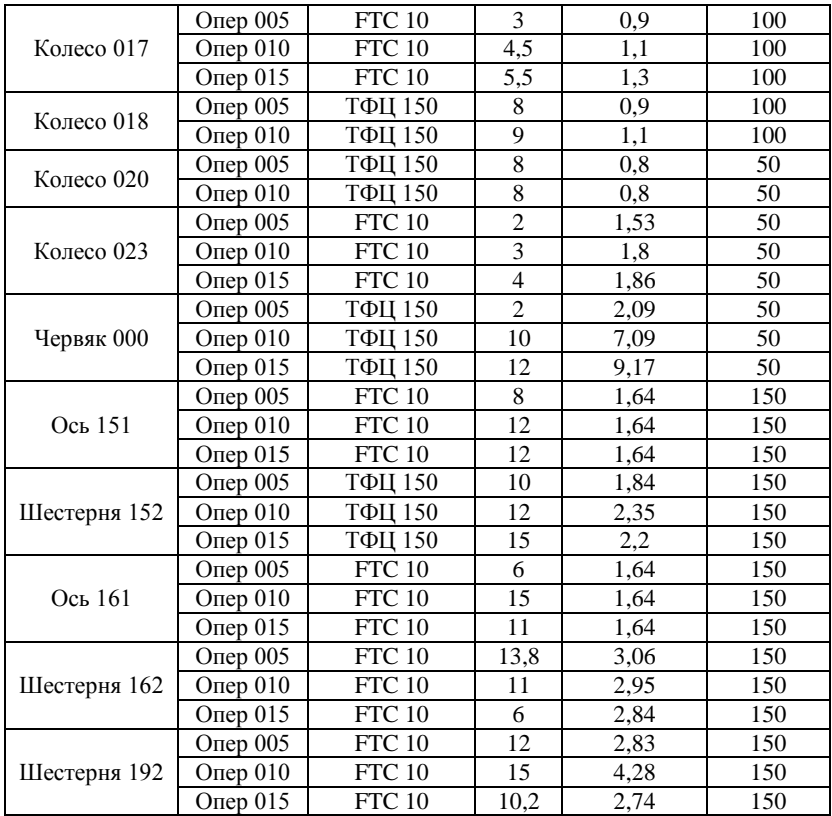

Имитационная модель производственной системы (рисунок 1) состоит из двух источников заготовок Source и Source1, четырех единиц обрабатывающего оборудования FTC10\_1, FTC10\_2, FTC10\_3, TFC150, четырех накопителей и стока, то есть выходом с участка (объект Drain). В источнике Source находятся детали, обрабатывающиеся на трёх станках FTC10, а в источнике Source1 находятся детали, обрабатывающиеся на станке TFC150. За каждым из станков закреплен свой накопитель (Buffer, Buffer1, Buffer2 и Buffer3), на которых пришедшие на обработку заготовки ожидают своей очереди на обработку.

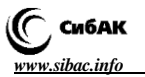

*Технические науки — от теории к практике [www.sibac.info](http://www.sibac.info/) № 1 (49), 2016 г.*

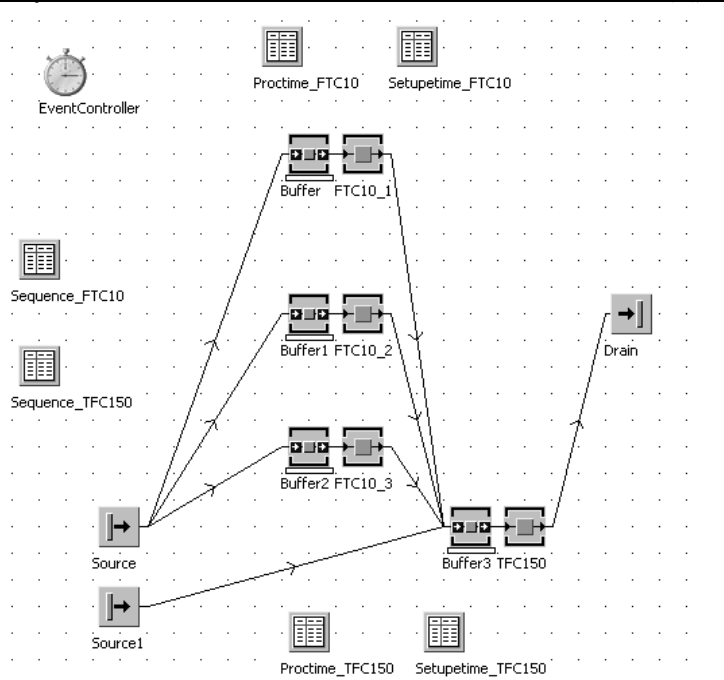

*Рисунок 1. Имитационная модель производственной системы*

Последовательность запуска заготовок на обработку задается таблицами Sequence FTC10 (рисунок 2) и (рисунок 3). В эти таблицы занесены детали, обрабатываемые на станках FTC10 и TFC150 соответственно.

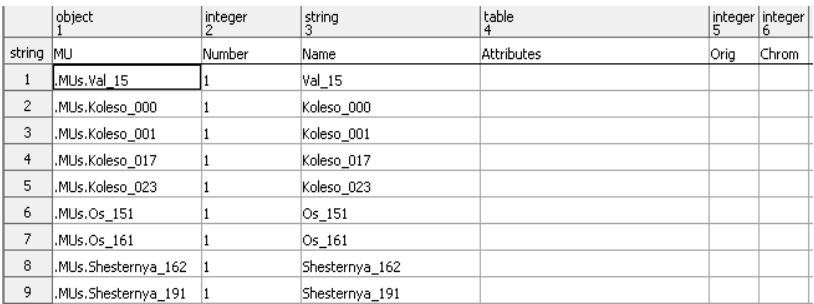

*Рисунок 2. Таблица последовательности запуска заготовок, обрабатываемых на станках модели FTC10 иTFC150*
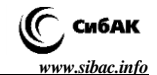

|        | object                | integer | string         | table          | integer integer<br>5 | ь     |
|--------|-----------------------|---------|----------------|----------------|----------------------|-------|
| string | MU                    | Number  | Name           | Attribute Orig |                      | Chrom |
|        | MUs.Koleso 016        |         | Koleso 016     |                |                      |       |
| 2      | MUs.Koleso 018        |         | Koleso 018     |                |                      |       |
| 3      | .MUs.Koleso 020       |         | Koleso 020     |                |                      |       |
| 4      | .MUs.Chervyak_000     | 1       | Chervyak 000   |                |                      |       |
| 5      | .MUs.Shesternya_152 1 |         | Shesternya_152 |                |                      |       |

*Рисунок 3. Таблица последовательности запуска заготовок, обрабатываемых на станке модели TFC150*

|                | string         | time<br>2       |        | string         | time<br>2    |
|----------------|----------------|-----------------|--------|----------------|--------------|
|                | string MU type | Time            | string | MU type        | Time         |
|                | Val 15         | 1:06:50:00.0000 | 1      | Mal_15         | 6:35:24.0000 |
| 2              | Koleso 000     | 1:06:50:00.0000 | 2      | Koleso 000     | 2:48:00.0000 |
| 3              | Koleso 001     | 2:13:40:00.0000 | 3      | Koleso_001     | 9:21:36.0000 |
| $\overline{4}$ | Koleso 017     | 21:40:00.0000   | 4      | Koleso 017     | 3:18:00.0000 |
| 5              | Koleso 023     | 7:30:00.0000    | 5      | Koleso 023     | 5:11:24.0000 |
| 6              | Os 151         | 3:08:00:00.0000 | 6      | Os 151         | 4:55:12.0000 |
| 7              | Os 161         | 3:08:00:00.0000 | 7      | $\os$ 161      | 4:55:12.0000 |
| 8              | Shesternya 162 | 3:05:00:00.0000 | 8      | Shesternya 162 | 8:51:00.0000 |
| 9              | Shesternya 191 | 2:20:00:00.0000 | 9      | Shesternya_191 | 9:51:00.0000 |
|                |                | a)              |        | Õ,             |              |

*Рисунок 4. Таблицы, содержащие времена обработки (а) и наладки (б), для станка FTC10*

Времена обработки и наладки станков для станка FTC10 задаются таблицами Proctime\_FTC10 (рисунок 4,а) и Setupetime\_FTC10 (рисунок 4,б). Времена обработки и наладки заготовок для станка TFC150 задаются таблицами Proctime\_TFC150 (рисунок 5,а) и Setupetime\_TFC150 (рисунок 5,б). Так как, согласно имитационной модели (рисунок 1) заготовки, обрабатываемые на станках FTC10, проходят через обрабатывающий центрTFC150**,** но при этом на нем не обрабатываются, время их обработки и наладки в таблицах Proctime\_TFC150 и Setupetime \_TFC150 равно нулю.

По результатам имитационного моделирования время, которое требуется для обработки всех партий заготовок, составило 13 дней и 4 часа.

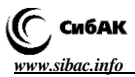

|                | string         | time<br>2       |                | string         | time<br>$\overline{2}$ |
|----------------|----------------|-----------------|----------------|----------------|------------------------|
| string         | MU type        | Time            | string         | MU type        | Time                   |
| $\mathbf{1}$   | Koleso 016     | 14:35:00.0000   | 1              | Koleso 016     | 4:18:00.0000           |
| $\overline{2}$ | Koleso 018     | 1:04:20:00.0000 | $\mathbf{2}$   | Koleso_018     | 2:00:00.0000           |
| 3              | Koleso_020     | 13:20:00.0000   | 3              | Koleso 020     | 1:36:00.0000           |
| $\overline{4}$ | Chervyak 000   | 20:00:00.0000   | $\overline{4}$ | Chervyak 000   | 18:21:00.0000          |
| 5              | Shesternya_152 | 3:20:30:00.0000 | 5              | Shesternya_152 | 6:23:24.0000           |
| 6              | Val 15         | 0.0000          | 6              | Val 15         | 0.0000                 |
| 7              | Koleso_000     | 1:01:50:00.0000 | 7              | Koleso 000     | 3:12:00.0000           |
| 8              | Koleso 001     | 0.0000          | 8              | Koleso_001     | 0.0000                 |
| 9              | Koleso 017     | 0.0000          | 9              | Koleso 017     | 0.0000                 |
| 10             | Koleso 023     | 0.0000          | 10             | Koleso 023     | 0.0000                 |
| 11             | Os 151         | 0.0000          | 11             | Os 151         | 0.0000                 |
| 12             | Os 161         | 0.0000          | 12             | $\circ$ 161    | 0.0000                 |
| 13             | Shesternya_162 | 0.0000          | 13             | Shesternya_162 | 0.0000                 |
| 14             | Shesternya_191 | 0.0000          | 14             | Shesternya 191 | 0.0000                 |
|                | a)             |                 |                |                | <sub>0</sub>           |

*Рисунок 5. Таблицы, содержащие время обработки (а) и наладки (б), для станка TFC150*

Из анализа диаграммы работы оборудования (рисунок 6) можно сделать вывод, что участки ожидания и блокировки достаточно велики, что ведет к увеличению времени простоя станков. Средний коэффициент загрузки оборудования в данном случае составляет примерно 0,51.

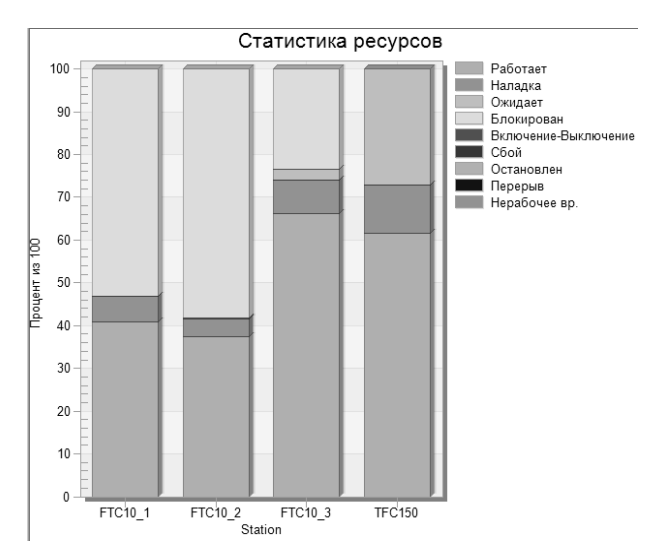

*Рисунок 6. Диаграмма работы оборудования*

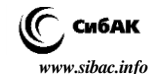

| No.                           | Resource/Order | 31 01            | 02          | 03 | 04         | 0.5       | 06 | 07<br>220614220614220614220614220614220614220614220614220614220614220614220614220614220614220 | 08 | 09<br>. | 10 |           | 13 | 14 |
|-------------------------------|----------------|------------------|-------------|----|------------|-----------|----|-----------------------------------------------------------------------------------------------|----|---------|----|-----------|----|----|
| ÷                             | TFC150         |                  | FC15 TFC150 |    | TFC1TFC150 | TFC150    |    | TFC150                                                                                        |    |         |    |           |    |    |
| $\overline{\phantom{a}}$<br>۷ | FTC10 2        | C10 <sub>2</sub> |             |    | TC102      |           |    |                                                                                               |    |         |    | TC102     |    |    |
| ٠                             | FTC10 1        | C10 <sub>1</sub> |             |    |            | $rcc10$ 1 |    |                                                                                               |    |         |    | $TCl0$ 1  |    |    |
| 4                             | FTC10 3        | TC103            |             |    |            |           |    |                                                                                               |    |         |    | $FTC10$ 3 |    |    |

*Рисунок 7. Диаграмма Ганта*

На диаграмме Ганта (рисунок 7) при отображении ресурсов видны те места, где имеются простои в работе оборудования (узкие черные участки). К причинам простоев можно отнести неравномерность распределения деталей между станками, которая вызвана неоптимальной последовательностью запуска партий заготовок. Таким образом, имитатационное моделирование производственной системы позволило определить цикл изготовления продукции, выявить ее «узкие места», а дальнейшая оптимизация последовательности запуска заготовок позволит сократить цикл их изготовления.

#### **Список литературы:**

- 1. Курненков Д.Н., Шурыгин А.Ю. Моделирование работы участка механического цеха на основе заданного рабочего плана в среде имитационного моделирования Plant Simulation. Техника и технологии машиностроения: материалы IV Международной студенческой научнопрактической конференции. (19 марта 2015 г.); Омск: Изд. «ОмГТУ»,  $2015. - 132 - 139$  c.
- 2. Steffen BangSow. Manufacturing Simulation with Plant Simulation and SimTalk: – [Электронный ресурс]: Usage and Programming with Examples and Solutions. – Springer-Verlag Berlin Heidelberg, 2010. – 300 с. Электрон. версия печат. публ. URL: [http://lheletronica.url](http://lheletronica.url/) (Дата обращения: 07.09.2015).
- 3. Tecnomatix Plant Simulation 10 Step-by-Step Help.-2010. 618 с. [Электронный ресурс] – URL: http://m.plm.automation.siemens.com/en\_us/ Images/PlantSimulation\_Step-By-Step\_ENU\_tcm1224-143387.pdf (Дата обращения: 07.09.2015).

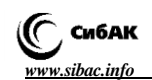

### **МОДЕЛИРОВАНИЕ ИНДУКЦИОННОГО НАГРЕВА РОТОРА МАГНИТОРЕЗОНАНСНОГО ПОДВЕСА ДЛЯ ШЛИФОВАЛЬНОГО КРУГА МЕТОДОМ КОНЕЧНЫХ ЭЛЕМЕНТОВ**

#### *Ильин Роман Андреевич*

*магистрант Арзамасского политехнического института (филиала) Нижегородского государственного технического университета, РФ, г. Арзамас E-mail: il.roman2012@yandex.ru*

### *Шурыгин Алексей Юрьевич*

*канд. техн. наук, доц. Арзамасского политехнического института (филиал) Нижегородского государственного технического университета, РФ, г. Арзамас E-mail: ashurigin@hotbox.ru*

### *Глебов Владимир Владимирович*

*канд. техн. наук, доц. Арзамасского политехнического института (филиал) Нижегородского государственного технического университета, РФ, г. Арзамас E-mail: glebov@apingtu.edu.ru*

### **MODELLING OF INDUCTION HEATING OF THE ROTOR OF MAGNETIC RESONANCE SUBWEIGHT FOR THE GRINDING WHEEL BY METHOD OF FINAL ELEMENTS**

#### *Roman Ilyin*

*master student of of API (branch of) NSTU, Russia, Arzamas*

#### *Alexey Shurigin*

*candidate of Technical Sciences, Associate Professor of API (branch of) NSTU, Russia, Arzamas*

#### *Vladimir Glebov*

*candidate of Technical Sciences, Associate Professor of API (branch of) NSTU, Russia, Arzamas*

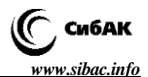

#### **АННОТАЦИЯ**

В работе представлены результаты анализа методом конечных элементов индукционного нагрева ротора магниторезонансного подвеса для шлифовального круга с применением программных модулей ANSYS. Получены распределение плотности вектора тока, поле омических потерь и распределение температурного поля на поверхности ротора.

#### **ABSTRACT**

In work results of the analysis by method of final elements of induction heating of a rotor of magnetic resonance sub weight for a grinding wheel with use of program ANSYS modules are presented. Distribution of density of a vector of current, a field of ohmic losses and distribution of a temperature field to rotor surfaces are received.

**Ключевые слова:** индукционный нагрев, омические потери, скин-слой, температура, магниторезонансный подвес.

**Keywords:** induction heating, ohmic losses, skin depth, temperature, magnetic-resonance suspension.

Применение шлифовального круга на магниторезонансном подвесе, позволяет уменьшить величину нарушенного слоя и увеличить производительность обработки плоских поверхностей хрупких неметаллических материалов торцом инструмента за счет уменьшения амплитуды вибраций. Магниторезонансный подвес представляет собой электромеханическую систему, принцип действия которой основан на изменении индуктивностей в цепях электромагнитов при смещении центрируемого ферромагнитного ротора [1, с. 541; 3, с. 24]. Поскольку питание электромагнитов осуществляется переменными токами высокой частоты в роторе подвеса наводятся вихревые индукционные токи, возникающие в проводниках при изменении пронизывающего их магнитного поля. Действие вихревых токов способствует нагреву ротора подвеса. Для определения температуры нагрева ротора в работе решена связанная электродинамическая и термомеханическая задача на базе платформы Ansys Workbench с использованием программных модулей электродинамического анализа Maxwell 3D и температурного анализа Mechanical Stady-State Thermal (рисунок 1).

На рисунке 2 представлена трехмерная модель подвеса, построенная в модуле ANSYS Maxwell 3D. Модель состоит из ротора и статора, в котором размещена обмотка электромагнитов, и построена в соответствии с рассчитанными ранее геометрическими параметрами [2, с. 58.]. Для решения выбран тип задачи Eddy Current,

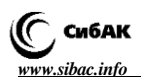

т. е. задача гармонических установившихся трехмерных магнитные поля с индуцированными вихревыми токами.

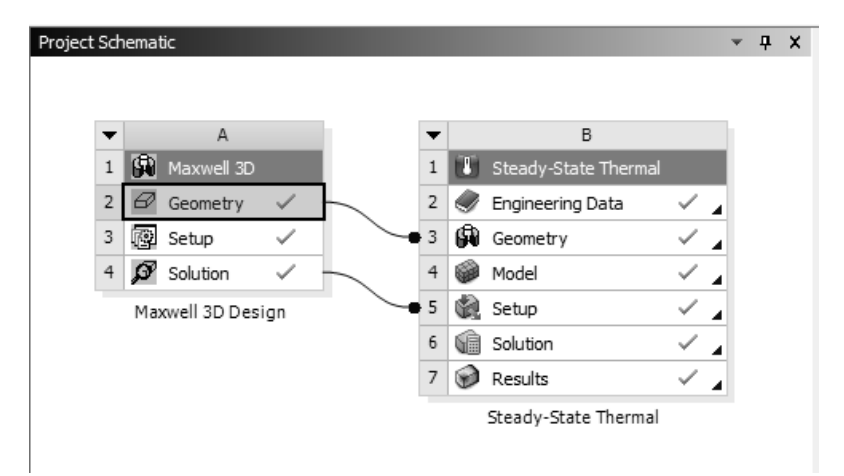

*Рисунок 1. Схема проекта термоэлектромагнитной задачи в ANSYS Workbench*

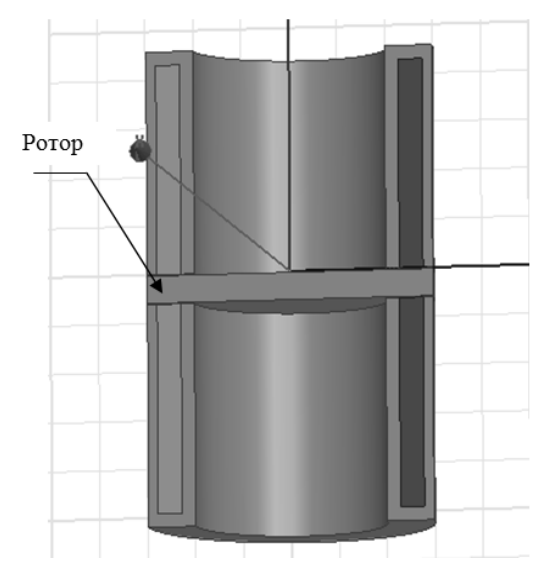

*Рисунок 2. Разрез трехмерной геометрической модели магниторезонансного подвеса*

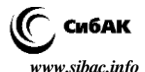

Каждой обмотке электромагнита задана рассчитанная ранее величина действующего значения переменного тока, которая составила 0,11 А (рисунок 3). Расчетная частота была задана 10 кГц.

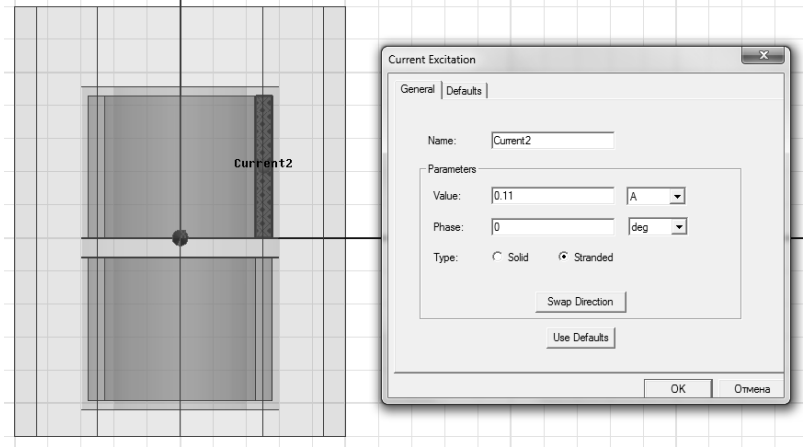

*Рисунок 3. Задание тока для верхней обмотки*

В качестве параметров анализа заданы: максимальное количество проходов – 10; процент ошибки – 2 %; процент сходимости – 30 %, который указывает на сгущение сетки при каждом проходе на 30 %; минимальное количество этих проходов – 2.

Толщина скин-слоя, в котором объемная плотность тока максимальна, т. е. сосредоточен практически весь ток, определяется по формуле [4, с. 57].

$$
\delta = \sqrt{\frac{2}{\omega \sigma \mu_0 \mu_r}},\tag{1}
$$

где: *ω* – угловая частота, рад/с;

*σ* – удельная электрическая проводимость, См/м;

*μ<sup>r</sup>* – относительная магнитная проницаемость проводника;

*μ<sup>0</sup>* – магнитная проницаемость среды.

Для частоты питающего напряжения 10 кГц модели глубина скин-слоя приблизительно составила 0,024 мм. При построении расчетной сетки количество подслоев в пределах скин-слоя задавалось равным трем. На рисунке 4а показана плотность построение сетки

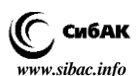

в ANSYS Maxwell 3D до задания скин-слоя, а на рисунке 4б после его задания.

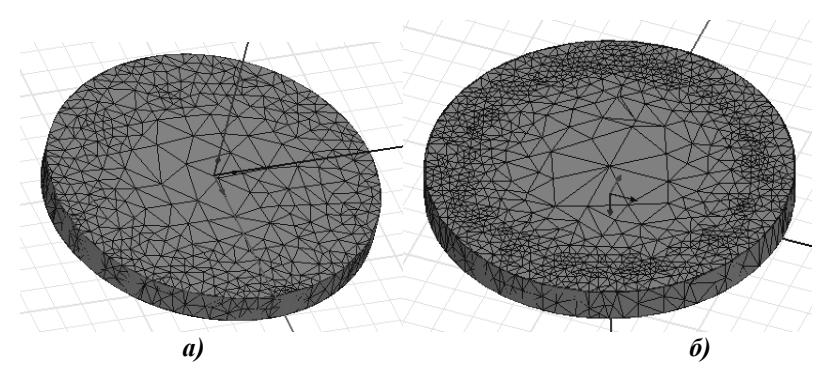

*Рисунок 4. Плотность построения сетки ротора в ANSYS Maxwell 3D*

По результатам расчета построены распределение плотности вектора тока на поверхности ротора (рисунок 5) и поле омических потерь на поверхности ротора (рисунок 6). Результаты расчета поля омических потерь послужили входными параметры для теплового расчета связанной задачи в модуле ANSYS Mechanical Stady-State Thermal.

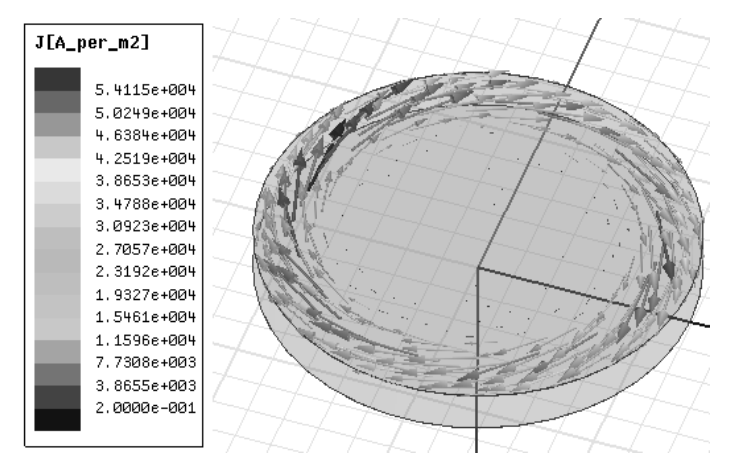

*Рисунок 5. Распределение плотности вектора тока на поверхности ротора*

*Технические науки — от теории к практике № 1 (49), 2016 г. [www.sibac.info](http://www.sibac.info/)*

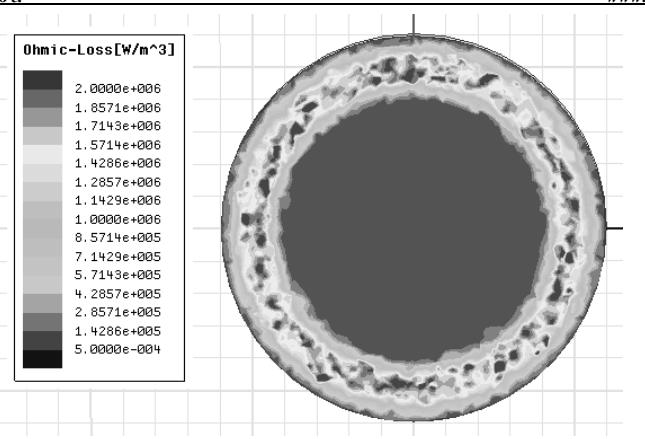

*Рисунок 6. Поле омических потерь по поверхности ротора*

Для проведения теплового расчета ротора, была произведена настройка геометрии, которая заключалась в том, что все элементы подвеса кроме ротора были погашены в дереве построения. Параметры сетки для ротора в Ansys Meshing соответствовали параметрам сетки, построенной в ANSYS Maxwell. Температура окружающей среды принята равной 22°C, а коэффициент теплопередачи – 10 Вт/(м•К).

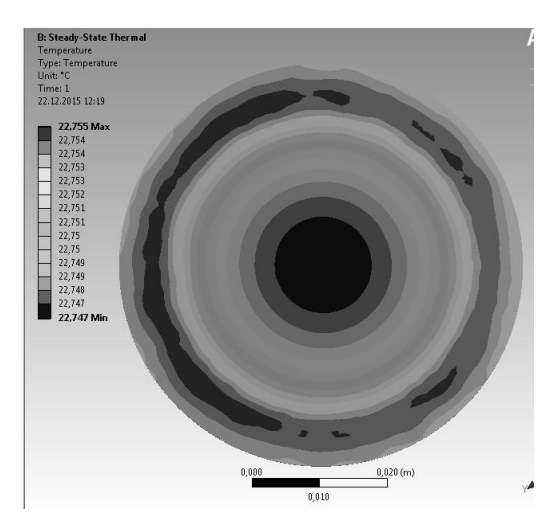

*Рисунок 7. Распределение температурного поля на поверхности ротора*

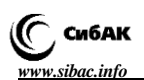

Результаты распределения температурного поля на поверхности ротора, полученные при моделировании связанной задачи, представлены на рисунке 7.

Из анализа рисунка 7 видно, что ротор нагревается незначительно, и относительный нагрев поверхности ротора составляет всего лишь около 1°C. В следствии чего можно сделать вывод, что при работе магниторезонансного подвеса ротор не испытывает существенных тепловых нагрузок и не нуждается в дополнительной системе охлаждения.

#### **Список литературы:**

- 1. Ильин Р.А., Шурыгин А.Ю., Глебов В.В. Магниторезонансный подвес для шлифовального круга при обработке плоских поверхностей оптических материалов торцом инструмента [Текст]: тезисы доклад. Будущее технической науки: сборник материалов XIV Международной молодежной научно-технической конференции. (22 мая 2015 г.); Нижний Новгород: Изд. «НГТУ им. Р.Е. Алексеева», 2015. – 541 с.
- 2. Ильин Р.А., Шурыгин А.Ю., Глебов В.В. Определение параметров магниторезонансного подвеса шлифовального круга для обработки оптических материалов // журнал Системная инженерия. // Механика. Машиностроение. Машиноведение, 2015. – 58–66 с.
- 3. Осокин Ю.А., Герди В.Н, Майков К.А., Станкевич Н.Н. Теория и применение электромагнитных подвесов:  $-$  М.: Машиностроение,  $1980 - 24$  с.
- 4. Семенов Н.А. Техническая электродинамика. Учебное пособие для вузов. – М., «Связь», 1973. – 57 с.

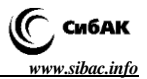

# **СЕКЦИЯ**

# **«НАНОТЕХНОЛОГИИ И НАНОМАТЕРИАЛЫ»**

## **ТЕХНОЛОГИЯ ФОРМИРОВАНИЯ ПОЛИМЕРНЫХ НАНОКОМПОЗИТОВ С БИМЕТАЛЛИЧЕСКИМИ НАНОЧАСТИЦАМИ ПЛАТИНОВЫХ МЕТАЛЛОВ**

#### *Лебедева Марина Владимировна*

*канд. хим. наук, ассистент кафедры физической химии Московского технологического университета, РФ, г. Москва E-mail: lebedevamv@mitht.ru*

#### *Яштулов Николай Андреевич*

*д-р хим. наук, проф. кафедры физической химии, РФ, г. Москва*

### **FORMATION TECHNOLOGY OF POLYMER NANOCOMPOSITES WITH BIMETALLIC PLATINUM METAL NANOPARTICLES**

#### *Marina Lebedeva*

*candidate of Science, assistant of physical chemistry department Moscow technological University, Russia, Moscow*

#### *Nicolay Yashtulov*

*doctor of Sciences, Professor of physical chemistry department, Russia, Moscow*

*Работа выполнена при финансовой поддержке РФФИ (проект № 16-38-00862-мол\_а).*

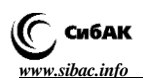

#### **АННОТАЦИЯ**

Осуществлено формирование металлополимерных нанокомпозитов с биметаллическими наночастицами платиновых металлов. Проведено исследование размеров наночастиц методами электронной микроскопии.

#### **ABSTRACT**

It was implemented the formation of metal-polymer nanocomposites with bimetallic platinum metal nanoparticles. The study of nanoparticles size by electron microscopy was carried out.

**Ключевые слова:** нанотехнология, наноматериалы, биметаллические полимерные нанокомпозиты, обратные мицеллы, электронная микроскопия.

**Keywords:** nanotechnology, nanomaterials, bimetallic polymer nanocomposites, reverse micelles, electron microscopy.

К настоящему времени наблюдается стремительный рост интереса исследователей к созданию эффективных каталитических систем для конструирования источников энергии с повышенными характеристиками. Основным носителем для формирования нанокатализаторов считаются углеродные материалы, полимерные и пористые мембраны. Внедрение неорганических наночастиц платиновых металлов в матрицы полимеров занимает значительное место в современных исследованиях в связи с тем, что образующиеся гибридные или композитные материалы обладают не только улучшенными, но и принципиально новыми свойствами [1–6]. Кроме того, включение частиц в поры полимерной матрицы позволяет уменьшить их размер до нанометрового уровня и стабилизировать их, что обуславливает проявление как у этих частиц, так и у гибридных материалов в целом различных размерных эффектов [1; 3; 4; 6].

Цель работы состояла в формировании и в исследовании физикохимических параметров нанокомпозитных материалов с биметаллическими наночастицами платиновых металлов на полимерных матрицах-подложках.

Биметаллические наночастицы Pt-Pd и Pt-Ru были получены при смешении двух водно-органических растворов обратных мицелл с солями платиновых металлов и восстановителем – тетрагидроборатом натрия NaBH4 [6]. Мольное соотношение металлов составило 1:1. Для формирования обратных мицелл был использован анионное поверхностно-активное вещество (ПАВ) – 0.2 М раствор бис (2-этилгексил) сульфосукцината натрия, АОТ (99 %, "Sigma Aldrich",

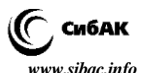

США). Мольное соотношение воды/ПАВ (ω) в растворах обратных мицелл составляло 1.5 и 3. Наночастицы наносили на перфторированную мембрану Нафион-115 (Nafion) путем сорбции из мицеллярного раствора с наночастицами под воздействием ультразвуковой обработки.

На первоначальном этапе работы было проведено исследование размеров, формы и распределения наночастиц в водно-органических растворах обратных мицелл методом атомно-силовой микроскопии методом (АСМ) на сканирующем микроскопе "NTegra Prima" (NT MDT, Россия)*.* Растворы с наночастицами анализировались на стандартной подложке из слюды. В результате было обнаружено, что при формировании биметаллических наночастиц Pt-Ru в водноорганических растворах при  $\omega = 1.5$  и соотношении металлов 3:1 образуются, в основном, наночастицы сферической формы. Для наночастиц Pt-Pd характерно образование эллипсовидных наночастиц. Из данных Таблицы 1 можно сделать вывод, что для водноорганических растворов Pt-Ru и Pt-Pd при минимальном значении коэффициента солюбилизации средний размер частиц варьируется от 5 до 8 нм.

Исследования морфологии металлополимерных нанокомпозитов с биметаллическими наночастицами Pt-Pd и Pt-Ru проводились при помощи метода растровой электронной микроскопии (РЭМ) на приборе JSM-7401F ("Jео1", Япония) с анализатором INCA ("Oxford Instruments", Англия). Формирование нанокомпозитов осуществляли погружением пленки Нафион в кюветы с обратно-мицеллярным раствором наночастиц под действием ультразвуковой обработки.

Основным преимуществом метода формирования металлополимеров из растворов обратных мицелл, полученных в присутствии анионного ПАВ, является то, что можно контролировать количество наночастиц на поверхности и в объеме пор полимерной мембраны. Так как Нафион и АОТ содержат одинаковые функциональные группы  $\text{SO}_3^-$ , то было сделано предположение, что наночастицы металлов при переходе из обратно-мицеллярного раствора в пленку Нафион также хорошо будут стабилизированы.

По данным РЭМ, основной вклад в формирование нанокомпозитов Pt-Ru при соотношении металлов 1:1 вносят наночастицы сферической формы с размерами от 4 до 7 нм. Нанокомпозиты Pt-Pd характеризуются образованием эллипсовидных наночастиц с размерами от 5 до 7 нм в зависимости от коэффициента солюбилизации (см. Таблица 1).

#### *Таблица 1.*

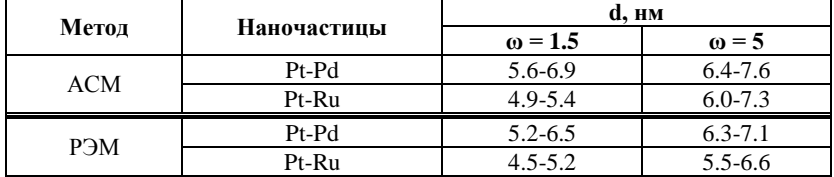

#### **Размеры наночастиц Pt-Pd и Pt-Ru по данным АСМ и РЭМ**

Отмечается [2; 3], что уменьшение размера частиц может приводить к агломерации в процессе эксплуатации электрокатализатора. Важными характеристиками структуры платиносодержащих нанокомпозитов являются также дисперсии размерного и пространственного распределения наночастиц. Малое значение дисперсии соответствует более однородным и потому более активным материалам. С учетом вышеизложенного, возможность управления структурой нанокомпозита в процессе его самоорганизации имеет важное фундаментальное и прикладное значение.

Таким образом, в работе были исследованы характеристики полимерных нанокомпозитов с биметаллическими наночастицами платиновых металлов, полученных химическим методом восстановления с анионным ПАВ (АОТ). Сформированные новым методом материалы в дальнейшем могут быть использованы в качестве эффективных электродов для источников энергии.

#### **Список литературы:**

- 1. Гутерман А.В., Григорьев В.П., Гутерман В.Е., Пахомова Е.Б., Кабиров Ю.В. Синтез PtxNi/C и PtxCo/C наноструктурированных катализаторов и их активность в реакции электровосстановления кислорода // Неорганические материалы. – 2009. – Т. 45, № 7. – С. 829–834.
- 2. Каюмов Р.Р., Сангинов Е.А., Золотухина Е.В., Герасимова Е.В., Букун Н.Г., Укше А.Е., Добровольский Ю.А. «Самоувлажняемые» нанокомпозитные мембраны Nafion/Pt для низкотемпературных твердополимерных топливных элементов // Альтернативная энергетика и экология. – 2013. – Т. 135, № 13. – С. 40–48.
- 3. Яштулов Н.А. Синтез и электрохимические характеристики полимерных биметаллических нанокатализаторов Pt-Pd / Н.А. Яштулов, М.В. Лебедева, В.Р. Флид // Известия РАН. Серия химическая. – 2015. Т. 64. № 8. – С. 1837–1841.
- 4. Bonggotgetsakul Y.Y.N. A method for coating a polymer inclusion membrane with palladium nanoparticles / Y.Y.N. Bonggotgetsakul, R.W. Cattrall, S.D. Kolev // Reactive and Functional Polymers. – 2015. Vol. 97. – P. 30–36.

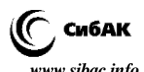

- 5. Sode A., Ingle N.J.C., McCormick M., Bizzotto D., Gyenge E., Ye S., Knights S., Wilkinson D.P. Controlling the deposition of Pt nanoparticles within the surface region of Nafion // Journal of Membrane Science. 2011. V. 376. № 1-2. P. 162–169.
- 6. Sun X., Xu H., Zhu Q., Lu L., Zhao H. Synthesis of Nafion®-stabilized Pt nanoparticles to improve the durability of proton exchange membrane fuel cell // Journal of Energy Chemistry. 2015. Vol. 24. № 3. P. 359–365.

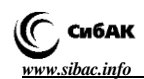

## **СЕКЦИЯ**

# **«СТРОИТЕЛЬСТВО И АРХИТЕКТУРА»**

## **НОВЫЙ ПОДХОД В ТЕОРИИ ДЕФОРМАЦИИ БАЛКИ**

*Алдабергенов Абай Капанович*

*канд. техн. наук, проф. кафедры Энергетики и машиностроения Костанайского инженерно-экономического университета, Республика Казахстан, г. Костанай E-mail: [al.abai.41@mail.ru](mailto:al.abai.41@mail.ru)*

### **NEW APPROACH IN THE THEORY OF DEFORMATION OF BEAMS**

#### *Abai Aldabergenov*

*сandidate of Technical Sciences professor of the Department of Энергетики и Mechanical Engineering of Kostanai Engineering-Economic University, Kazakhstan, Kostanai*

#### **АННОТАЦИЯ**

В работе впервые выведены универсальные формулы для определения констант интегрирования. Утверждение о том, что для балок с большим числом участков применение метода непосредственного интегрирования считается неудобным, опровергается. Это – научная новизна работы.

#### **ABSTRACT**

In work for the first time derived universal formulas to determine the constants of integration. The statement that for beams with a large number of plots application of the method of direct integration is disproved. It is a scientific novelty of the work.

**Ключевые слова:** балка; деформация; изгиб; уравнение; нагрузка. **Keywords:** beam; deformation; bending; the equation; load.

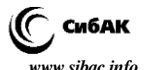

На сегодня решение дифференциального уравнения изогнутой оси балки

$$
(EI = const) [1, c. 205]:
$$
  

$$
EI \frac{d^2 w}{dx^2} = -M
$$
 (1)

проводится двумя известными методами: метод непосредственного интегрирования и метод начальных параметров. Как известно, для балок, состоящих из большого числа участков, число постоянных интегрирования будет велико и вычисления их сопряжены со значительными трудностями. Поэтому считается, что применение первого метода в этих случаях неудобным. Сведения объема вычислительных работ к минимуму всегда является актуальной проблемой. Она требует дополнительного исследования. В данной работе будет показано, что указанные выше трудности сильно преувеличены. Для уменьшения числа постоянных интегрирования до двух был предложен второй метод. Особенностью этого метода является то, что его универсальные уравнения получены со вводом дополнительных условий [2, с. 339]. Любой метод, полученный с вводом каких бы то ни было условий надо считать некорректным подходом. Следовательно, по методу начальных параметров остаются вопросы относительно обоснованности ввода этих дополнительных условий.

Рассмотрим балку, показанную на рисунке 1. Начало координат

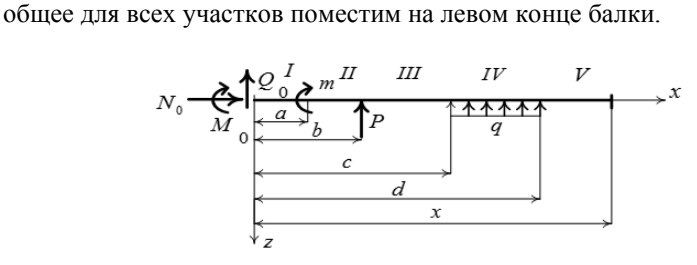

*Рисунок 1. Изгиб балки*

Выражения изгибающих моментов на участках балки запишутся так:

$$
M_1 = M_0 + Q_0 x; M_2 = M_0 + Q_0 x + m;
$$
  
\n
$$
M_4 = M_0 + Q_0 x + m + P(x - b) + q \frac{(x - c)^2}{2};
$$
  
\n
$$
M_3 = M_0 + Q_0 x + m + P(x - b); M_5 = M_0 + Q_0 x + m + P(x - b) + q(d - c)(x - \frac{c + d}{2}).
$$
  
\n(2)

После интегрирования уравнения (1), записанного с учетом (2), для отдельных участков будем иметь:

126 *M M Q x* 1 0 0 *а*) 1 2 <sup>1</sup> <sup>0</sup> <sup>0</sup> 2 *C <sup>x</sup> ЕI <sup>M</sup> <sup>x</sup><sup>Q</sup>* ; *б*) 2 2 <sup>2</sup> <sup>0</sup> <sup>0</sup> 2 *mx C <sup>x</sup> ЕI <sup>M</sup> <sup>x</sup><sup>Q</sup> в*) 3 2 2 <sup>3</sup> <sup>0</sup> <sup>0</sup> 2 2 *Pbx C x mx P <sup>x</sup> EI <sup>M</sup> <sup>x</sup><sup>Q</sup>* ; *г*) 2 2 4 0 0 3 2 2 4 2 2 ( ) 6 2 2 *x x EI M x Q mx P x cx xc Pbx q C* ; *д*) 2 2 <sup>5</sup> 0 0 2 5 2 2 ( ) <sup>2</sup> *x x EI M x Q mx P x dx cx Pbx q d c C* . (3)

Для определения постоянных интегрирования используем условия задачи в местах гладкого и непрерывного сопряжения участков:

1) 
$$
\text{hph } x = 0
$$
  $\theta_1 = \theta_0$ ; 2)  $\text{hph } x = a$   $\theta_1 = \theta_2$ ; 3)  $\text{hph } x = e$   $\theta_2 = \theta_3$ ;  
4)  $\text{hph } x = c$   $\theta_3 = \theta_4$ . 5)  $\text{hph } x = d$   $\theta_4 = \theta_5$ . (4)

Из условий (4) с учетом (3) находим:

$$
C_1 = EI\theta_0; C_2 = EI\theta_0 + ma; C_3 = EI\theta_0 + ma - P\frac{b^2}{2};
$$
  

$$
C_4 = EI\theta_0 + ma - P\frac{b^2}{2} + q\frac{c^3}{6}; C_5 = EI\theta_0 + ma - P\frac{b^2}{2} - q\frac{d^3 - c^3}{6}.
$$
 (5)

Обратите особое внимание на формулу для определения постоянного интегрирования последнего участка (5). В ней полностью

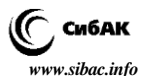

сохранены формулы для определения константов предыдущих участков. Это означает, что постоянные данного участка можно найти из формулы последнего участка, учитывая лишь левые от него силы. Поэтому ее назовем универсальной формулой для постоянных интегрирования. При этом все эти постоянные выражаются через константу (угол поворота) первого участка. Таким образом, остается неизвестным единственная постоянная  $\mathit{EI}\theta_0^{\vphantom{\dag}}$ . После анализа формул системы (5) можно их обобщить и в общем виде записать так:

$$
\mathcal{L}(\mathcal{L})
$$

$$
C_n = EI\theta_0 + m_i \cdot a_i - P_i \cdot \frac{b_i^2}{2} - q_i \cdot \frac{d_i^3 - c_i^3}{6},
$$
 (6)

где: *n* номер участка, для которого определяется постоянное интегрирования; *i* номер нагрузки. Правильность этой формулы подтверждена на случаях, когда на балку действуют несколько сосредоточенных моментов, сил и распределенных нагрузок.

Внося значения постоянных (5) в уравнения (3),получим:

a) 
$$
EI\theta_1 = EI\theta_0 - M_0x - Q_0\frac{x^2}{2}
$$
;  
\n6)  $EI\theta_2 = EI\theta_0 - M_0x - Q_0\frac{x^2}{2} - m(x-a)$ ;  
\n  
\nb)  $EI\theta_3 = EI\theta_0 - M_0x - Q_0\frac{x^2}{2} - m(x-a) - P\frac{(x-b)^2}{2}$ ;  
\n  
\n
$$
-m(x-a) - P\frac{(x-b)^2}{2} - q\frac{(x-c)^3}{6}
$$
  
\n
$$
-m(x-a) - P\frac{(x-b)^2}{2} - m(x-a) - P\frac{(x-b)^2}{2} - m(x-a) - P\frac{(x-b)^2}{2} - m(x-a) - P\frac{(x-b)^2}{2} - m(x-a) - P\frac{(x^2-cx-dx)}{2} - \frac{(d^3-c^3)}{6}
$$
 (7)

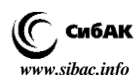

Проинтегрируем систему уравнений (7) еще раз. Появятся дополнительно пять постоянных *Di* .

$$
EIw_1 = EI\theta_0 x - M_0 \frac{x^2}{2} - Q_0 \frac{x^3}{6} + D_1;
$$
  
\n
$$
EIw_2 = EI\theta_0 x - M_0 \frac{x^2}{2} - Q_0 \frac{x^3}{6} - m \frac{x^2}{2} + ma \cdot x + D_2;
$$
  
\n
$$
EIw_3 = EI\theta_0 x - M_0 \frac{x^2}{2} - Q_0 \frac{x^3}{6} - m \frac{x^2}{2} + ;
$$
  
\n
$$
+ma \cdot x - P \frac{x^3}{6} + Pb \frac{x^2}{2} - P \frac{b^2}{2} x + D_3
$$
  
\n
$$
EIw_4 = EI\theta_0 x - M_0 \frac{x^2}{2} - Q_0 \frac{x^3}{6} - m \frac{x^2}{2} +
$$
  
\n
$$
+ma \cdot x - P \frac{x^3}{6} + Pb \frac{x^2}{2} - P \frac{b^2}{2} x -
$$
  
\n
$$
-q \frac{x^4}{24} + qc \frac{x^3}{6} - qc^2 \frac{x^2}{4} + q \frac{c^3}{6} x + D_4;
$$
  
\n
$$
EIw_5 = EI\theta_0 x - M_0 \frac{x^2}{2} - Q_0 \frac{x^3}{6} - m \frac{x^2}{2} +
$$
  
\n
$$
+ma \cdot x - P \frac{x^3}{6} + Pb \frac{x^2}{2} - P \frac{b^2}{2} x -
$$
  
\n
$$
-q(d-c)(\frac{x^3}{6} - c \frac{x^2}{4} - d \frac{x^2}{2}) - \frac{d^3 - c^3}{6} x + D_5.
$$

Используя условия на стыках участков находятся постоянные *Di* . Не повторяя рассуждений, совершенно аналогичных тем, какие были высказаны при нахождении постоянных *Ci* , запишем:

$$
D_n = EIw_0 - m_i \cdot \frac{a_i^2}{2} + P_i \cdot \frac{b_i^3}{6} + q_i \cdot \frac{d_i^4 - c_i^4}{24} \,. \tag{9}
$$

Замечено, что между постоянными интегрирования отдельных участков существует строгая взаимосвязь. А в формулах для определения постоянных интегрирования (6) и (9) наблюдаются устойчивые закономерности: а) в формулах для данного участка полностью сохраняются нагрузки предыдущих участков; б) каждый вид нагрузки входит в эти уравнения в виде слагаемого определенного

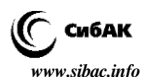

типа; в) в формулах содержатся только те силы, которые расположены на левее рассматриваемого участка. В практических расчетах нет необходимости в вычислении этих коэффициентов. Например, после ввода констант *Ci* по формуле (5) в уравнения (3) они сами упорядочатся и в окончательных уравнениях остается только постоянное  $EI\theta_0$ .

Таким образом, в работе получены универсальные формулы для определения констант интегрирования (6) и (9). По этим формулам можно вычислить постоянные интегрирования любого уравнения (участка). При любом количестве участков балки число постоянных будет равно двум (по деформациям)  $EI\theta_0$ и  $EIw_0$ , что сильно облегчает решение задачи. Отсюда следует, что методом непосредственного интегрирования можно пользоваться для любой балки, не зависимо от количества участков. Такое утверждение приводится впервые, и, по мнению автора, может быть рассмотрено, как научное открытие (научная новизна).

#### **Список литературы:**

- 1. Алдабергенов А.К. Сопротивленире материалов с основами теории упругости. – Алматы: Рауан, 1994. – 468 с.
- 2. Писаренко Г.С. Сопротивление материалов. Киев: Из-во тех. литературы,1963. – 792 с.

## **ОСНОВЫ ПЛАНИРОВОЧНОЙ ОРГАНИЗАЦИИ ДУХОВНЫХ УЧЕБНЫХ КОМПЛЕКСОВ**

#### *Жовква Ольга Ивановна*

*канд. архитектуры, доц. кафедры Киевского национального университета строительства и архитектуры, Украина, г. Киев E-mail: glavarc[h@ukr.net](mailto:tech@mail.ru)*

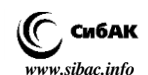

### **FUNDAMENTALS OF LAYOUT ORGANIZATION OF ECCLESIASTICAL EDUCATIONAL COMPLEXES**

#### *Olga Zhovkva*

*рhD in architecture, docent of chair Kiev National University of Building and Architecture, Ukraine, Kiev*

#### **АННОТАЦИЯ**

В статье выявляются особенности формирования планировочной структуры духовных учебных комплексов, как нового типа духовных учебных заведений. На основе обобщения мирового научнопрактического опыта проектирования и строительства духовных учебных заведений обоснован функциональный состав и функциональные связи духовных учебных комплексов, приведена характеристика основных функциональных блоков и группы помещений.

В статье приведены основные планировочные схемы духовных учебных комплексов и охарактеризована коммуникационная структура, даны предложения относительно создания динамических схем, что позволит в дальнейшем более эффективно осуществлять реконструкцию комплексов.

#### **ABSTRACT**

The article reveals peculiarities of layout structure formation of ecclesiastical educational complexes as a new type of religious educational institutions. Based on the generalization of world scientific and practical experience in the design and construction of religious educational institutions, functional composition and functional relations of religious educational institutions are justified; the characteristic of main functional blocks and groups of premises is presented.

Main planning schemes of ecclesiastical educational complexes are shown, and the communication structure is characterized in the article; proposals concerning the establishment of dynamic circuits are given which allows implementing the reconstruction of complexes more effectively in future.

**Ключевые слова:** архитектура духовных учебных заведений, функционально-планировочная организация, планировочные схемы, функциональные связи, универсальное пространство, трансформативность.

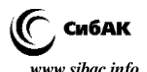

**Keywords:** architecture of religious educational institutions, functional-designing organization, planning schemes, functional relations, universal space, transformation.

**Введение.** Опыт развития цивилизации свидетельствует, что образование является основой духовного, социального и экономического развития общества.

За последние годы религиозная жизнь в Украине значительно активизировалась. Согласно статистики, в Украине с 1997 прослеживается стабильный прирост религиозных организаций. Возводятся новые культовые сооружения и комплексы, что обуславливает потребность в священнослужителях, настоятелях и наставниках – выпускниках духовных учебных заведений. Про актуальность темы исследования для Украины также свидетельствует недавно принятые Верховным советом Украины изменения в некоторые законы Украины в части возможности основания религиозными организациями учебных заведений. Так, официальным религиозным организациям разрешено основывать высшие, профессионально-технические, общеобразовательные, дошкольные и внешкольные заведения, что позволит детям из религиозных семей получать образование в религиозной среде, а также укрепить моральные ценности у подрастающего поколения.

Сегодня, несмотря на поликонфессиональность Украины, малоизученной остается архитектура учебных заведений некоторых христианских (католических, протестантских) конфессий, а также мусульманских и иудейских заведений, несмотря на наличие на территории Украины достаточно большого количества представителей данных вероисповеданий.

Вопрос проектирования духовных учебных комплексов, как нового типа духовных учебных заведений, не изучен как в отечественной, так и зарубежной науке. Определение и выявление особенностей формирования архитектуры духовных учебных комплексов позволит улучшить проектные решения, оптимизировать и усовершенствовать их функционально-планировочную структуру, гармонизировать архитектуру и архитектурную среду.

**Анализ последних источников.** Исследование базируется на работах, как отечественных, так и зарубежных ученных разных направлений науки:

научных трудах по религии: П. Флоренського [11];

 научных трудах по истории сакральной архитектуре и истории Церкви: Н. Будур, И. Бондарь [1; 2];

 научных трудах, посвященных исследованию архитектуры духовных учебных заведений О. Жовквы, Р. Стоцько и В. Проскурякова [6; 10].

Исследование также базируется на работах, посвященных общетеоретическим проблемам формирования учебных заведений таких ученных, как: В. Ежов, П. Солобай [5; 9].

Данное исследование также опирается на работы, посвященные общетеоретическим и практическим проблемам архитектуры, а также развитию сакральной архитектуры, таких исследователей, как: А. Гутнов, А. Гайдученя, Ш. Шукуров, Є. Котляр, В. Куцевич и другие [4; 3; 12; 7; 8]. В их работах рассмотрены вопросы формирования архитектурно-художественного образа, композиционных решений объектов архитектуры, в т. ч. сакральных.

Что касается печатных изданий, то архитектуре православных и католических духовных учебных заведений посвящены: монография Р. Стоцько, В. Проскурякова «Архитектура духовных образовательных заведений Украинской Греко-Католической Церкви» и монография О. Жовквы «Архитектура православных духовных учебных заведений Украины» в которых авторами проведено исследование архитектуры духовных учебных заведений двух влиятельных христианских, изучена типология данных заведений [6, с. 85–96; 10, с. 45–57].

Труд священника П. Флоренского «Избранные труды по искусству». В работе «Иконостас» позволил глубже понять сущность устройства храма, как неотъемлемой части православного духовного учебного комплекса [11, с. 95–98].

Вопросам универсальности и трансформативности пространства посвящены труды таких архитекторов и ученных, как А. Гутнов, А. Гайдученя. Так, в книге «Мир архитектуры», А. Гутнов рассматривает вопрос универсального и свободного пространства зданий и сооружений, опираясь на провозглашенную Ле Корбюзье идею свободной планировки [4, с. 74–77]. Использование универсальных пространств и блоков при проектировании духовных учебных комплексов позволит повысить рациональность функционально-планировочной организации комплексов.

Указанные выше исследования и труды в совокупности дают возможность увидеть степень изученности вопроса формирования духовных учебных комплексов и сакральных сооружений, как их неотъемлемой части. Данные работы определенным образом освещают вопрос храмостроительства и формирования архитектуры духовных учебных заведений. Однако сегодня малоизученным остается вопрос комплексного формирования архитектуры духовных

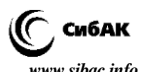

учебных комплексов основных мировых конфессий. Именно по этому, вопрос формирования архитектурно-планировочных решений духовных учебных комплексов требует всестороннего изучения и подготовки соответствующих научных положений и рекомендаций относительно проектирования.

**Методика**. Научное исследование базируется на подходах, которые рассматривают духовные учебные комплексы, как сложное системное явление, для комплексного изучения которого необходимо подключить такие смежные науки, как философия, искусствоведение, религиоведение, история.

В ходе исследования использовались: метод натурного обследования духовных учебных заведений Украины, близкого и далекого зарубежья; метод анкетного опроса представителей и руководства заведений; метод сравнительного анализа зарубежного и отечественного опыта проектирования; системный подход; средовой метод; графоаналитический метод и метод экспериментального моделирования.

При помощи метода натурного обследования изучено современное состояние и опыт проектирования и строительства христианских, иудейских и мусульманских духовных учебных заведений на территории Украины, а также за рубежом.

Обзор современного состояния проектирования и эксплуатации духовных учебных заведений Украины дал возможность выявить как недостатки, так и позитивные качества, а сравнительный анализ позволил определить пути возможного дальнейшего усовершенствования и развития заведений. Среди недостатков функционирующих в Украине духовных учебных заведений можно выделить:

 материальная база обследованных объектов на 50–60 % не соответствует современным требованиям к современному учебному процессу.

 большинство духовных учебных заведений не имеют собственных, запроектированных для проведения учебного процесса помещений, функционируют в приспособленных зданиях, не содержат в своем составе всех необходимых функциональных групп помещений.

При помощи данного метода определена необходимость модернизации существующего фонда духовных учебных заведений, а также необходимость внедрения нового типа здания – духовного учебного комплекса, в котором будут учтены основные современные образовательные требования.

Метод анкетного опроса, который заключался в проведении бесед с руководством духовных учебных заведений, дал возможность

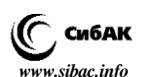

сделать предположение о необходимости внедрения в архитектурную типологию нового укрупненного типа духовного учебного заведения с достаточно большим количеством функций – духовного учебного комплекса, что также дало возможность предложить новые тенденции формирования архитектуры духовных учебных заведений, направленные на улучшение условий получения духовного образования.

При помощи метода сравнительного анализа проведено изучение и сравнительный анализ типологии духовных учебных заведений Украины и стран ближнего и дальнего зарубежья. При помощи данного метода определены общность и различия архитектуры духовных учебных заведений разных стран, различных конфессий и типов, предложен универсальный функциональный состав заведений, который может быть использован христианскими, мусульманскими и иудейскими конфессиями при проектировании духовных учебных комплексов.

В исследовании духовный учебный комплекс, с использованием системного подхода, рассматривается, как совокупность элементов, которые создают систему. Системный подход требует, прежде всего функционального анализа объекта – расчленения его на качественно разные с функциональной точки зрения элементы.

Графоаналитический метод, а также метод экспериментального проектирования и моделирования тесно связан с системным подходом к объекту исследования. Сущность метода заключается в том, что для развития теории сначала необходимо построить модель исследуемого явления.

#### **Целью исследования является:**

 предоставление рекомендаций относительно функционального состава и функциональных связей между блоками духовных учебных комплексов,

 характеристика основных функциональных блоков и группы помещений духовных учебных комплексов,

 определение основных планировочных схем и характеристика коммуникационной структуры духовных учебных комплексов.

**Основной материал исследования.** Функция – одна из основных категорий, влияющих на формирование духовных учебных комплексов. Духовный учебный комплекс может быть монои полифункциональным объектом и иметь разнообразные виды. В основе функции духовного учебного комплекса лежит учебный процесс, элементами функции духовного учебного комплекса являются воспитанники. Основными функционально-планировочными едини-

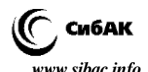

цами духовных учебных комплексов выступают: класс, молитвенные помещения, жилая комната [9, с. 14; 15].

Современный духовный учебный комплекс рекомендуется формировать из следующих функциональных блоков: учебного, сакрального, досугового, трапезного, административно-хозяйственного; жилого; миссионерского и спортивного.

В состав учебного блока входят: группа учебных помещений для подготовки специалистов начального, среднего (в т. ч. среднеспециального) и высшего уровня, а также преподавательские комнаты и кафедры. Данные помещения могут функционировать, как в одном блоке, так и в нескольких отдельных учебных блоках. Функциональное долголетие учебного блока обеспечит гибкость и динамичность его планировочной организации и структуры [3, с. 10–11].

Если позволят территориальные ресурсы, то в духовном учебном комплексе целесообразно в отдельном блоке организовывать работу учебно-производственных мастерских (иконописных, златошвейных, краснодеревных – по изготовлению киотов и иконостасов), а также классов для занятий хоровым пением и обучения регентовпсаломщиков.

Сакральный блок состоит из сакральных помещений и группы вспомогательных помещений.

Сакральный блок своей архитектурой вносит неповторимость и своеобразие в композицию духовных учебных комплексов разных конфессий [1, с. 13; 2, с. 16; 17; 7, с. 12; 12, с. 22–30].

Жилой блок формирует группа жилых помещений для воспитанников духовных учебных заведений, преподавателей и гостей учебного комплекса. Также желательно, чтоб в состав блока входила группа сакральных помещений в виде встроено-пристроенного храма (домовой церкви). Помещения для проживания преподавателей должны быть автономными от комнат воспитанников. Комнаты для гостей заведения также должны быть автономными и могут занимать отдельный этаж в жилом блоке.

Досуговый блок духовного учебного комплекса должны формировать: библиотечные помещения; издательский центр с типографией духовной литературы; группа помещений для организации встреч и дискуссий, интеллектуальных игр (шахматный клуб); группа зрелищны и выставочных помещений, а также в некоторых случаях, группа помещений для занятий спортом. Однако если позволят территориальные и материальные ресурсы, то группу спортивных помещений целесообразно размещать в отдельном спортивном блоке.

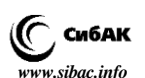

В состав административно-хозяйственного блока духовных учебных комплексов входят служебные помещения: кабинет настоятеля – ректора, кабинеты заместителей, бухгалтерии, администрации и т. д.; группа помещений медицинского обслуживания; группа вспомогательных и подсобных помещений (помещения для изготовления свечей); группа трапезных помещений.

В состав полифункциональных духовных учебных комплексов также может входить миссионерско-благотворительный блок в котором необходимо предусмотреть группы помещений для миссионерско-волонтерской деятельности; группы помещений для психологической и физической реабилитации детей и взрослых, которые оказались в сложных жизненных обстоятельствах; комнаты для бесед со священнослужителями, психологами, юристами, комнаты для временного пребывания людей, которые нуждаются в приюте); медицинский пункт; трапезную; сакральные помещения.

Анализ структур, функционирующих духовных учебных заведений показал, что главным для обеспечения их функционального долголетия или возможности технической модернизации с учетом современных требований учебного процесса, который постоянно меняется, является использование универсальных блоков с гибкой планировкой, на основе которых возможна организация систем, которые динамично развиваются [3, с. 36–43].

Благодаря заложенному принципу универсальности, данному блоку можно придать – учебную, административную, досуговую функции. Данный блок представляет собой единое перетекающее пространство, расчлененное в тех местах, где это необходимо по функциональным соображениям. В данном блоке жестко фиксируются только основные конструктивные элементы: вертикальные и инженерные коммуникации, а также основные несущие конструктивные элементы [4, с. 74–77].

Обобщенная функциональная структура крупных полифункциональных духовных учебных комплексов (на 700 и больше воспитанников) содержит в своем составе максимальное количество функциональных блоков, которые при помощи функциональных и композиционных связей в архитектурно-планировочные схемы.

Важным моментом организации духовных учебных комплексов становится обеспечение удобных функциональных связей с группой учебных, сакральных, жилых, досуговых, хозяйственных и административных блоков без пересечения пешеходных и транспортных потоков.

Коммуникационные связи между функциональными блоками можно ранжировать по интенсивности передвижения. ІІІ ранг коммуникаций предусматривает минимальный показатель пеше-

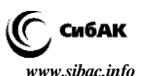

ходных передвижений. Примером связей такого ранга может быть связь: «жилье – медицинский блок», «жилой блок – административный блок», «жилой блок – хозяйственная зона». ІІ ранг функциональнопланировочных связей предусматривает средний показатель перемещений: «жилой блок – спортивный блок», «учебный блок – досуговый блок». К І рангу можно отнести связи постоянного характера: «жилье – учебный блок», «учебный блок – культовое сооружение», «жилье – трапезный блок». Связи между основными блоками целесообразно организовывать в нескольких уровнях: наземный (постоянные связи), подземный (периодические связи), надземный (нечастые связи).

Теперь более детально хотелось бы остановится на типологии и анализе основных групп помещений, которые формируют указанные выше блоки духовных учебных комплексов и предложить типологию помещений (Таблица 1).

Входная группа помещений различных функциональных блоков как правило состоит из вестибюля, гардеробной части и санитарного узла. Основное назначение вестибюльной части – рационально организовывать потоки движения воспитанников, преподавателей и гостей комплекса. Вестибюльная часть в духовном учебном комплексе может использоваться не только для обслуживания посетителей, но и для просветительской, миссионерской и клубной работы, может исполнять роль – гостиной.

#### *Таблица 1.*

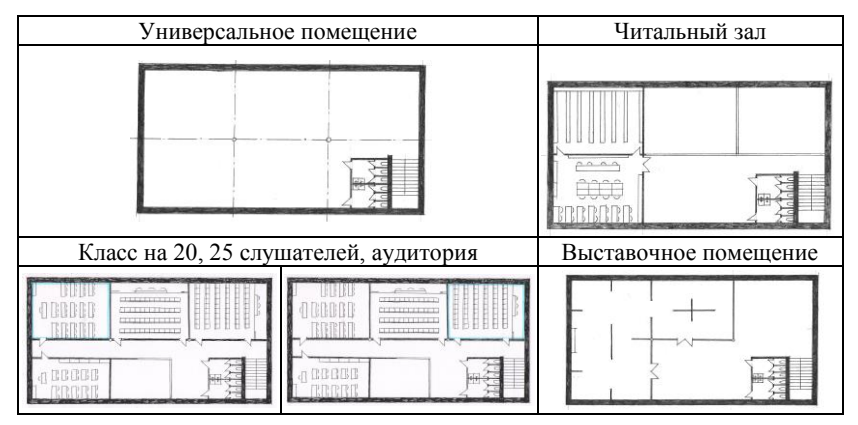

**Типология помещений**

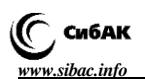

Основными в современных духовных учебных комплексах являются учебные и учебно-прикладные группы помещений, которые формируют классы, аудитории, кабинеты, музыкальные и репетиционные классы, а также классы хорового пения, иконописные, золотошвейные, краснодеревные и столярные мастерские.

Учебные кабинеты на 10–25 слушателей – основные помещения комплекса, поскольку в них воспитанники проводят наибольшее количество времени. Наиболее оптимальной формой учебного помещения может быть прямоугольная форма с продольной внешней стеной и размерами в осях 3\*6 м, 6\*9 м. Такие пропорции позволяют разместить в три ряда рабочие столы воспитанников, обеспечив оптимальную освещенность всех рабочих мест. Используя другой конструктивный шаг, можно получить учебное помещение ІІІ типа на 25–50 слушателей.

При проектировании духовных учебных комплексов также можно использовать и более сложные формы учебных помещений: трапециевидные, пятиугольные, шестиугольные и т. д. Учебные помещения трапециевидной формы позволяют удобно сгруппировать рабочие столы с учетом возможности выделения в отдельную зону места для индивидуальной молитвы. В помещениях пятиугольной и квадратной формы можно хорошо организовать освещение рабочих мест природным освещением [5, с. 11; 44].

Однако сегодня требования относительно освещенности помещений нельзя считать основным, поскольку для фиксации полученной от преподавателя информации слушатели часто используют ПК, для работы с которыми наличие природного освещения не является обязательным условием. Нестандартные формы учебных классов открывают новые возможности в архитектурно-художественном решении интерьера духовного учебного комплекса, позволяют более свободно размещать оборудование и организовывать сакральную зону в классах.

Благодаря новейшим технологиям сегодня необязательно организовывать оборудование учебного помещения таким образом, чтоб все внимание фокусировалось на рабочей зоне преподавателя. Возможность организации в учебном пространстве нескольких экранов для трансляции лекционного материала, исключает необходимость в фокусировании внимания слушателей на одной зоне, что также позволяет организовывать расстановку рабочих мест не по прямолинейной схеме, а радиально или сегментами.

Как показал опрос, процесс обучения в высших духовных учебных заведениях проходит эффективно в классах вместимостью

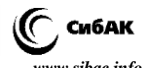

не более 25–30 слушателей для семинарий и 20–25 слушателей для академий.

Аудитории лекционные рекомендуется рассчитывать на 50–100 слушателей**.** Прогрессивным и экономичным направлением универсализации учебных блоков и создания аудиторий большой вместимости является возможность трансформации лекционных аудиторий средней величины в более крупные.

Классы для занятий прикладным трудом (иконописные, золотошвейные, краснодеревные мастерские) желательно размещать на первом этаже, допускается также их размещение в цокольных помещениях с обязательным естественным освещением.

В состав просветительско-досуговой группы помещений входят библиотечные помещения, издательский центр, интернет – залы; группа помещений для организации встреч и дискуссий; клубнозрелищные помещения, выставочные помещения, холлы, рекреации.

Библиотека является олицетворением учебного заведения, его интеллектуальным центром, в котором собраны знания предыдущих поколений. Она формируется на основе помещений читального зала с зоной для работы с литературой, периодикой, просмотра газет, микрофильмов, прослушивания аудио записей, помещений абонемента, каталога, книгохранилища, фонда открытого доступа.

Размеры читальных залов зависят от количества учащихся в духовном комплексе. Учитывая переход от бумажного к электронному хранению информации, отпадает необходимость в организации читальных залов в их классическом понимании со стационарными рабочими местами. Нужные материалы, книги, издания воспитанники могут получить в электронном виде и обрабатывать их в любом наиболее комфортном для работы месте учебного комплекса.

Для библиотеки решающее значение имеют гибкость и многофункциональность – возможность использования рабочих залов также для проведения занятий, встреч, выставок.

Очень важной в структуре духовного учебного комплекса является группа зрелищных помещений. В актовом зале духовных учебных комплексов как правило проводятся торжественные собрания, лекции и т. д. Проектируя актовый зал также необходимо предусматривать возможность его многоцелевое использование, как конференцзала, концертного, выставочного залов. Одним из вариантов многоцелевого использования актового зала является использование его в качестве больших лекционных аудиторий. Кроме того, актовый зал должен иметь возможность трансформироваться в более мелкие

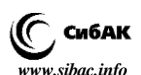

аудитории на 50–100 мест, что увеличит эффективность его эксплуатации.

Актуальным заданием при формировании учебных процессов в духовном учебном комплексе является создание универсальных помещений. Универсальность обеспечивается благодаря их организации, как помещений, способных трансформироваться и адаптироваться под необходимую функцию.

Понимание структурного формирования духовного учебного комплекса является очень важным вопросом при проектировании новых объектов, а также при проведении реконструкции зданий и сооружений под духовные учебные комплексы. Четкое определение основных групп помещений, их объединение в основные блоки, а также организация оптимальных связей между ними будет способствовать созданию более рациональных современных решений архитектурных композиций духовных учебных комплексов.

Обобщение отечественного и зарубежного опыта проектирования и строительства разных духовных учебных заведений, моделирование и экспериментальное проектирование позволили выявить основные виды планировочных схем духовных учебных комплексов. Различают Т-, Н-, Ш, О- образные, периметральные, прямолинейные, криволинейные и другие композиции духовных учебных комплексов. Все существующие композиции являются результатом усовершенствования функционально-технологических схем и результатом стремления улучшить архитектурное пространство духовных учебных комплексов. Параллельно с использованием завершенных вышеперечисленных видов планировочных решений рекомендуется применять развивающиеся виды планировочных схем, что позволит в дальнейшем более эффективно осуществлять реконструкцию комплексов.

По коммуникационной структуре можно выделить коридорные, бескоридорные, зальные, анфиладные и смешанные композиционные схемы духовных учебных комплексов [6, с. 132–134].

Коридорные схемы характерны для линейных зданий духовных учебных комплексов. Коридорная система состоит из ячеек, которые связаны общей линейной коммуникацией – коридором.

Бескоридорная система объединяет ячейки, которые содержат часть цикла общего процесса в духовном учебном комплексе. Связью между ними являются помещения – холл, рекреация, а не линейная коммуникация. Как правило такое помещение и само имеет определенное назначение – место общих сборов, отдыха, обсуждений и дискуссий.

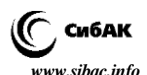

Охарактеризованные выше схемы могут быть использованы при проектировании духовных учебных комплексов разных конфессий (православных, католических, протестантских, мусульманских, иудейских). При формировании духовных учебных комплексов целесообразно совмещать перечисленные выше схемы, получая, таким образом, сложные смешанные и динамические композиции.

**Заключение.** Современным направлением в проектировании духовных учебных комплексов есть стремление к универсальности и возможности разнообразного использования помещений и блоков, что избавит комплекс от быстрой «моральной» амортизации и старения. Внутреннее членение такой универсальной структуры происходит при помощи средств, не связанных с основными конструктивными структурами: передвижные перегородки, стенки, ширмы и т. д.).

Так, основным требованием для функционально планировочной организации помещений духовных учебных комплексов становится гибкая трансформация, свободная планировка.

Сегодня под духовным учебным комплексом понимается среда, которая соответствует эстетическим и философским взглядам нашего времени, где созданы благоприятные условия для учебы, духовного и физического развития, самоусовершенствования, преподавательской и научной деятельности, проживания и отдыха. Духовный учебный комплекс должен обеспечить нормальное функционирование учебного процесса, возможность проведения встреч, обмена мыслями и отдыха. Духовный учебный комплекс – это не только храм науки, но и среда воспитания интеллектуальной и гуманной личности. По этому архитектура духовного учебного комплекса, как храма науки, должна быть достойна своего времени [6, с. 157-164].

#### **Список литературы:**

- 1. [Бондарь](http://irbis-nbuv.gov.ua/cgi-bin/irbis_all/cgiirbis_64.exe?Z21ID=&I21DBN=EC&P21DBN=EC&S21STN=1&S21REF=10&S21FMT=fullw&C21COM=S&S21CNR=20&S21P01=3&S21P02=0&S21P03=A=&S21COLORTERMS=0&S21STR=%D0%91%D0%BE%D0%BD%D0%B4%D0%B0%D1%80%2C%20%D0%86%D1%80%D0%B8%D0%BD%D0%B0%20%D0%9E%D0%BB%D0%B5%D0%BA%D1%81%D0%B0%D0%BD%D0%B4%D1%80%D1%96%D0%B2%D0%BD%D0%B0) И.А. Лютеранство в контексте общеевропейского духовного развития: особенности религиозно-культурных отношений [Текст]: Автореф. дис. канд. филос. наук. – Киев, 2011. – 20 с.
- 2. Будур Н. Православный храм. М.: РОССА, 2009. 271 с.
- 3. Гайдученя А.А. Динамическая архитектура: Основные направления, развитие, методы. – К.: Строитель, 1983. – 96 с.
- 4. Гутнов А.Э. Мир архитектуры: язык архитектуры. М.: Мол. гвардия, 1985. – 351 с.
- 5. Ежов В.И. Технология проектирования школьных комплексов. М.: ЦНТИ по гражданскому строительству и архитектуре, 1977. – 62 с.
- 6. Жовква О.И. Архитектура православных духовных учебных заведений Украины. – Черновцы: ООО Друк Арт, 2009. – 192 с.

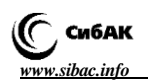

- 7. Котляр [Е.А.](http://irbis-nbuv.gov.ua/cgi-bin/irbis_all/cgiirbis_64.exe?Z21ID=&I21DBN=EC&P21DBN=EC&S21STN=1&S21REF=10&S21FMT=fullw&C21COM=S&S21CNR=20&S21P01=3&S21P02=0&S21P03=A=&S21COLORTERMS=0&S21STR=%D0%9A%D0%BE%D1%82%D0%BB%D1%8F%D1%80%2C%20%D0%84%D0%B2%D0%B3%D0%B5%D0%BD%20%D0%9E%D0%BB%D0%B5%D0%BA%D1%81%D0%B0%D0%BD%D0%B4%D1%80%D0%BE%D0%B2%D0%B8%D1%87) Синагоги Украины второй половины XYI начала XX столетий как историко-культурный феномен: Автореф. дис. канд. искусствоведения. – Харьков, 2001. – 20 с.
- 8. Культовые здания и сооружения различных конфессий: Пособие по проектированию / Под ред. В.В. Куцевича. – К.: «КиевЗНИИЭП»,  $2002. - 117$  c.
- 9. Солобай П.А. Типологические основы формирования архитектуры высших учебных комплексов: Автореф. с. д-ра арх. – Киев, 2012. – 36 с.
- 10. Стоцько Р.З., Проскуряков В.И. Архитектура духовных образовательных заведений Украинской Греко-Католической Церкви: Монография. – Львов: Издательство Национального университета «Львовская политехника», 2009. – 160 с.
- 11. Флоренский П.А. Избранные труды по искусству. М.: Мысль, 1996. 224 с.
- 12. Шукуров Ш.М. Архитектура современной мечети. Истоки. М.: Прогресс Традиция, 2014. – 232 с.
- 13. Hasan Uddin Khan International style Modernist Architecture from 1925 to 1965. – ITALY: TASCHEN, 240 p.
- 14. PHILIP JOPIDIO New forms architecture in the 1990 s. ITALY: TASCHEN, 240 p.

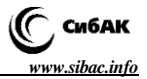

# **СЕКЦИЯ**

# **«ТЕХНОЛОГИЯ МАТЕРИАЛОВ И ИЗДЕЛИЙ ЛЕГКОЙ ПРОМЫШЛЕННОСТИ»**

## **ИССЛЕДОВАНИЕ ВЛИЯНИЯ РАЗЛИЧНЫХ ХИМИЧЕСКИХ РЕАГЕНТОВ НА СТРУКТУРУ МОДИФИЦИРОВАННОЙ ДЕРМЫ ШКУР ФОРЕЛИ В ОТМОЧНО-ЗОЛЬНЫХ ПРОЦЕССАХ**

#### *Рахматуллина Гульназ Раисовна*

*д-р техн. наук, проф. кафедры плазмохимических и нанотехнологий высокомолекулярных материалов, доц. Государственного образовательного учреждения высшего профессионального образования «Казанский национальный исследовательский технологический университет», РФ, Республика Татарстан, г. Казань E-mail: [gulnaz-f@yandex.ru](mailto:gulnaz-f@yandex.ru)*

#### *Абдуллин Ильдар Шаукатович*

*д-р техн. наук, заведующий кафедрой плазмохимических и нанотехнологий высокомолекулярных материалов, проф. Государственного образовательного учреждения высшего профессионального образования «Казанский национальный исследовательский технологический университет», РФ, Республика Татарстан, г. Казань E-mail: [abdulin\\_i@kstu.ru](mailto:abdulin_i@kstu.ru)*

#### *Ахвердиев Рустем Фахраддинович*

*канд. техн. наук, доц. кафедры высшей математики, доц. Государственного образовательного учреждения высшего профессионального образования «Казанский национальный исследовательский технологический университет», РФ, Республика Татарстан, г. Казань E-mail: [rust123@rambler.ru](mailto:rust123@rambler.ru)*

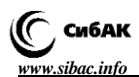

#### *Тихонова Валентина Петровна*

*канд. техн. наук, доц. кафедры плазмохимических и нанотехнологий высокомолекулярных материалов, доц. Государственного образовательного учреждения высшего профессионального образования «Казанский национальный исследовательский технологический университет», РФ, Республика Татарстан, г. Казань E-mail: [gulnaz-f@yandex.ru](mailto:gulnaz-f@yandex.ru)*

#### *Низамова Дарья Константиновна*

*магистр кафедры плазмохимических и нанотехнологий высокомолекулярных материалов Государственного образовательного учреждения высшего профессионального образования «Казанский национальный исследовательский технологический университет», РФ, Республика Татарстан, г. Казань E-mail: [nizamova.darya.93@mail.ru](mailto:nizamova.darya.93@mail.ru)*

#### *Матвеева Оксана Васильевна*

*магистр кафедры плазмохимических и нанотехнологий высокомолекулярных материалов Государственного образовательного учреждения высшего профессионального образования «Казанский национальный исследовательский технологический университет», РФ, Республика Татарстан, г. Казань E-mail: [nizamova.darya.93@mail.ru](mailto:nizamova.darya.93@mail.ru)*

## **STUDY ON THE EFFECT OF DIFFERENT CHEMICALS ON THE STRUCTURE OF MODIFIED DERMA SKINS OF TROUT IN SOAKER-CINDERY PROCESSES**

#### *Gulnaz Rakhmatullina*

*doctor of technical sciences, professor of department рlasma-chemical nanotechnology and macromolecular materials, docent of State educational institution of higher education "Kazan national research technological university", Russia, Republic of Tatarstan, Kazan*
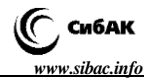

### *Ildar Abdullin*

*doctor of technical sciences, head of department plasma-chemical nanotechnology and macromolecular materials, рrofessor of State educational institution of higher education "Kazan national research technological university", Russia, Republic of Tatarstan, Kazan*

### *Rustem Akhverdiev*

*candidate of technical sciences, docent of department higher mathematics, docent of State educational institution of higher education "Kazan national research technological university" Russia, Republic of Tatarstan, Kazan*

### *Valentina Tikhonova*

*candidate of technical sciences, docent of department plasmachemical nanotechnology and macromolecular materials, docent of State educational institution of higher education "Kazan national research technological university", Russia, Republic of Tatarstan, Kazan*

### *Daria Nizamova*

*master of department plasma-chemical nanotechnology and macromolecular materials of State educational institution of higher education "Kazan national research technological university", Russia, Republic of Tatarstan, Kazan*

### *Oksana Matveeva*

*master of department plasma-chemical nanotechnology and macromolecular materials of State educational institution of higher education "Kazan national research technological university", Russia, Republic of Tatarstan, Kazan city,*

### **АННОТАЦИЯ**

В результате проведенных исследований рекомендовано использование в процессе золения шкур форели  $Ca(OH)_2$  и  $Na_2SO_3$ с предварительной модификацией сырья в потоке неравновесной низкотемпературной плазмы. Именно такое сочетание обеспечивает разделение и частичное расщепление коллагена так необходимое перед главным процессом производства кожи – дублением.

## **ABSTRACT**

As a result of the studies recommended the use in the process of liming hides trout  $Ca(OH)2$  and  $Na<sub>2</sub>SO<sub>3</sub>$  with a preliminary modification of the raw material in the stream of nonequilibrium low-temperature plasma. This combination provides separation and partial cleavage of collagen so necessary before the main process of the skin – tanning.

**Ключевые слова:** неравновесная низкотемпературная плазма; шкура форели; золение.

**Keywords:** nonequilibrium low-temperature plasma; fish skin; limed.

Сегодня на рыбозаводах, остается масса отходов: кости, чешуя плавники и шкурки. По современным требованиям природоохраны такие отходы нужно утилизировать. Утилизация довольно дорога. Это и послужило толчком для развития рыбного кожевенного производства в Скандинавских странах. Изучение средств массовой информации показало, что нарастает интерес к этой теме и в России. Появляются предприятия, выделывающие рыбью кожу и модельеры, делающие из нее одежду, обувь, аксессуары. Кожа рыб промышленной выделки, может использоваться как любая другая кожа.

Технология производства кожи из шкур форели, в прочем, как и любая технология производства кож, начинается с отмочно-зольных процессов. Цель, которых заключается в удалении межволоконных, растворимых белков и разделение структуры. Прохождение данных процессов сопровождается использованием различных химических реагентов, которые ускоряют отмочно-зольные процессы и позволяют качественно их провести.

Известно [1, с. 45], что в отмоке используют различные обострители и ускорители, например, поверхностно-активные вещества, а в процессе золения традиционно применяют гидроксид кальция  $(Ca(OH)_2)$  и сульфид натрия (Na<sub>2</sub>S).

В данной работе процесс золения проводили с использованием  $Ca(OH)_2$ , обострителей (Na<sub>2</sub>S, Na<sub>2</sub>SO<sub>3</sub>) и фермента Протосубтилин Г-3Х. Включение в процесс золения фермента связано с положительным опытом Борисочкиной Л.И. [2, с. 5–11], которая отмечает, что применение ферментной обработки способствует получению кожи из шкур рыб высокого качества.

Процесс золения выполняет две основные функции:

ослабление связи волоса и эпидермиса с дермой;

 изменение структуры дермы с целью получения необходимых свойств готовой кожи.

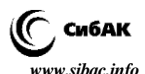

В ранее проведенных работах [3, с. 31–32], установлено положительное влияние неравновесной низкотемпературной плазмы на свойства шкур лососевых рыб в подготовительных процессах и определен наилучший режим их плазменной модификации, на примере шкур семги и горбуши.

В данной работе предпринята попытка исследования влияния различных химических реагентов отмочно-зольной жидкости и неравновесной низкотемпературной плазмы на структуру дермы шкур форели.

Модификации потоком неравновесной низкотемпературной плазмы подвергались шкурки форели перед процессом отмоки в режиме: мощность разряда 1,55 кВт, время обработки 3 минуты, давление 26,6 Па, расход газа 0,04 г/с [3, с. 31–32]. Далее проводили процесс отмоки с применением поверхностно-активного вещества «Ника». Процесс золения проводили по 3 вариантам с применением:

- 1)  $Ca(OH)_{2}$  и Na<sub>2</sub>S:
- 2) Са(ОН)<sub>2</sub> и Na<sub>2</sub>SO<sub>3</sub>;
- 3) Ca (OH) <sup>2</sup> и Протосубтилин Г-3Х.

Для достоверности полученных результатов исследования проводились на пяти параллельных образцах шкур форели: опытных (модифицированных плазмой) и контрольных (без обработки плазмой).

Результаты изменения микроструктуры голья шкур форели после процесса золения по 3 вариантам при увеличении в 432 раза приведены на рис. 1–4. На рисунке 1 представлена микрофотография структуры дермы голья шкур форели после процесса золения по классической технологии с применением Ca(OH)<sub>2</sub> и Na<sub>2</sub>S.

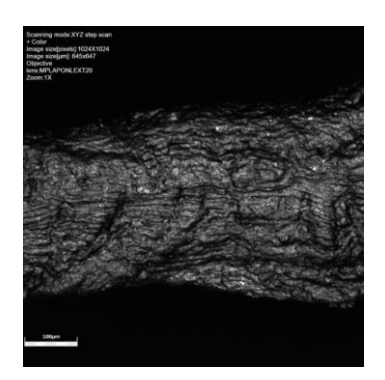

*Рисунок 1 Микрофотография контрольного образца среза шкуры форели (Ca(OH)<sup>2</sup> и Na2S)*

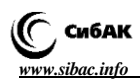

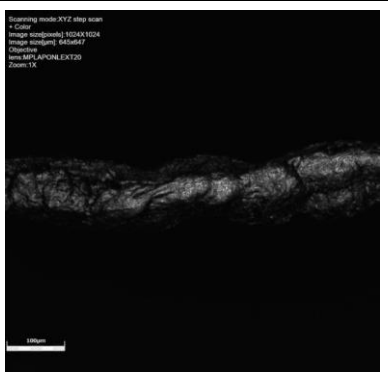

*Рисунок 2 Микрофотография опытного образца среза шкуры форели (плазменная обработка + Ca(OH)<sup>2</sup> и Na2S)*

Для производства натуральной кожи в процессе золения в основном применяется Na2S и Ca(OH)2. Эта технология проверена на процессе золения шкурок форели. Влияние классической технологии сильно отразилось на структуре дермы модифицированных шкур форели – опытный образец скрутился в длинную спираль (рис. 2).

Вероятно, совместное воздействие плазменной модификации и щелочной среды отрицательно влияет на структуру дермы шкур форели, заставляя белок скручиваться, то есть, разрушая его.

Исходя из полученных результатов, предлагается в процессе золения модифицированных шкур морских рыб исключить  $Na<sub>2</sub>S$ .

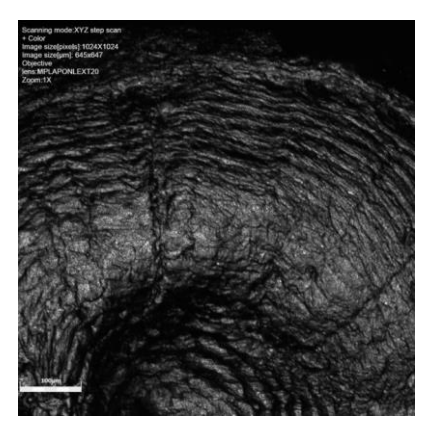

*Рисунок 3 Микрофотография опытного образца среза шкуры форели (плазменная обработка + Ca(OH)<sup>2</sup> и Na2SO3)*

*Технические науки — от теории к практике*   $N$ *2016 г*.

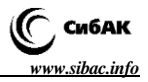

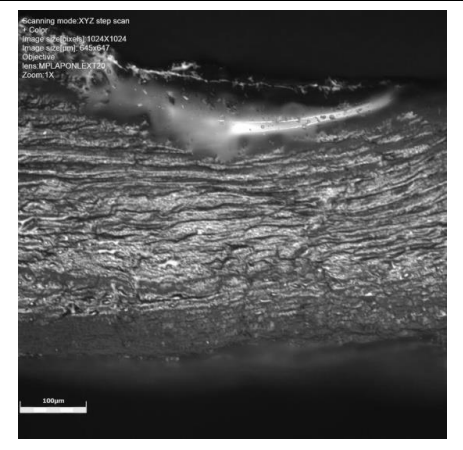

### *Рисунок 4 Микрофотография опытного образца среза шкуры форели (плазменная обработка + Ca(OH)<sup>2</sup> и Протосубтилин Г-3Х)*

Применение  $Ca(OH)_2$  и  $Na_2SO_3$  в процессе золения с использованием плазменной модификации (рис. 3) дает возможность получить разделение структуры дермы с сохранением аркатурного строения при сравнении с классическим контрольным вариантом (рис. 1).

На рисунке 4 видно, что модифицированный образец, обработанный  $Ca(OH)_2$  и Протосубтилином Г-3Х имеет сильное разделение пучков коллагеновых волокон в горизонтальном направлении, структура дермы хорошо прослеживается, но не наблюдается аркатурного разделения коллагеновых пучков.

Таким образом, на основании сравнительного анализа полученных результатов по срезам шкур форели трех вариантов, можно рекомендовать к использованию в процессе золения реагенты  $Ca(OH)_2$  и  $Na_2SO_3$  в сочетании с предварительной плазменной обработкой сырья перед процессом отмоки. В процессе золения дерма шкур форели претерпевает целый комплекс изменений, взаимно связанных друг с другом: происходит химическое взаимодействие составных частей зольной жидкости с белками дермы и частичное необратимое разрушение некоторых межмолекулярных связей в структуре коллагена.

Кроме этого, золение вызывает сильный нажор дермы; межволоконные растворимые белки, содержащиеся в ней, переходят в раствор; естественный жир, присутствующий в небольшом количестве в сырье, омыляется под действием щелочных реагентов.

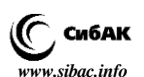

Происходит частичное расщепление коллагена так необходимое перед главным процессом производства кожи – дублением.

Следовательно, исходя из раннее проведенных исследований [4, с. 226–227] и исследований в данной работе, установлено, что для процесса золения модифицированных плазмой шкур морских рыб необходимо применять химические материалы  $Ca(OH)$ <sup>2</sup> и Na<sup>2</sup>SO<sub>3</sub>.

### **Список литературы:**

- 1. Страхов И.П. Химия и технология кожи и меха. М.: Легкая индустрия, 1979. 504 с.
- 2. Борисочкина Л.И. Отечественный и зарубежный опыт использования кожи рыб в качестве кожевенного сырья // Рыбное хозяйство. Сер. Обработка рыбы и морепродуктов: Информационный пакет /ВНИЭРХ. –  $1992. - N_2 M. - C. 5-11.$
- 3. Рахматуллина Г.Р. Исследование влияния плазменной обработки на подготовительные процессы производства кожи из шкур лососевых рыб // Кожевенно-обувная промышленность. – 2014. – № 2. – С. 31–32.
- 4. Рахматуллина Г.Р. Влияние различных химических материалов в процессе золения шкур горбуши с применением неравновесной низкотемпературной плазмы на структуру дермы // Вестник Казанского технологического университета. – 2015. – Т. 18, № 1. – С. 226–227.

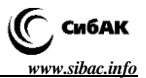

# **СЕКЦИЯ**

# **«ТРАНСПОРТ И СВЯЗЬ, КОРАБЛЕСТРОЕНИЕ»**

# **СОСТОЯНИЕ И ТЕНДЕНЦИЯ РАЗВИТИЯ ДОРОЖНО-ТРАНСПОРТНОЙ ОТРАСЛИ КЫРГЫЗСКОЙ РЕСПУБЛИКИ**

### *Молдалиев Эгенберди Дуйшекеевич*

*канд. техн.наук, доц. кафедры аграрно-технических дисциплин Нарынскго государственного университета им. С. Нааматова, Кыргызская Республика, г. Нарын E-mail: [egem66@rambler.ru](mailto:egem66@rambler.ru)*

# **THE STATUS AND DEVELOPMENT TREND OF THE ROAD TRANSPORT SECTOR OF KYRGYZ REPUBLIC**

### *Egenberdi Moldaliyev*

*сandidate of Technical Sciences, Associate Professor of Agrarian and Technical Disciplines Chair, Naryn State University named after S. Naamatov, Kyrgyzstan, Naryn*

### **АННОТАЦИЯ**

В статье излагаются фактические данные о состоянии автодорожной отрасли в Кыргызской республике. Анализ состояния фактичекских данных позволяет выявить проблемы в дорожном и автотранспортном сферах и тенденции их развития.

### **ABSTRACT**

The article presents evidence on the status of the road transport sector in Kyrgyz Republic. The state analysis of actual data allows revealing problems in road and transport spheres and their development trends.

**Ключевые слова:** автомобильная дорога; автомобильный транспорт; дорожно-транспортное происшествие; дорожная сеть.

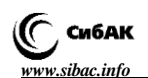

**Keywords**: road; automobile transport; traffic accident; highway system.

Кыргызская Республика находится в восточной части Центральной Азии и граничит с Казахстаном на севере, Узбекистаном на западе, Таджикистаном на юге и Китайской Народной Республикой (КНР) на востоке. Для Кыргызстана, не имеющего выхода к морю, международные автомобильные и железнодорожные магистрали обеспечивают доступ к основным экономическим рынкам и маршрутам.

Сеть автомобильных дорог Кыргызстана связывает все регионы и области республики и обеспечивает выход в соседние страны Центральной Азии и далее – в Россию и европейские страны, а также в КНР и транзитом в Пакистан и в Индию.

Автомобильные дороги являются важнейшим звеном единой транспортной системы инфраструктуры экономики Кыргызской Республики (КР).

По данным министерства транспорта и коммуникации (МТ и К) дорожный сектор Кыргызстана состоит из более 34 тыс. км дорог, из них 18810 км дорог находятся на балансе МТ и К (таблица 1, 2). Протяженность дорог общего пользования с твердым покрытием составляет 7228 км, с гравийным покрытием – 9961 км, грунтовых дорог – 1621 км.

### *Таблица 1.*

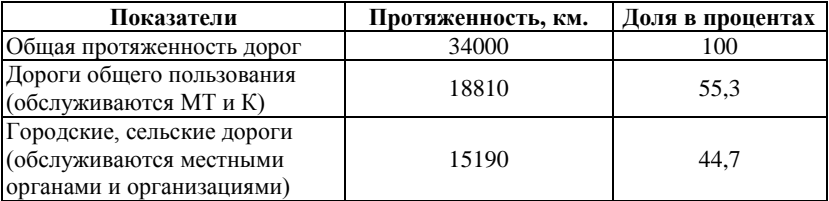

### **Протяженность дорог в Кыргызской Республике**

#### *Таблица 2.*

#### **Категории дорог министерства транспорта и коммуникации**

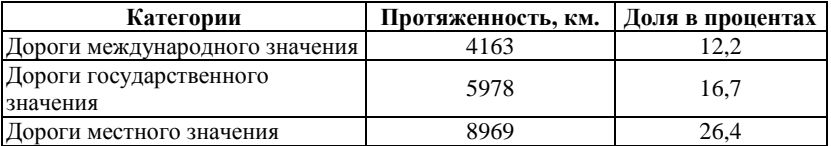

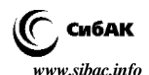

По данным МТ и К и министерства финансов КР в период с 2005 по 2012 годы общий объем дорожных работ составил 5577,9 км. Наблюдается рост показателей по всем видам ремонта: устройство, а/б покрытия 533 км, устройство шероховатой поверхностной обработки (ШПО) 2820,4 км, гравийное покрытие 971,7 км, ямочный ремонт 1649,8 т. м 2 . Всего было израсходовано 9477 млн. сомов.

Однако, из-за недостаточного финансирования, ежегодно республика теряет около 200 км автодорог с твердым покрытием. И в последние пять лет уже потеряно порядка 1000 км дорог.

Динамика развития дорожной отрасли позволила привлечь частные компании к производству дорожно-ремонтных работ.

Необходимо отметить, что значительное обновление парка дорожной техники было осуществлено благодаря технической помощи стран-доноров и финансовых институтов (АБР, ВБ, JICA, ИБР).

В соответствии с принятой Национальной стратегией устойчивого развития КР на период 2013–2017 годы, в целях достижения приоритетных задач по устойчивому развитию экономики определены приоритетные инвестиционные проекты Кыргызской Республики в сфере дорожного сектора по реабилитации международных транспортных коридоров.

Так, при привлечении инвестиций международных доноров к настоящему времени реабилитированы транспортные коридоры и обеспечен сквозной проезд по автодорогам Бишкек – Ош (543 км), Ош – Сарыташ – Иркештам (258 км) на всей протяженности. Также открыто движение на автодороге Сарыташ – Карамык (136 км), по автодороге Ош – Баткен – Исфана обеспечено беспрепятственное движение в обход анклава Сох (граница с Узбекистаном) по завершенному участку объездной дороги Пульгон – Бургонду – Баткен (92 км).

В настоящее время автомобильная дорога Бишкек-Ош является единственным сухопутным маршрутом, обеспечивающим бесперебойное и устойчивое автотранспортное сообщение между севером и югом страны. В апреле месяце 2014 года начато строительство альтернативной дороги Север-Юг (433 км) соединяющее г. Рыбачье с г. Джалал-Абад. На этой дороге будут построены 2 параллельных тоннеля протяженностью 3700 м, один из которых будет служить для пропуска автотранспорта, а второй — в случае внештатных ситуаций, аварии, пожара, чтобы можно было эвакуировать людей и технику.

Реабилитация международного коридора Ош – Сарыташ – Иркештам обеспечивает надежное транспортное сообщение между Кыргызстаном, КНР и Таджикистаном с выходом на Афганистан

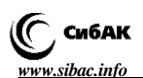

и Пакистан, а также обеспечит более устойчивое социальноэкономическое развитие высокогорного региона и беспрепятственный доступ населения Чон-Алайской долины к центральным регионам страны. В южной части республики автодороги Сарыташ – Карамык, которая соединена с автодорогой Ош – Сарыташ – Иркештам (Коридоры 2 и 3 ЦАРЭС), обеспечивают соединение с автодорогами Китайской Народной Республикой.

В настоящее время намечена реконструкция основных автомобильных дорог общей протяженностью 4594 км. Из них приоритетному инвестированию с целью реконструкции и реабилитации подлежат транзитные межгосударственные, межрегиональные участки и дороги с интенсивным движением общей протяженностью 2682 км. Это такие дороги, как: Бишкек – Кара-Балта – Ош – Сары-Таш – Иркештам; Бишкек – Нарын – Торугарт; Балыкчы – Чолпон-Ата – Каракол – Боконбаево – Балыкчы; Ош – Исфана, в том числе обходная дорога Кок –Талаа – Пульгон – Бурганды – Баткен; Суусамыр – Талас – Тараз; Алматы – Бишкек – Ташкент, участок Георгиевка (Кордой) – Чалдовар, Кочкор – Дыйкан – Кара-Кече.

Проблемами сектора автомобильных дорог являются: слабая дорожная инфраструктура и изношенность внутренней дорожной сети, ограниченный доступ к населенным пунктам, отсутствие должного технического обслуживания дорожной сети, низкая экономическая эффективность и производительность дорожных работ, а также низкий уровень безопасности.

В нашей горной республике автомобильные дороги составляют основу всей транспортной системы государства и совершенно очевидно, что автотранспортные перевозки доминируют во всех отраслях экономики.

Известно, что в Кыргызстане 95 % грузовых и 97 % пассажирских перевозок осуществляется автомобильным транспортом, который составляет основную часть транспортного сектора страны.

В настоящее время автомобильные международные сообщения КР установлены с 37 иностранными государствами. Из них заключены двусторонние межправительственные соглашения об автомобильном сообщении с 19 государствами. Это 11 стран СНГ – Россия, Украина, Белоруссия, Казахстан, Узбекистан, Туркменистан, Таджикистан, Азербайджан, Молдова, Грузия, Армения, а также Латвия, Турция, Иран, Пакистан, Китай, Германия, Польша, Монголия, Австрия и Франция.

Кыргызстан присоединился к 8 основным международным конвенциям и соглашениям ЕЭК ООН в области автомобильного

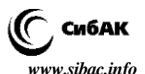

транспорта. Большую роль в масштабном решении всего блока транспортных проблем сыграло вхождение Кыргызстана, как и других государств Центральной Азии, в Организацию экономического сотрудничества (ЭКО), объединяющую государства Южной Азии.

На рисунке 1 представлена динамика объема грузовых и пассажирских перевозок автомобильным транспортом с 2004 по 2013 года.

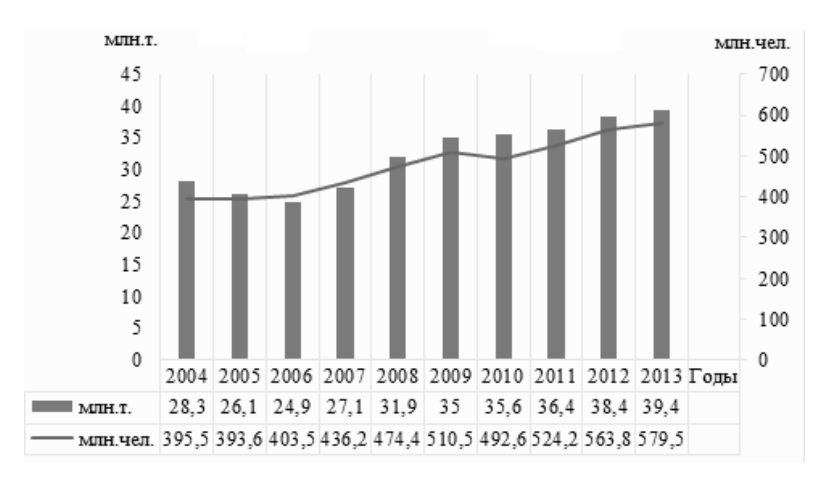

### *Рисунок 1. Объем грузовых и пассажирских перевозок автомобильным транспортом за период 2004-2013 гг.*

Исходя из рисунка 1, можно судить о возрастающем объеме перевозок грузов и пассажиров автомобильным транспортом, особенно за последние 6 лет.

Как показывает анализ, в настоящее время от общего количества грузовых и пассажирских перевозок по видам транспорта к автомобильному транспорту приходится 96 %.

На региональном и международном уровнях Кыргызская Республика определяет свою транспортную политику в соответствии с программами, участницей которых она является, в частности транспортного коридора Европа – Кавказ – Азия (ТРАСЕКА) и Центрально-азиатского регионального экономического сотрудничества (ЦАРЭС), в рамках которых координируются региональные мероприятия в области пассажирских и грузовых перевозок.

12 августа 2015 г. вступил в силу Договор о присоединении Кыргызской Республики к Договору о Евразийском экономическом

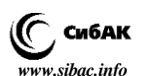

союзе (ЕАЭС). Кыргызстан стал полноправным членом Союза наряду с Арменией, Беларусью, Казахстаном и Россией.

Это способствует свободного движения товаров, открываются новые инвестиционные возможности и перспективы реализации крупных инфраструктурных проектов, прежде всего и в сфере транспорта.

Отметим, что с увеличением автомобильного парка страны увеличивается и число дорожно-транспортных происшествий (ДТП).

По данным дорожно-патрульной службы министерства внутренних дел Кыргызской республики (ДПС МВД КР) за 2004–2013 гг. в Кыргызстане произошло 45518 ДТП (Рис. 2).

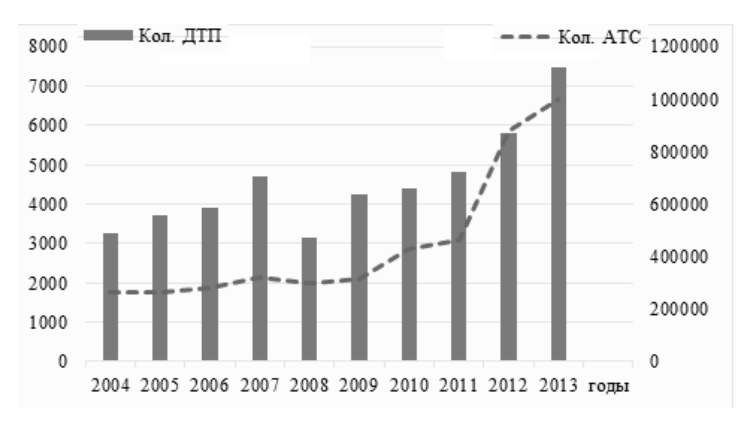

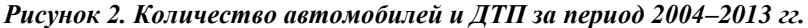

Как видно из рисунка 2, рост числа ДТП прямо пропорционален росту количества автомобилей за аналогичный период. За рассматриваемый период общее количество автомобилей в стране увеличилось 3,8 раза, а число ДТП 2,3 раза.

Установлено, что основу нашего парка составляют легковые автомобили – 77,1 %, затем автобусы и микроавтобусы 12,5 % и грузовые автомобили – 11,9 %. По сравнению с 2012-м годом прирост всех транспортных средств в 2013-м году составил: для легковых автомобилей 11 %, для грузовых – 10,4 %, для специальных – 0,6 %, для автобусов – 0,9 %, для микроавтобусов – 11,6 %, для мототранспорта – 0,3 %, для прицепов и полуприцепов – 5,7 % [2, с. 94].

Согласно подсчетам эксперта Всемирного банка, экономический ущерб от ДТП в республике составляет 4,3 % ВВП, в тоже время,

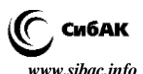

согласно подсчетам экспертов Национального института стратегических исследований (НИСИ) КР, ущерб от ДТП в Кыргызской Республике в 2013 году составил 3,64 % от ВВП [1, с. 7].

Анализ показал, что ежегодно в республике увеличивается автомобильный парк и соответственно увеличивается объем перевозок грузов и пассажиров. С другой стороны сохранилась практически в прежнем состоянии дорожная сеть, ставшая причиной избыточного роста плотности транспортных потоков, которая способствует возникновения аварийности на дорогах, где фиксировались высокие показатели числа ДТП по всей республике, высокая смертность и травматизм.

Таким образом, требуется дальнейшее развитие научнотехнических исследований и разработок, совершенствование правовой и нормативно-технической базы дорожно-транспортной отрасли, которая должна быть переработана и адаптирована к современным условиям и требованиям.

Для этой цели необходима разработка целевых программ во всех учреждениях автодорожной отрасли с учетом безопасности дорожного движения.

### **Список литературы:**

- 1. Масштабы, последствия и меры профилактики ДТП в Кыргызской республике // – Бишкек, 2015. – 88 с.
- 2. Молдалиев Э.Д. Проблемы автомобилизации в Кыргызской республике // Научно-образовательный журнал «Инженер» – 2015. – № 10. – С. 94–98.

## **ИССЛЕДОВАНИЕ ИНТЕНСИВНОСТИ ДВИЖЕНИЯ НА ПЕРЕСЕЧЕНИЯХ ГОРНЫХ ДОРОГ**

#### *Молдалиев Эгенберди Дуйшекеевич*

*канд. техн. наук, доц. кафедры аграрно-технические дисциплины Нарынский государственный университет им. С. Нааматова, Кыргызская Республика, г. Нарын E-mail: [egem66@rambler.ru](mailto:egem66@rambler.ru)*

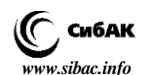

# **RESEARCH OF TRAFFIC INTENSITY AT MOUNTAIN ROADS**

### *Egenberdi Moldaliev*

*сandidate of Technical Sciences, Associate Professor of Agrarian and Technical Disciplines, Naryn State University named after S. Naamatov, Kyrgyzstan, Naryn*

### **АННОТАЦИЯ**

Приводятся фактические данные об интенсивности движения и составе транспортных потоков на пересечении международных автомобильных дорог Бишкек-Каракол и Бишкек-Торугарт Республики Кыргызстан. Анализ такой информации позволяет выявить наиболее загруженные участки на горных автодорогах и позволяет определить закономерностей режимов движения, в частности, планировать ведение работ по повышению безопасности и реконструкции дорожного полотна.

### **ABSTRACT**

Actual facts on traffic intensity and composition of traffic flows at the intersection of the international roads Bishkek-Karakol and Bishkek-Torugart of Kyrgyz Republic are presented. An analysis of this information allows revealing the busiest areas on the mountain roads, and determining the regularity of traffic modes, in particular, planning maintenance work to improve the security and reconstruction of the roadway.

**Ключевые слова:** интенсивность движения; состав транспортного потока; перекресток; горная автомобильная дорога.

**Keywords:** traffic intensity; composition of traffic flows; crossroads; mountain road.

Как показывает исследования в области теории транспортных потоков достоверное определение среднегодовой суточной интенсивности движения невозможно без учета закономерностей ее изменения в течение суток, дней недели, сезонов года, регионального характера перевозочного процесса.

Наблюдаемый рост автомобильного парка [1, с. 94], и как следствие, увеличение интенсивности транспортных потоков, требует проведение исследования существующих потоков и их прогнозирования особенно в горных дорогах Кыргызской Республики.

Сравнительный анализ показал, что по республике рост количества транспортных средств (ТС) за 2013 год по сравнению

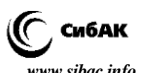

с предыдущим годом составил 10,2 %, рост ДТП – 22,5 % [2, с. 162]. Следовательно, погибших и раненых людей за 2012 год по республике увеличилось на 13,6 %, а за 2013 год на 26,2 %. Эти показатели с каждым годом набирают темпы роста.

Объектом исследования выбрана пересечение автомобильных дорог (а/д) расположенное на 145 километре международной а/д Бишкек-Нарын-Торугарт.

Исследование проведена 11 ноября 2015 года в среду, непрерывно в течении 13-часового периода (с 8.00 часов утра до 21.00 часов вечера) натурным способом на стационарных постах (рис. 1) Т-образного пересечения а/д Бишкек-Каракол и Бишкек-Торугарт.

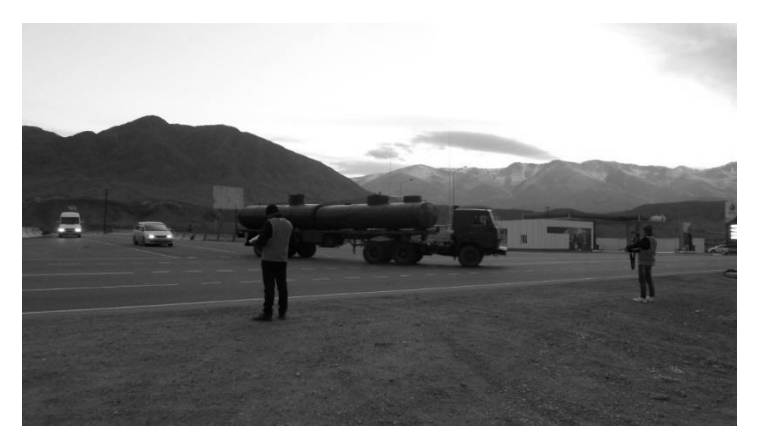

*Рисунок 1. Расположение счетчиков на стационарных постах*

Результаты подсчета интенсивности движения и состава транспортного потока по направлениям и часам суток записаны в заранее подготовленный учетный бланк специальной формы, которое затем проведена обработка.

Как видно из рис. 2 по направлению Бишкек-Каракол имеется 4 полосы движения (по 2 полосы в каждом направлении), по направлению Бишкек-Торугарт имеется 2 полосы движения (по 1-ой полосе в каждом направлении).

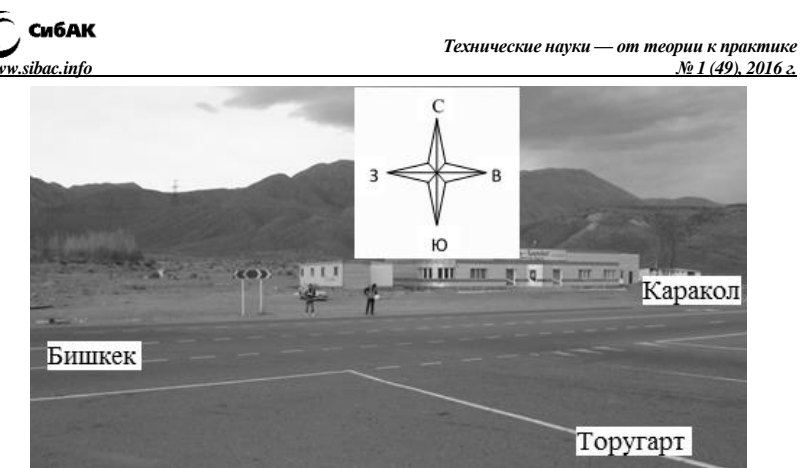

*Рисунок 2. Существующее расположение исследуемого перекрестка*

На данном пересечении расположены знаки: 2.1. Главная дорога; 2.4. Уступите дорогу; 4.2.1. Объезд препятствия справа; 1.31.3. Направление поворота; 5.27. Указатель расстояний. Нанесены следующие виды дорожных разметок: 1.1. Разделяет транспортные потоки противоположных направлений и обозначает границы полос движения в опасных местах на дорогах; 1.3. Разделяет транспортные потоки противоположных направлений на дорогах, имеющих четыре полосы движения и более; 1.5. Обозначает границы полос движения при наличии двух или более полос, предназначенных для движения в одном направлении; 1.6. Предупреждает о приближении к разметке 1.1 или 1.11, которая разделяет транспортные потоки противоположных или попутных направлений. 1.13. Указывает место, где водитель должен при необходимости остановиться, уступая дорогу транспортным средствам, движущимся по пересекаемой дороге.

На рисунке 3 представлена результаты интенсивности движения транспортных потоков по часам чуток.

Из рисунка видно, что наибольшее количество ТС приходиться на 14.00–19.00 часов достигая максимума в 16.00–17.00 часов.

Как известно, состав транспортного потока оказывает значительное влияние на все параметры, характеризующие дорожное движение. При определении интенсивности движения используется международная система классификации транспортных средств, согласно которой они подразделяются на четыре категории: А, В, С, D [3, с. 142].

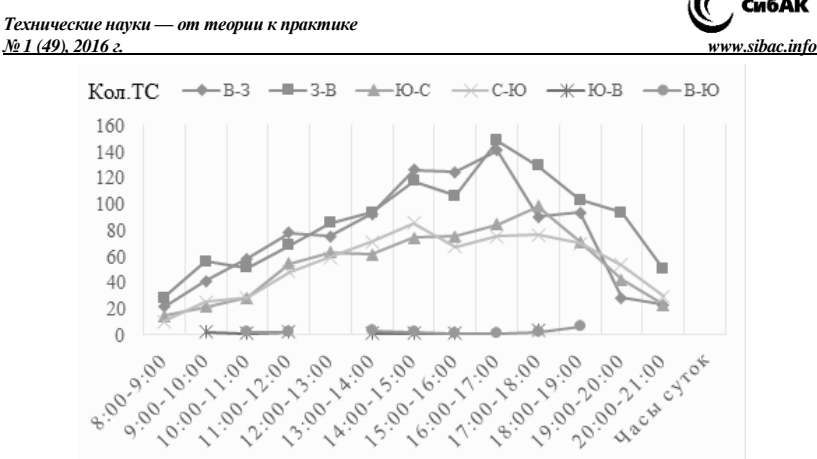

*Рисунок 3. Интенсивность движения транспортных потоков по часам суток*

Направления движения и результаты определения состава транспортного потока приведены в табл. 1.

#### *Таблица 1.*

| Напр-е<br>движения | Легк-е<br>автомо-<br>били | Автобусы,<br>микро-<br>автобусы | Грузовые автомобили (ГА) |                      |                |             |                   | Всего,<br>авт/ч |
|--------------------|---------------------------|---------------------------------|--------------------------|----------------------|----------------|-------------|-------------------|-----------------|
|                    |                           |                                 |                          | $2x$ осн. 3 $x$ осн. | 4x<br>осн.     | 5ти<br>осн. | Более<br>5ти осн. |                 |
| $B-3$              | 760                       | 120                             | 63                       | 8                    | 10             | 16          | 13                | 990             |
| $3-B$              | 863                       | 103                             | 97                       | 27                   | 4              | 20          | 13                | 1127            |
| $_{\text{IO-C}}$   | 558                       | 51                              | 38                       |                      | $\overline{2}$ | 13          | 39                | 708             |
| С-Ю                | 505                       | 65                              | 54                       | 15                   | 3              | 32          | 22                | 696             |
| В-Ю                | 16                        |                                 | 3                        |                      |                |             |                   | 19              |
| Ю-В                | 10                        |                                 |                          |                      |                |             |                   |                 |

**Направление движения и состав транспортных потоков**

По а/д Бишкек-Каракол количество ТС в прямых направлениях (В-З, З-В) составляют 60 %, поворачивающие на право (С-Ю) – 19 %, поворачивающие на лево (В-Ю) – 0,6 %, а по а/д Бишкек-Торугарт поворачивающие на лево (С-Ю) – 20 %, поворачивающие на право (Ю-В) – 0,4 % от общего количества транспортных потоков.

Следует отметить, что от общего количества транспортных потоков 76 % составляют легковые автомобили, 10 % автобусы, 14 % грузовые автомобили (рис. 2).

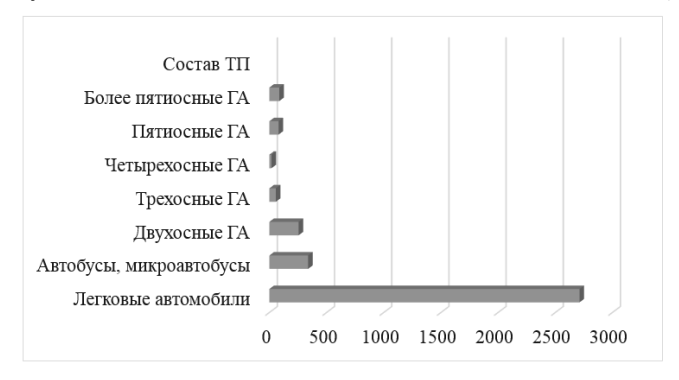

*Рисунок 4. Состав транспортного потока*

Из числа грузовых автомобилей 51 % составляет двухосные, 11 % трехосные, 4 % четырехосные, 16 % пятиосные, 18 % более пятиосные автомобили.

В заключении следует сделать вывод, что в последние годы численность парка автомобилей в Кыргызской республике с каждым годом набирает темпы роста.

Наибольшее количество интенсивности движения ТС по горной дороге приходиться на 14.00–19.00 часов достигая максимума в 16.00–17.00 часов.

Из общего количества транспортных потоков 76 % составляют легковые автомобили, 10 % автобусы, 14 % грузовые автомобили. Эти показатели приблизительно подтверждается с результатами обследования транспортных потоков по горной а/д Бишкек-Нарын-Торугарт с помощью передвижной лаборатории [4; 69].

При этом увеличивается удельный вес крупнотоннажных и малотоннажных грузовых автомобилей, автобусов средней и малой вместимости.

Следовательно, обследование интенсивности и состава транспортного потока позволяет устанавливать соответствие транспортноэксплуатационных характеристик горных автомобильных дорог данной технической категории, определять грузонапряженность, разработать мероприятий по повышению безопасности движения, дает определить износ дорожного покрытия.

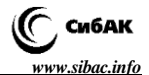

### **Список литературы:**

- 1. Молдалиев Э.Д. Проблемы автомобилизации в Кыргызской республике // научно-образовательный журнал «Инженер». Бишкек-2015. № 10. С. 94–98.
- 2. Молдалиев Э.Д., Мамбеталиева К.Ж. Состояние аварийности дорожного движения на территории Кыргызской республики // Вестник Кыргызско-Российского Славянского университета. Бишкек-2014. 104. Том 14. № 12. С. 162–166.
- 3. Сильянов В.В., Э.Р. Домке. Транспортно-эксплуатационные качества автомобильных дорог и городских улиц // – М.: Издательский центр «Академия», 2008. 142 с.
- 4. Молдалиев Э.Д. Обследование транспортных потоков по горной а/д Бишкек-Нарын-Торугарт с помощью передвижной лаборатории // Вестник Нарынский государственный университет им. С. Нааматова. – 2015. № 13. С. 69–72.

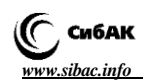

# **СЕКЦИЯ**

# **«ЭНЕРГЕТИКА И ЭНЕРГЕТИЧЕСКИЕ ТЕХНИКА И ТЕХНОЛОГИИ»**

# **СОБСТВЕННЫЕ ЧАСТОТЫ КОЛЕБАНИЙ КОМПОЗИЦИОННЫХ ЛОПАСТЕЙ И ЛОПАТОК ТУРБОМАШИН**

### *Байшагиров Хайрулла Жамбаевич*

*д-р техн. наук, руководитель лаборатории, проф. Кокшетауского госуниверситета им. Ш. Уалиханова, Республика Казахстан, г. Кокшетау Е-mail: bayshagir@mail.ru*

### *Ермаганбетова Сауле Каировна*

*соискатель, магистр естественных. наук, преподаватель Кокшетауского госуниверситета им. Ш. Уалиханова, Республика Казахстан, г. Кокшетау Е-mail: [sever\\_sk@mail.ru](mailto:sever_sk@mail.ru)*

# **SELF-RESONANT FREQUENCY OF COMPOSITIONAL IMPELLERS AND BLADES OF TURBO-MACHINES**

## *Khayrulla Bayshagirov*

*doctor of Technical Sciences, Lab Supervisor, Professor of Sh. Ualikhanov Kokshetau University, Kazakhstan, Kokshetau*

## *Saule Yermaganbetova*

*degree-seeking student, Master of Natural Science, Lecturer of Sh. Ualikhanov Kokshetau University, Kazakhstan, Kokshetau*

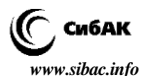

### **АННОТАЦИЯ**

Цель статьи заключается в определении спектра низших собственных частот колебаний ответственных композиционных изделий в турбомашинах. Задача о поперечных колебаниях пластин решалась методом Рица на основе энергетического принципа. Сравнение полученных численных результатов с опытными данными для стеклопластика даёт их удовлетворительное совпадение. При этом частоты колебаний лопастей ветротурбины находятся в пределах слышимых человеком диапазоне и не представляют опасности для его здоровья. Результаты можно использовать для оптимизации внутренней структуры материала с целью получения приемлемого уровня собственных частот элементов конструкции.

### **ABSTRACT**

The purpose of the article is to determine the range of lower natural vibration frequencies of chargeable composite manufacturing in turbo machines. The problem of transverse vibrations of plates is solved by Ritz based on the energy principle. Comparison of obtained numerical results with experimental data for fiberglass gives them a satisfactory match. The frequencies of the oscillations of the wind turbine blades are within the range of human hearing and are not dangerous to his health. The results can be used to optimize the internal structure of the material in order to obtain acceptable levels of the self-resonant frequencies of the construction.

**Ключевые слова:** турбомашина, конструкция, колебания, лопатка, лопасть, ветроустановка, стеклопластик.

**Keywords**: turbo machine, construction, oscillations, blade, impeller, wind turbine, glass-fiber material.

Среди требований, предъявляемых к ветроустановкам, особняком стоит вопрос недопущения ими излучения колебаний, вредных для живого организма. Они возникают из-за того, что обладающие большой линейной скоростью (при больших оборотах) периферийные сечения лопасти рассекают воздух с разряженными участками. Этот неравномерный по плотности участок – след от «уходящей» вперед предыдущей лопасти. Таким образом, возникают условия для изгибных колебаний тела в плоскости наименьшей жесткости. Угол атаки в сечениях меняется вдоль лопасти так, что наименьший наклон хорды к плоскости вращения приходится на концевые сечения. Это тоже благоприятствует возникновению поперечных колебаний, в особенности, для длинных лопастей. В связи с этим представляет

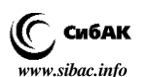

интерес исследование собственных частот изгибных колебаний армированных пластин, имитирующих лопасть ветроустановки.

Задача расчета собственных частот и форм колебаний стержней, балок, закрученных рабочих лопаток с точки зрения однородной теории рассматривалась в литературе неоднократно. Основы расчета и методы достаточно подробно описаны в работах Бицено и Граммеля [5].

Колебания и волны в слоистых и композитных телах рассмотрены в работах Ван Фо Фы Г.А. [6], Ахенбаха Д.Ж. [1] и некоторых других, причем здесь использовались соотношения изотропной или анизотропной однородной теорий упругости.

Здесь изучается метод расчета армированной прямоугольной пластины при свободных колебаниях. Для определения собственных частот используются соотношения анизотропной квазиоднородной теории упругости [1; 8] и метод Ритца [9].

Пусть прямоугольная армированная пластина длины ℓ, толщины h и ширины 2b закреплена по краю х=0. Ось ох совпадает с осью симметрии пластины, ось *о*у направлена по закрепленному краю, т. е. 0≤*х*≤ℓ, – b ≤*у*≤ b, – h/2≤z≤h/2 (Рис. 1). Используем принцип Гамильтона [8], тогда справедливо равенство:

$$
\delta \int (K - \Pi) dt = 0 \tag{1}
$$

Если предполагать, что существуют только нормальные колебания

*w* (*х, у, t*), то кинетическую энергию *К* можно представить в виде:

$$
K = \frac{\rho}{2} \iiint_{V} \left(\frac{\partial w}{\partial t}\right)^2 dV = \frac{\rho}{2h} \iiint_{S} \left(\frac{\partial w}{\partial t}\right)^2 dxdy, \qquad (2)
$$

где:  $\rho$  – плотность тела,  $\rho = \rho^{\text{H}} V^{\text{H}} + \rho^{\text{M}} V^{\text{M}}$ , V– объем тела, S-сечение.

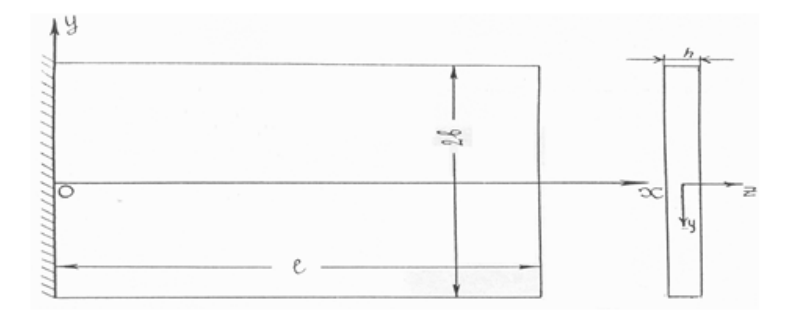

*Рисунок 1. Армированная пластина прямоугольного сечения*

Потенциальную энергию *П* для трансверсально-изотропной пластины в рамках квазиоднородной модели можно записать<br>
в виде [8]:<br>  $\Pi = 1/2(E_1 h^3)/(12(1-v_1 v_2))\int \int [((\partial^2 w)/(\partial x^2))^2 + 2v_2(\partial^2 w)/(\partial x^2)(\partial^2 w)/(\partial y^2) +$ в виде [8]:

$$
II = 1/2(E_1h^3)/(12(1 - v_1v_2))\iint \left[ ((\partial^2 w)/(\partial x^2))^2 + 2v_2(\partial^2 w)/(\partial x^2)(\partial^2 w)/(\partial y^2) + \n+ E_2/E_1((\partial^2 w)/(\partial y^2))^2 + 4G/E_1(1 - v_1v_2)((\partial^2 w)/(\partial x \partial y))^2 \right] dxdy
$$
 (3)

Здесь  $E_1$ ,  $E_2$ ,  $v_1$ ,  $v_2$  – модули Юнга и коэффициенты Пуассона для главных направлений, совпадающих с направлениями осей *ОХ* и *ОУ*, G- модуль сдвига в плоскости *XОY*.

Полагаем, что существуют только периодические колебания с частотой ω, т. е.

$$
w(x, y, t) = v(x, y)\sin \omega t
$$
 (4)

Если выбрать *v* (*х, у*) в виде ряда известных функций с произвольными коэффициентами Аi, то варьирование интеграла (1) сведется к дифференцированию его по этим неизвестным параметрам. Следуя работе [8], положим, что

8], nonожим, что  

$$
v(x, y) = \sum y_{mn}(x, y) = \sum \sum A_{mn} X_m(x) Y_n(y)
$$
(5)

Так как пластина закреплена лишь по краю *х*=0, естественно выбрать координатные функции *Xm (х), У<sup>n</sup> (у)* как собственные функции консольной и свободной балок, соответственно.

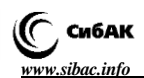

Тогда:

$$
X_m(x) = 1/(\sqrt{\ell}) \Big[ chk_m \overline{x} - \cos k_m \overline{x} +
$$
  
+(shk\_m - sink\_m)/(chk\_m + cosk\_m)(sink\_m \overline{x} - shk\_m \overline{x}) \Big] (6)

Эта функция удовлетворяет граничным условиям:

$$
X_m(0) = X_m^1(0) = 0; \ X_m^{11}(1) = X_m^{111}(1) = 0 \tag{7}
$$

В (6)  $x = x/\ell$ , а волновое число k<sub>m</sub>=v<sub>m</sub> ℓ удовлетворяет характеристическому уравнению  $1+$  ch  $k_m$  cos  $k_m=0$  и принимает значения [8], данные в таблице 1.

### *Таблица 1.*

### **Значения волновых чисел**

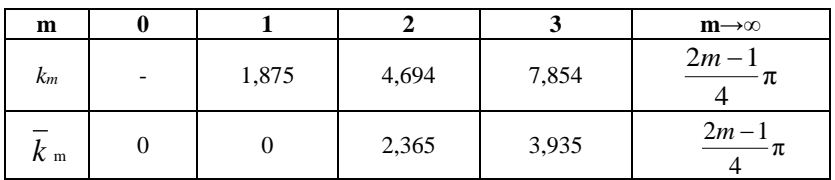

*Примечание: в последнем столбце дана приближенная формула для m≥4.*

При этом

$$
v_m = ((\rho S)/(E_1 I)\omega^2)^{1/4}
$$
 (8)

где:  $S$  – площадь поперечного сечения,  $E_1$ ·I – изгибная жесткость. Балочные функции *x* ), являясь ортонормированными, удовлетворяют равенствам:

$$
\int_{0}^{\ell} X_{m} X_{p} dx = \begin{cases} 1, m = p \\ 0, m \neq p \end{cases} \int_{0}^{\ell} X_{m}'' X_{p}'' dx = \begin{cases} k_{m}^{4} / \ell^{4}, m = p \\ 0, m \neq p \end{cases} . \tag{9}
$$

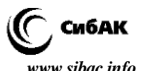

Из выражения (1) после преобразований получаем характеристическое уравнение, из которого следует удобная для конструкторов формула:

$$
f_m = \frac{\omega_m}{2\pi} = \frac{1}{2\pi} \frac{k_m^2 h}{\ell^2} \sqrt{\frac{E_1}{12\rho(1 - \upsilon_1 \upsilon_2)}},
$$
(10)

позволяющая рассчитать технические частоты для изгибных стержневых форм колебаний (т. е. без продольных узловых линий).

Для сравнения с результатами эксперимента, проведенного для стеклопластика с приведенными ниже характеристиками, рассмотрим узкую прямоугольную пластину, размеры которой соответствуют компрессорной лопатке авиационного двигателя:

 $E_1 = 0.29 \cdot 10^5$  Μπa,  $E_2 = 0.19 \cdot 10^5$  Μπa,  $v_1 = 0.13$ ;  $v_2 = 0.11$ G = 3,2  $\cdot 10^3$  Mna,  $\rho = 2.04 \cdot 10^3$  Kr/m<sup>3</sup>,  $l=0.12$  м, h = 0,003 м, 2b=0,03 м.

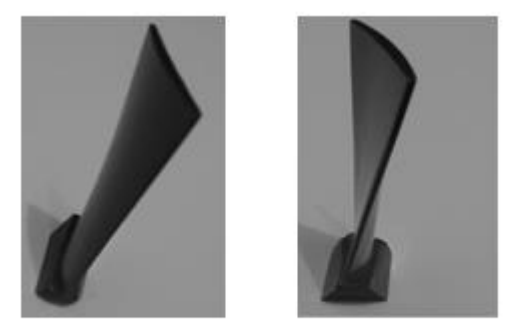

*Рисунок 2. Компрессорные лопатки из стеклопластика с «хвостовиком» для консольного закрепления*

Значения экспериментальных и вычисленных технических частот  $f<sub>m</sub>$  (при m=1,2,3), помещенные в таблице 2, близки по своей величине. Сравнение их показывает, что низшие собственные частоты изгибных колебаний армированных узких пластин с погрешностью не более 5 % можно подсчитать по приближенной формуле (10). При m≥4 эта формула дает заметные погрешности, поэтому расчет надо вести, например, методом последовательных приближений [9].

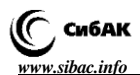

*Таблица 2.* 

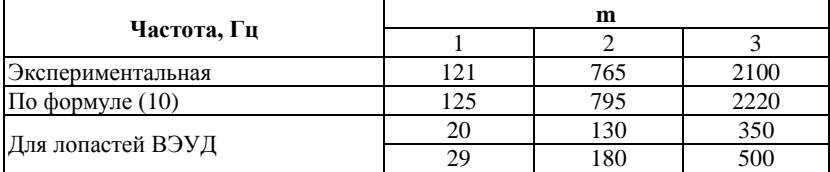

#### **Расчетные и экспериментальные собственные частоты**

На основе гранта Комитета науки МОН РК [2] разработан и создан опытный образец стеклопластиковой ветроэнергетической установки с диффузором (ВЭУД).

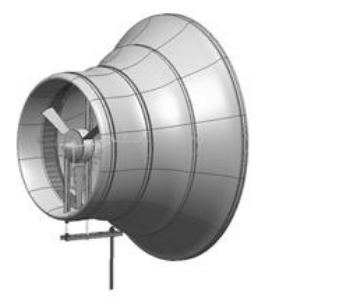

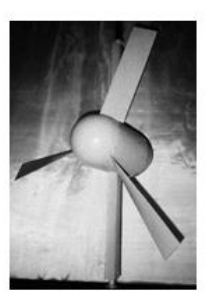

*Рисунок 3. Модельный прототип турбомашины ВЭУД и его ветроколесо с лопастями*

Используем приведенные выше характеристики стеклопластика и размеры для пластины, имитирующей лопасть первого [2] опытного образца ВЭУД (h=0,005 м; b=0,1 м; ℓ=0,38 м). Тогда по формуле (10) получим следующие значения собственных частот для низших форм колебаний:

$$
f_1 = 20
$$
  $\Gamma$  $\mu$ ,  $f_2 = 130$   $\Gamma$  $\mu$ ,  $f_3 = 350$   $\Gamma$  $\mu$ .

Лопасть модельного прототипа ВЭУД [3] была изготовлена на основе стеклоткани ТС–10 и эпоксидного связующего марки ЭДТ-10, т. е. Е<sub>1</sub>= 0,5·10<sup>5</sup>МПа;  $v_1=0.33$ ;  $v_2=0.29$ ;  $p=2.10^3$ кг/м<sup>3</sup>. Использовав эти характеристики, можно получить из формулы (10) следующий спектр собственных частот:

 $f_1 = 29 \Gamma$ ц,  $f_2 = 180 \Gamma$ ц,  $f_3 = 500 \Gamma$ ц.

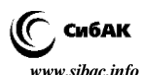

Повышение значений этих трех низших частот на 38–45 процентов по сравнению с первым вариантом вызвано тем, что образец из стеклоткани ТС-10 обладает более высокими жесткостными характеристиками, чем образец из стеклопластика в первом варианте.

Спектры значений вычисленных собственных частот (20, 130, 350 Гц), (29, 180, 500 Гц) входят в диапазон слышимых человеком колебаний, поэтому не представляют опасности для его здоровья.

На вращающуюся лопасть действуют центробежные силы, растягивающие ее в продольном направлении. Как показали расчеты, они незначительно повышают собственные частоты низших форм колебаний [3].

При испытаниях ВЭУД в полевых условиях при температуре минус 33 градусов по Цельсию лишь в непосредственной близости от работающей ветротурбины был слышен соответствующий звук, напоминающий умеренный шум обычного бытового вентилятора [2; 3; 4].

### **Список литературы:**

- 1. Ахенбах Дж.Д. Колебания и волны в направленно-армированных композитах. // В кн.: Композиционные материалы. – М.: Мир, 1978. – С. 354–400; ил. – (Механика композиционных материалов: т. 2).
- 2. Байшагиров Х.Ж., Каримбаев Т.Д., Петров Ю.А. и др. Разработка и создание композиционной ветроэлектрогенераторной установки с диффузором // отчет НИОКР. – Кокшетау, 2004. – № Госрегистрации 0105 РК 00008. – 91 с.
- 3. Байшагиров Х.Ж., и др. Создание модельного прототипа композиционной ветроэнергетической установки с диффузором (ВЭУД) // Отчет о НИР. – Кокшетауский государственный университет им. Ш. Уалиханова. – Кокшетау, 2014. – С. 123–128. ГР 0112РК01562.
- 4. Байшагиров Х.Ж. Разработка композиционных элементов конструкций и узлов турбомашин на основе классических и двухкомпонентной моделей упругой среды: диссерт. … докт. техн. наук. – Алматы, 2007 г.– 287 с.
- 5. Бицено К.Б., Граммель Р. Техническая динамика. // ГИТТЛ. 1952. Т.  $11. - 290$  с.
- 6. Ван Фо Фы Г.А. Теория армированных пластиков. Киев: Наукова Думка, 1971. – 231 с.
- 7. Карташов Г.Г. Влияние различных факторов на вибрационные характеристики лопаток из композитов. // Механика композиционных материалов – 1981. – № 3. – С. 486–493.
- 8. Лейбензон Л.С. Вариационные методы решения задач теории упругости. М.: Гостехиздат, 1973. – 287 с.
- 9. Ritz. Theorie der Transversalschviqungen einer quadratischer Platte m freien Handern. Ann. d. Phys. (4). – 28. – 1909. – 306 р.

**Научное издание**

# «ТЕХНИЧЕСКИЕ НАУКИ – ОТ ТЕОРИИ К ПРАКТИКЕ»

Сборник статей по материалам LIV международной научно-практической конференции

 $N_2$  1 (49)

Январь 2016 г.

Подписано в печать 02.02.16. Формат бумаги 60х84/16. Бумага офсет №1. Гарнитура Times. Печать цифровая. Усл. печ. л. 10,75. Тираж 550 экз.

Издательство АНС «СибАК» 630049, г. Новосибирск, Красный проспект, 165, офис 4. E-mail: mail@sibac.info

Отпечатано в полном соответствии с качеством предоставленного оригинал-макета в типографии «Allprint» 630004, г. Новосибирск, Вокзальная магистраль, 3